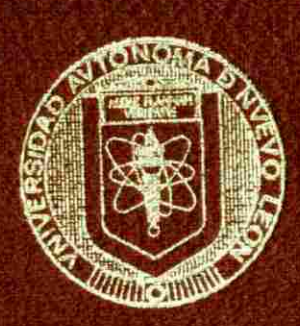

# UNIVERSIDAD AUTONOMA DE NUEVO LEON

FACULTAD DE INGENIERIA MECANICA Y ELECTRICA" DIVISION DE ESTUDIOS SUPERIORES

# **ANALISIS Y SIMULACION DEL GENERADOR SINCRONO**

# **TESIS**

**QUE PARA OBTENER EL GRADO DE MAESTRO EN CIENCIAS EN INGENIERIA ELECTRICA ESPECIALIDAD POTENCIA** 

> **PRESENTA ROGELIO RAMIREZ BARRADAS**

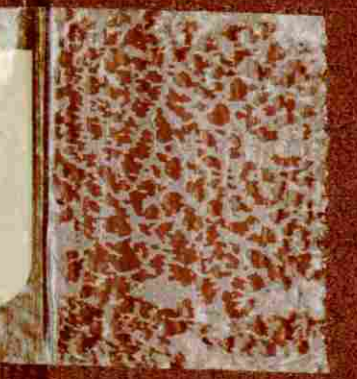

MONTERREY, N. L. DICIEMBRE DE 1988

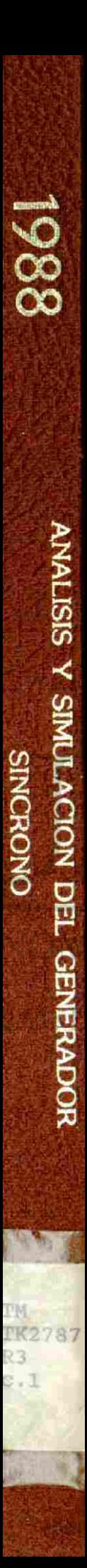

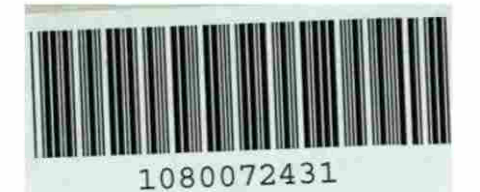

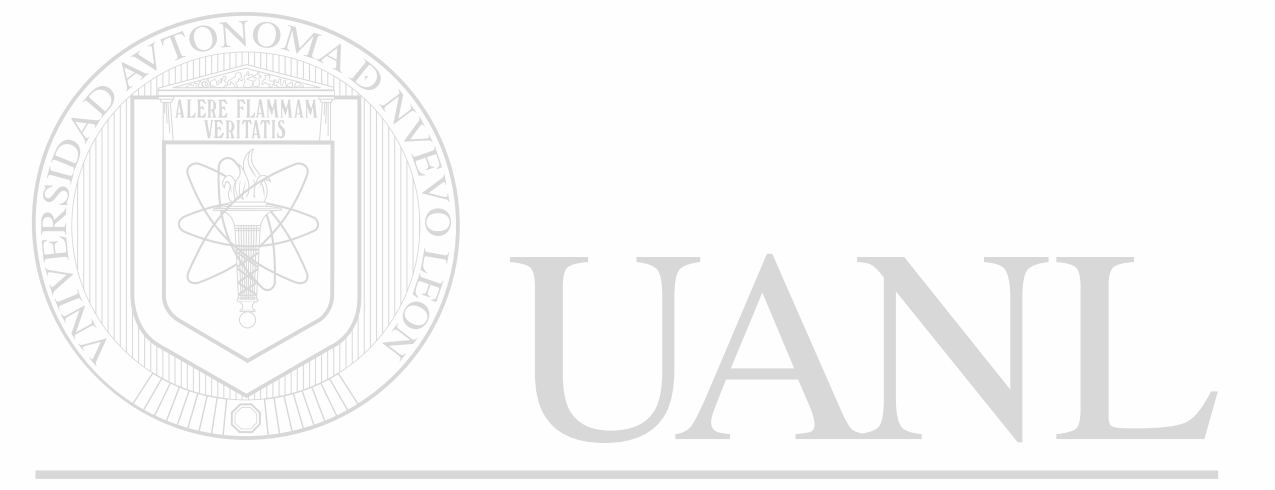

# UNIVERSIDAD AUTÓNOMA DE NUEVO LEÓN  $\circledR$ DIRECCIÓN GENERAL DE BIBLIOTECAS

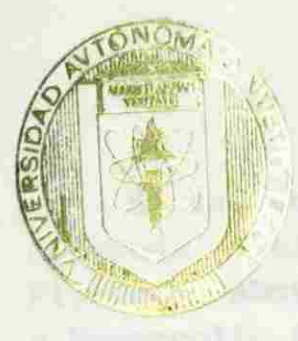

FLAMMAM

# **ENTIVEL SIDAD AUTONOMA DE NUEVO LEON**

FACULTZ DE INGENIERIA MECANICA Y ELECTRICA DE ESTULATE SURTENTORES **DE ASION** 

de Université. C P.E

**Direct** 

far ernfloa me

**Permant** a

UNIVERSIDAD AUTÓNOMA DE NUEVO LEÓN R DIRECCIÓN GENER AARDECBIBLIOTECAS DEL E

MAESTRO EN CITTAT, THE RESTINITION ELECTRICA ESLE IN DENTIFICIAL

> PRESENTA TEN EU ARABEIT TAT

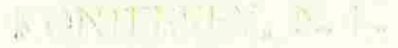

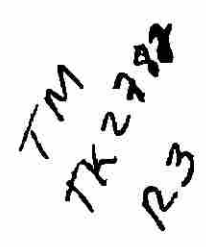

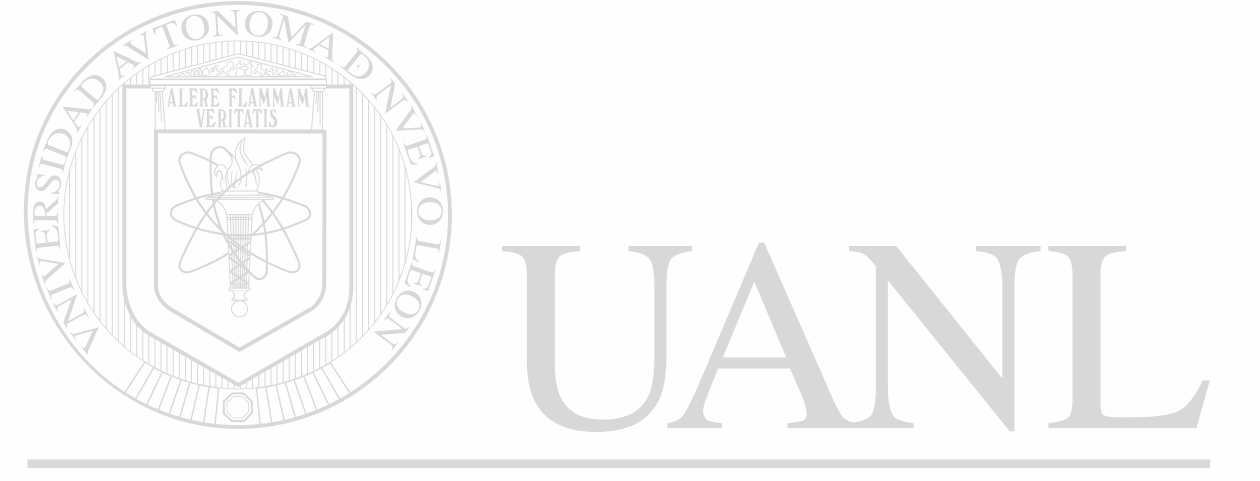

# UNIVERSIDAD AUTÓNOMA DE NUEVO LEÓN  $\circledR$ DIRECCIÓN GENERAL DE BIBLIOTECAS

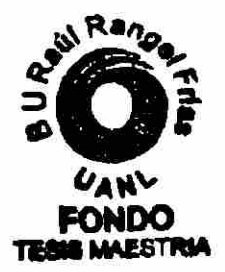

En la asesoría y dirección de este trabajo se reconoce la oportuna participación y el apoyo constante ofrecidos por el Dr. Florencio Aboytes García, jefe del Departamento de Investigación y Desarrollo del Centro Nacional de Control de Energía, C.F.E.

En la implementación computacional y la interfaz gráfica se conto con la eficaz colaboración del compañero Ing. Fernando Sánchez Telio.

Esta tesis es el resultado parcial de un Convenio de Colaboración entre la Universidad Autónoma de Nuevo León y la Comisión Federal de Electricidad. Se agradece la oportunidad brindada por estas Instituciones para el desarrollo de la misma, y se invita a los companeros de ambas a profundizar en los temas expuestos. Se espera con este trabajo ayudar a futuros investigadores a comprender mejor y mas rápidamente los puntos clave del comportamiento dinámico del Generador Síncrono.

UNIVERSIDAD AUTÓNOMA DE NUEVO LEÓN  $\bigcirc$ DIRECCIÓN GENERAL DE BIBLIOTECAS

# ANALISIS Y SIMULACION DEL GENERADOR SINCRONO

# INDICE

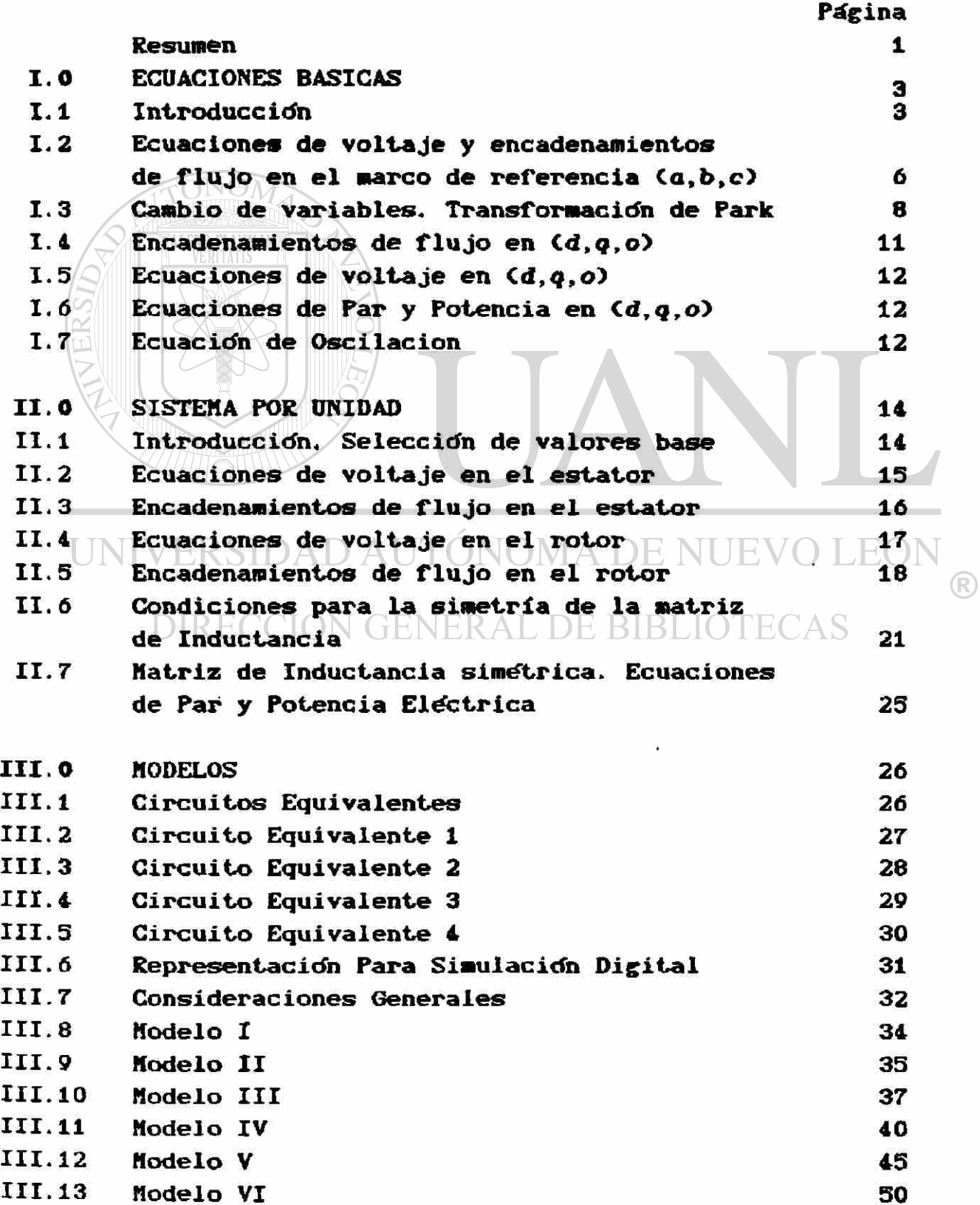

# INDICE

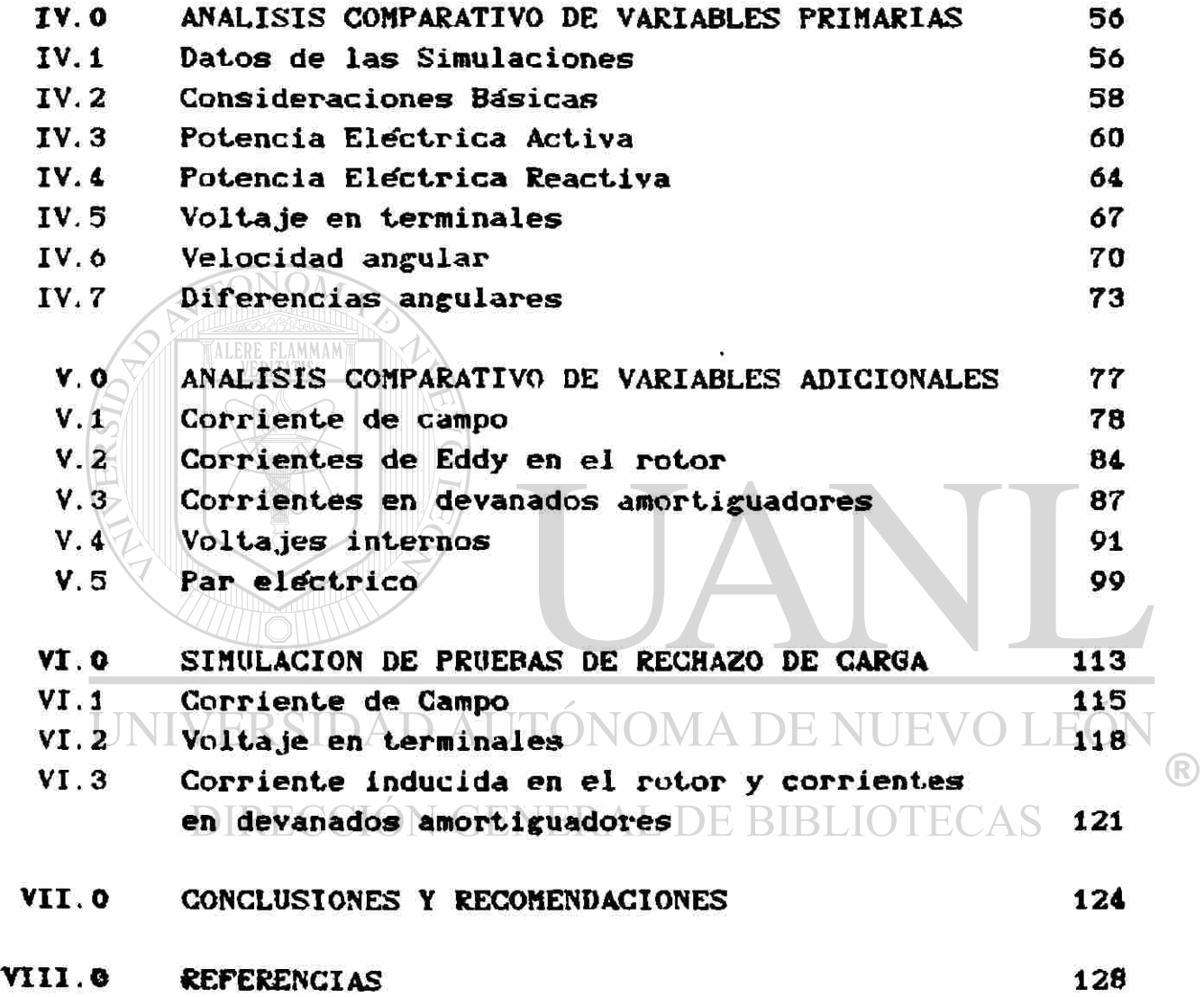

 $\tilde{\mathbf{r}}$ 

 $\bar{\bar{z}}$ 

## Resumen

En este trabajo se presenta en forma detallada el proceso de derivación de seis modelos del generador síncrono titiles en el estudio de estabilidad.. Se realiza un análisis conceptual de los resultados de la simulación digital de su comportamiento dinámico y se incluyen resultados de la simulación de pruebas de rechazo de carga utilizando el modelo mas completo.

En el primer capítulo se derivan las ecuaciones que describen los fenómenos electromagnéticos y dinámicos que ocurren durante el funcionamiento de la máquina. Estas expresiones se obtienen a partir de las ecuaciones básicas que relacionan voltaje y encadenamientos de flujo para cada circuto, haciendo uso de la transformación modal de Park.

En el segundo capítulo se realiza una simplificación en la forma de las ecuaciones, utilizando los conceptos de la representación de magnitudes en el sistema por unidad. Esto representará ventajas desde el punto de vista del manejo computacional. DAD AUTONOMA DE NUEVO LEON

Inicialmente se presentan en el tercer capítulo cuatro circuitos equivalentes del generador, que se derivan al aplicar diferentes consideraciones sobre el conjunto general de ecuaciones expresadas en el sistema por unidad. Estos circuitos constituyen una serie de modelos gráficos de la máquina síncrona. Se deducen enseguida los seis modelos matemáticos mencionados inicialmente, adecuados para la simulación digital del comportamiento dinámico del generador.

Se inicia en el cuarto capítulo la presentación de los resultados de simulación obtenidos de la implementación digital de los seis modelos. Se analizan dos tipos de falla en una red simple de seis nodos, comparando las variables comunes a todos los modelos : Potencia activa y reactiva, voltaje en terminales, velocidad angular y diferencias angulares.

 $\bigcirc$ 

Posteriormente, en el capitulo cinco, se analizan las variables adicionales, no comunes a todos los modelos: Corriente de campo, corrientes en devanados amortiguadores e inducidas en el rotor, voltajes transitorios y subtransitorios, asi como par • eléctrico. Se discuten tanto las condiciones de estado estable como las dinámicas, comparando los gráficos del comportamiento de las variables con las ecuaciones que lo rigen.

Se presentan en el capítulo seis los resultados obtenidos de la simulación de diversas pruebas de rechazo de carga. Las condiciones en que se efectiían los rechazos son tales que permiten obtener los parámetros de la máquina síncrona por medio del análisis gráfico de las curvas de voltaje terminal y corriente de campo.

UNIVERSIDAD AUTÓNOMA DE NUEVO LEÓN DIRECCIÓN GENERAL DE BIBLIOTECAS

## 1.0 ECUACIONES BASICAS

## 1.1 Introducción

El generador síncrono es uno de los elementos más importantes dentro de los Sistemas Eléctricos de Potencia <SEP). El estudio de su comportamiento tanto en condiciones de estado estable, como en condiciones dinámicas, es fundamental en las actividades de análisis, planeación, control y operación del SEP. La utilización de modelos matemáticos del generador y la simulación digital son ideas implícitas en cada una de las actividades mencionadas.

Para el uso adecuado de un modelo es necesario conocer las bases que lo soportan, entender el proceso de su derivación y las variables que surgen durante el mismo, así como reconocer las limitaciones que posee.

La validez de un modelo se juzga por el grado de acercamiento que logra con respecto al fenómeno real que trata de representar. . Sin embargo, la utilidad del mismo depende de los diferentes propósitos a que se destine su uso. De aquí que se tenga que asumir un compromiso entre estas ideas: Un modelo detallado implica mayor complejidad y plantea problemas en su implantación computacional, aunque se acerque en gran medida a los resultados reales; mientras que un modelo simplificado, que es más fácil de manejar y comprender, dará resultados menos exactos para determinadas aplicaciones, pero en otros casos puede dar respuestas que se consideren satisfactorias.

En este trabajo se consideran seis modelos de generador síncrono, cada uno con diferentes características y complejidad. Sin embargo, todos ellos comparten un conjunto básico de ecuaciones a partir del cual es posible su derivación\* En este capítulo se presenta la deducción de esas ecuaciones.

Se parte del planteamiento de las ecuaciones de voltaje y encadenamientos de flujo para cada uno de los devanados de la máquina, basados en la teoría de circuitos.

El comportamiento de las variables eléctricas de la máquina síncrona queda completamente definido por las ecuaciones:

$$
V_1 = -r_1 - \frac{d \Phi_1}{dt} \tag{1}
$$

$$
\mathbf{F}_1 = \sum L_i \mathbf{i} \mathbf{j} \mathbf{k}
$$
 (2)

Donde se ha empleado la convención que considera a la máquina síncrona como generador o fuente, y además:

> *Vi* es el voltaje terminal del circuito i i corriente instantánea \* encadenamientos de flujo rí resistencia

*Lii* inductanclas propia y mutuas UNIVERSI EON

La figura num. 1 muestra esquemáticamente los circuitos que se considerarán en este trabajo, así como la convención que se adopta para la posición relativa de los ejes "d" y "*q*'\

Se supondrá a la máquina constituida por los siguientes devanados:

- o Tres circuitos de estator, uno por fase  $(a, b, c)$
- o Cuatro circuitos sobre el rotor:
	- a) de excitación.
	- b) amortiguador en el eje directo (kd).
	- c) amortiguador en el eje en cuadratura (kq).
	- d) circuito adicional en el eje en cuadratura, representando las corrientes que circulan al tener un rotor sólido  $\zeta_{\beta}$ ).

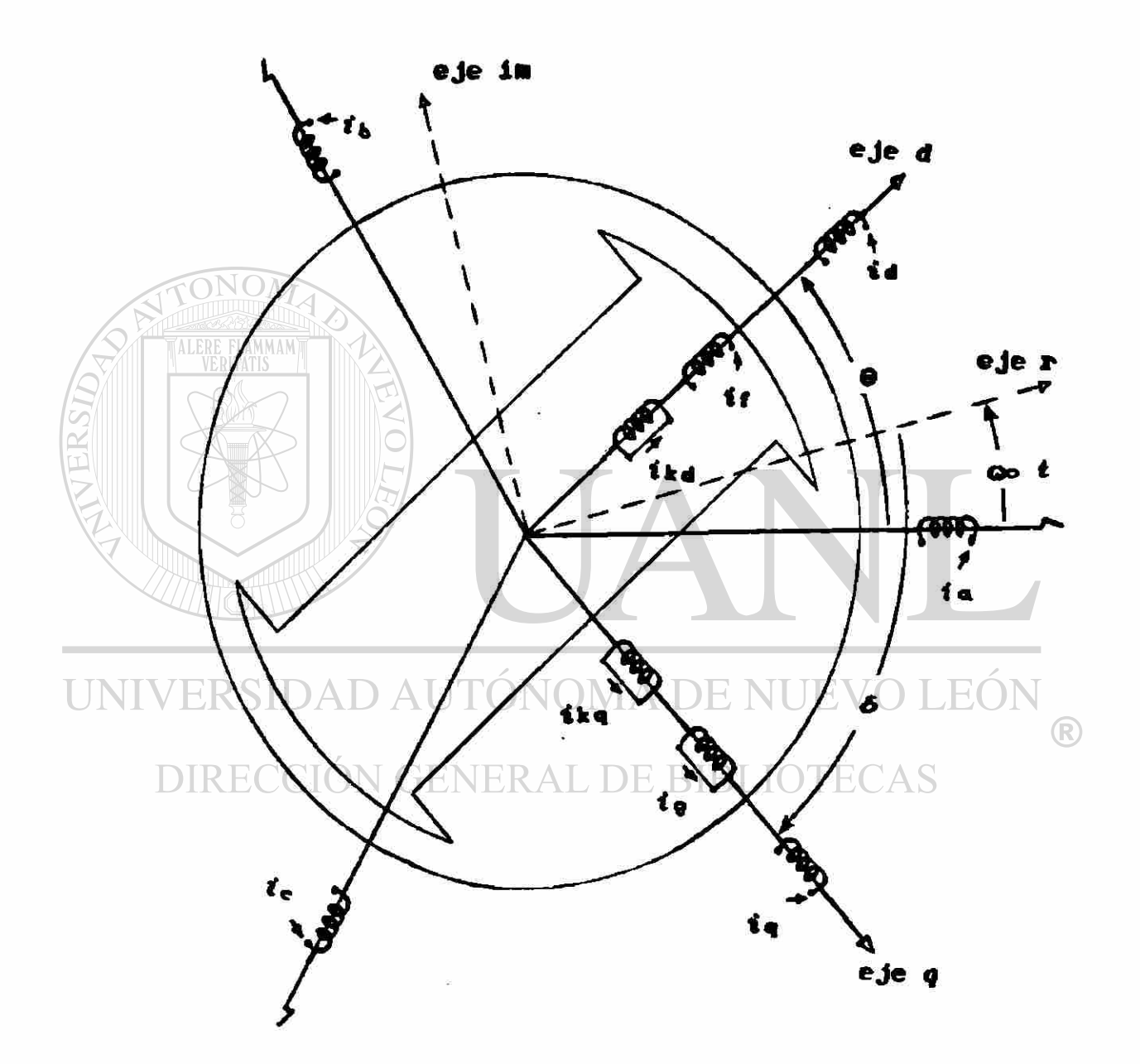

Figura 1. Diagrama esquemático del generador síncrono. mostrando los devanados a considerar, así como la posición relativa de los ejes "d" y  $"q"$ 

I.2 Ecuaciones de Voltaje y Encadenamientos de Flujo

De acuerdo a lo anterior, la ecuación i en forma expandida sería:

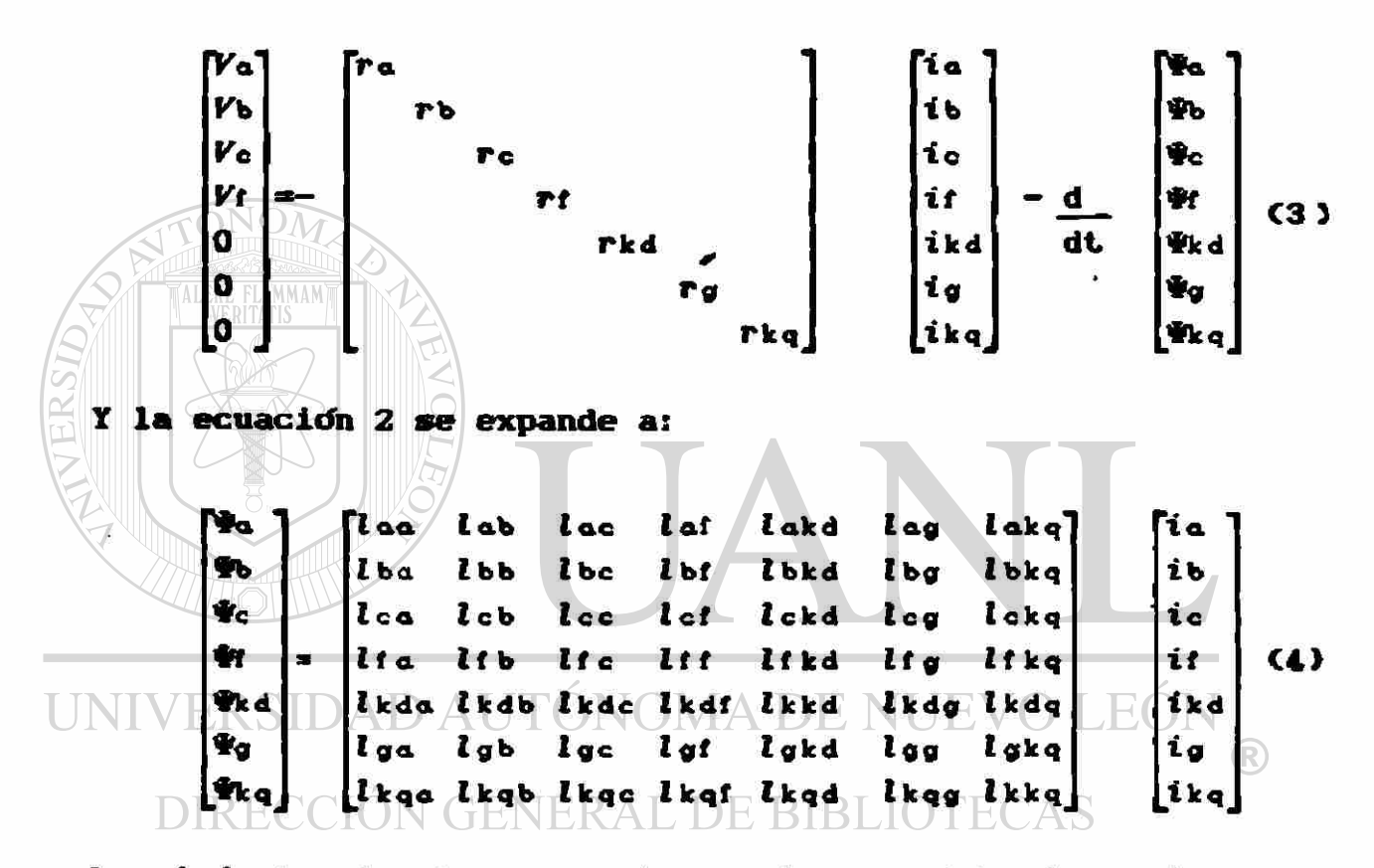

Las inductancias lij presentes en la ecuación 4 varian en función de la posición angular del rotor conforme a  $1a<sub>s</sub>$ siguientes expresiones:

 $l$ aa =  $L_2$  +  $L_m$  Cos 20  $l_{bb} = L_1 + L_m$  Cos (20 + 120-)  $l_{ce} = L_2 + L_m \cos (2\theta - 120)$ 

donde;

- 0.- Angulo entre el eje de la fase c y el eje del devanado de campo o eje d.
- L. Componente de inductancia debida al flujo en el entrehierro, mas una componente de dispersión:  $L_n = L_{\alpha g} + L_{\alpha l}$
- $L_m$  .- Componente máxima de inductancia propia en 2<sup>0</sup> armonica.

 $lab = lba = -H<sub>2</sub> + L<sub>m</sub>$  Cos (28 - 120.) Ibe = Ich =  $-M_0$  + Lm Cos 20  $lca = lac = -M_0 + L_m Cos (2\theta + 120)$ lat = Ita = Mt Cos  $\theta$ Ibi = Itb =  $Mf$  Cos  $(0 - 120)$ Let = Ite = Mt Cos  $(0 + 120)$ donde;  $M_0 = 1/2$   $L_{99}$ Mf... Componente maxima de inductancia mutua entre devanados de campo en el eje directo y devanados de fase.  $l$ akd =  $l$ kda = Mt Cos  $\Theta$  $l$ bkd =  $l$ kdb =  $Mf$  Cos (0 - 120.) lekd = lkdc = Mt Cos  $(0 + 120)$  $UNIV$   $log = log a$   $log a$   $log a$   $log a$   $Mq$  Sen  $\theta$   $EV()$   $E()$ lbg = lgb = lbkq = lgkb = -Ng Sen  $(\theta - 120)$  $\Box$ les = (lge = lekg = lkge =  $\Box$ lg Sen (0 + 120-) Itkd = Ikdf =  $3/2$  Mf  $l g k g = l k g g = -3/2$  Mg

donde;

Mg.- Componente máxima de inductancia mutua entre devanados de campo en el eje en cuadratura y devanados de fase.

```
Itkq = lkqf = 0
lgkd = lkdg = 0
lkdq = lkd = 0ltg = lgf = 0
```
1.3 Cambio de Variables. Transformación de Parie

Sustituyendo las expresiones anteriores en 4, se tiene la siguiente matriz de inductancias:

L<sub>\*</sub>+Lm Cos 20 -M\*+Lm Cos(20-120°) -M\*+Lm Cos(20+120°) *-Mrn*+Lm CosC26-1200 Li+Lm CosC2e+1200 *-M\*+Lm Con* 26 *-H\*+Lm* CosC26+1200 -M«+Lm *Con* 26 L<sub>\*</sub>+Lm Cos(2<del>0</del>-120+)  $Mr$  Cos  $\theta$  Nr Cos $(\theta - 120)$  $Mr$  Cos $(0+120)$ Mf Cos θ Mf Cos (θ-120<sup>.</sup>)  $Mr$  Cos $(0+120)$  $-M<sub>g</sub>$  Sen  $\Theta$  -M<sub>g</sub> Sen( $\Theta$ -120 $\cdot$ )  $-M<sub>q</sub>$  Sen( $\theta$ +120 $\cdot$ )  $-M<sub>g</sub>$  Sen  $\theta$   $-M<sub>g</sub>$  Sen( $\theta$ -120 $\cdot$ )  $-M<sub>Q</sub>$  Sen( $\Theta+120$ °) Mr Cos  $\theta$  Mr Cos  $\theta$  -Mg Sen  $\theta$  -Mg Sen  $\theta$ Mt Cos( $\theta$ -120 $\cdot$ ) Mt Cos( $\theta$ -120 $\cdot$ ) -Mg Sen( $\theta$ -120 $\cdot$ ) -Mg Sen( $\theta$ -120 $\cdot$ ) Mt CosC $0+120$ <sup>o</sup>) Mt CosC $0+1200$ <sup>o</sup>) -Mg SenC $0+12000$  -Mg SenC $0+12000$  $L f$   $\sim$   $3/2$  Mf  $0$  0 0 0 3/2 *M*<sub>i</sub> Lkkd 0 0 0 0 -3/2 Mg<br>
AUTÓNOMA DE NUEVOLLE  $O_{3/2}$  Mg  $E$  NUEV ( $\mu_{kkq}$ E) (R)

DIRECCIÓN GENERAL DE BIBLIOTECAS (3) Incorporando ésta matriz en 4 y sustituyendo en la ecuación 3, se obtendría un conjunto de ecuaciones diferenciales simultáneas, cuya solución directa no es eficiente, dada su complejidad.

Con el propósito de simplificar este problema, se efectua un cambio de variables que expresará las macnitudes eléctricas en un marco de referencia diferente al de las fases Ca,b,c>.

El cambio de variables se realiza a través de la transf orsac ión modal de Park, la cual tiene la característica principal de que para condiciones normales de operación de la máquina, transforma el sistema (a,b,c) estático y variante con el tiempo, en un sistema  $(d,q,o)$ giratorio a la velocidad del rotor e invariante con el tiempo«

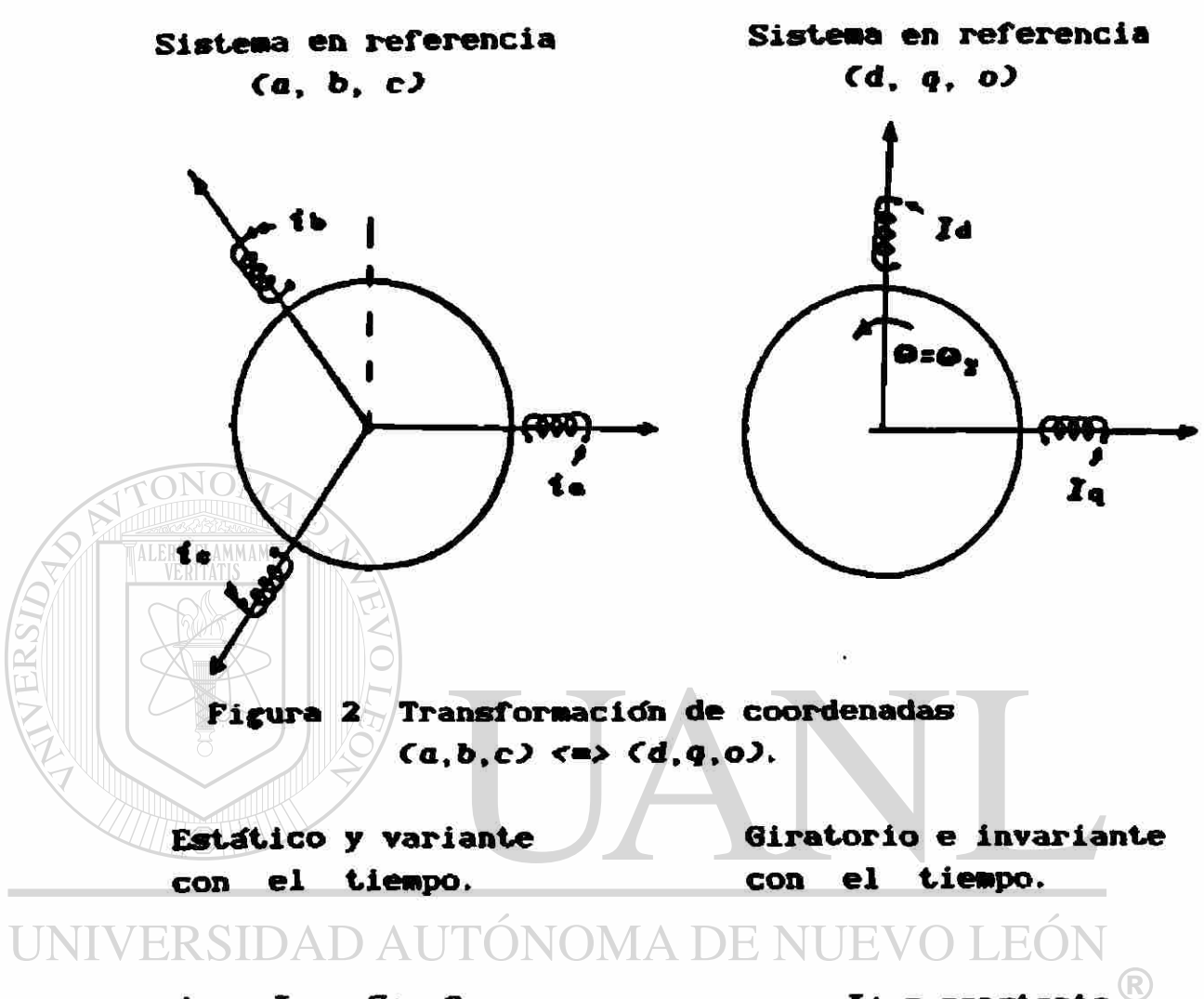

ia = Imax Sen  $\theta$  Id = constante  $\text{DIR}$ <sub>is</sub>  $\text{G}$   $\text{Y}_{\text{max}}$  Sen (OFR120-DE BIBLIOT<sub>q</sub>  $\text{G}$  constante  $i \cdot$  *I***max** Sen ( $\theta$  + 120 $\circ$ ) *Io =* constante

De acuerdo a la figura 2, el eje de referencia rotatorio, girando a la velocidad de sincronismo se fija con la posición angular eléctrica co i Cen t=0 es el eje de. la fase a), entonces se tiene que;

$$
\theta = (\delta + \pi/2) + \omega_0 \quad t \tag{6}
$$

donde;

Oo Velocidad de sincronismo

ó .— Desplazamiento del eje 4 con respecto al eje de referencia rotatorio.

derivando la ecuación 6:

$$
\frac{d\delta}{dt} = \frac{d\theta}{dt} - \omega
$$

$$
\frac{d\delta}{dt} = \omega - \omega
$$

y en estado estable

**LAMMAMT** 

$$
\frac{d\delta}{dt}=0
$$

an Kabupatén Kabu

La expresión matemática de lo anteriormente enunciado, para el caso de corrientes en referencias (a,b,c) y (d,q,o), está dada por las ecuaciones:  $\blacksquare$ 

$$
1_{\text{dqo}} = T \text{ i}_{\text{dqo}} \qquad (7
$$

 $\overline{\phantom{a}}$ 

# donde; UNIVERSIDAD AUTÓNOMA DE NUEVO LEÓN

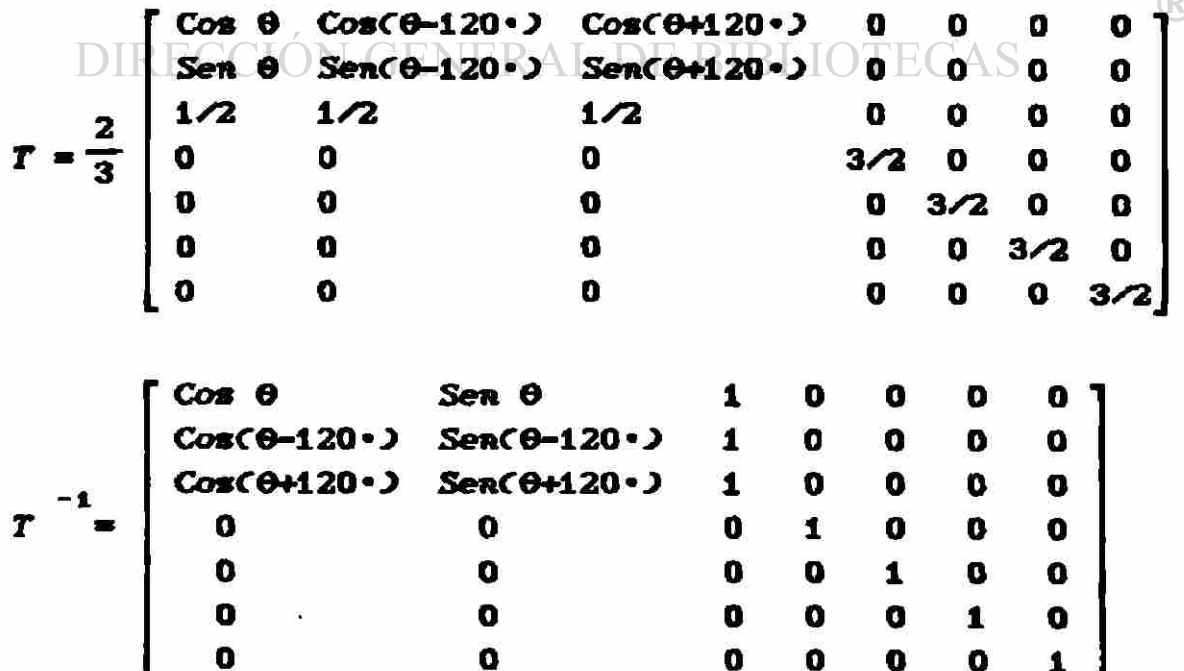

J

 $\lambda$ 

#### $1.4$ Encadenamientos de Flujo en (d, q, o)

Para voltajes y encadenamientos de flujo se tienen:

$$
V_{\rm dqo} = T V_{\rm abc} \qquad (9)
$$

11

$$
V_{\text{abe}} = T^{-1} V_{\text{dgo}} \tag{10}
$$

$$
\hat{\Psi}_{\text{dqo}} = T \hat{\Psi}_{\text{abc}} \tag{11}
$$

$$
\Psi_{abc} = T^{-1} \quad \Psi_{dqo} \tag{12}
$$

La expresión que relaciona los encadenamientos de flujo y la corrientes en función del nuevo marco de referencia (d,q,o)

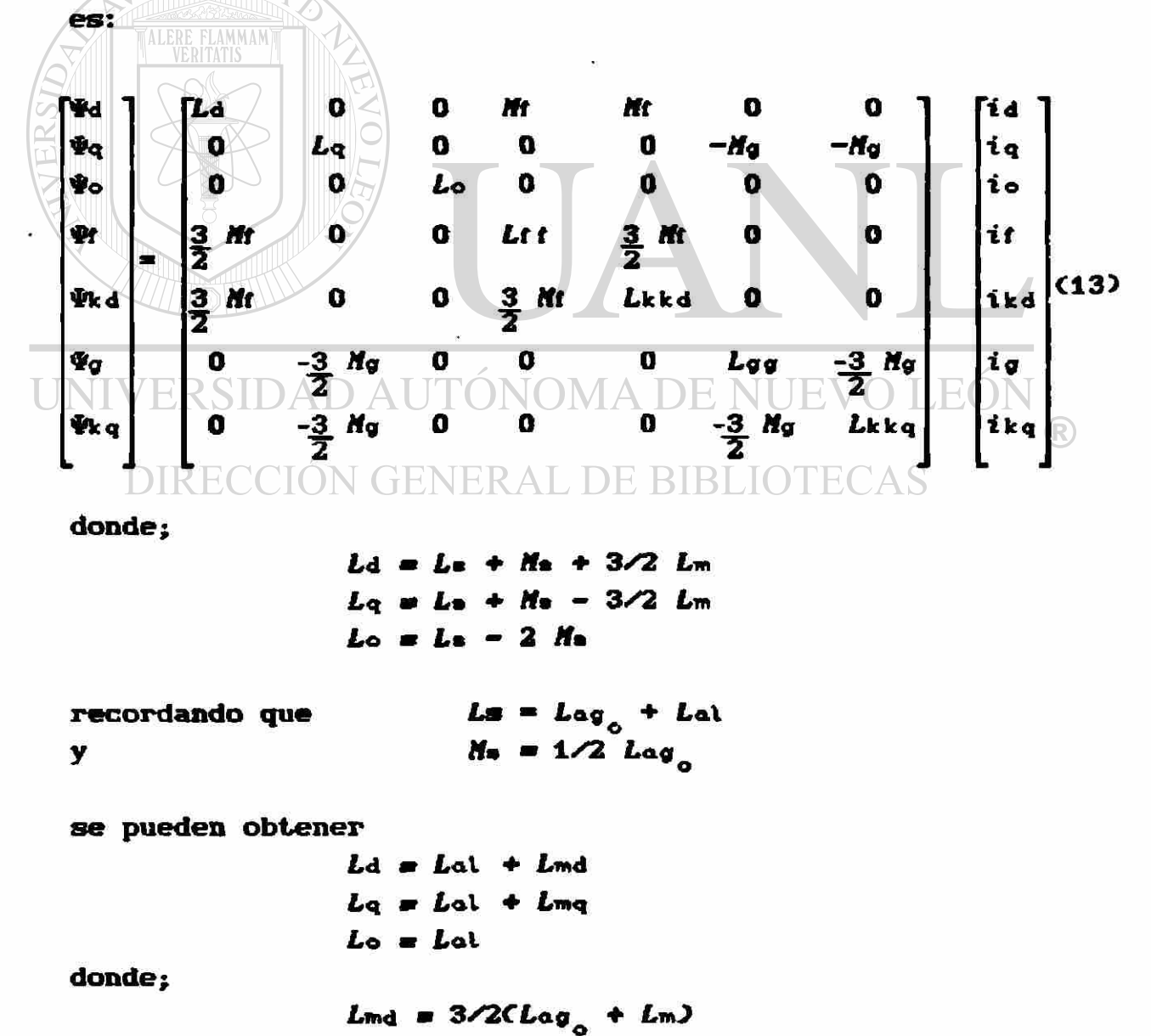

 $L_{mq} = 3/2CLa_9 - L_m$ 

## I.5 Ecuaciones de Voltaje en (d,q,o)

Las ecuaciones de voltaje en el marco  $(d, q, o)$  resultan ser:

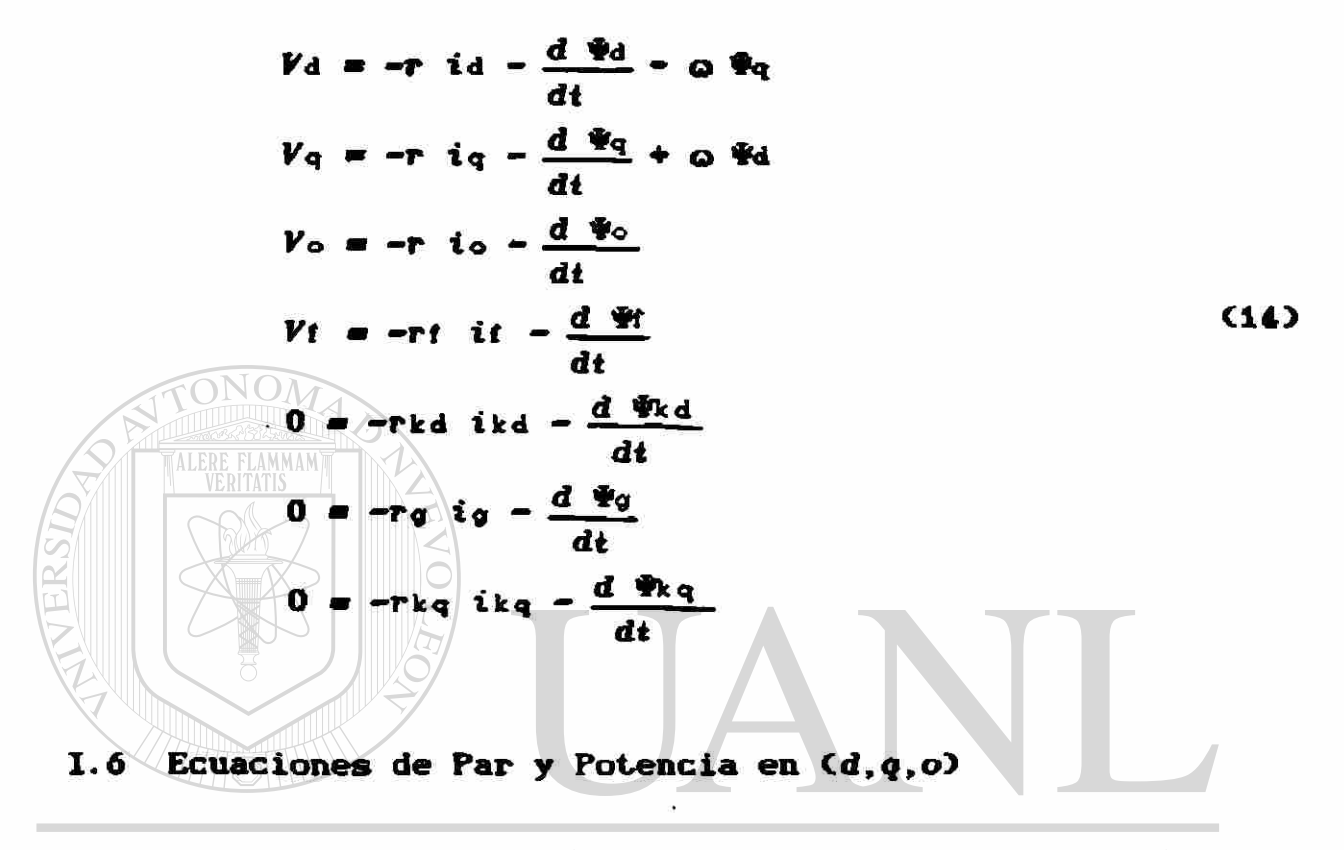

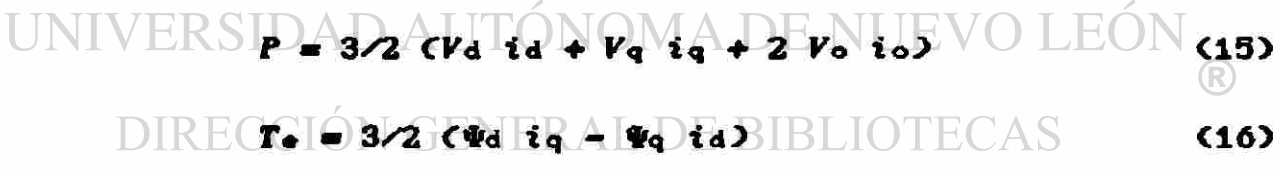

## 1.7 Ecuación de Oscilación

A la ecuación de equilibrio dinámico mecánico se le conoce como ecuación de oscilación, es de segundo orden y tiene como variable de salida la posición angular del eje *q* del rotor (6), con respecto a la referencia rotatoria  $\omega_0$  +, o sea el eje de la fase  $a$  en  $t=0$ . En términos del par:

$$
\frac{H}{\pi f} \frac{d^2 \delta}{dt^2} = T_m - T_o \tag{17}
$$

descomponiendola en dos ecuaciones:

$$
\frac{H}{\pi f_0} \frac{d \omega}{dt} = T_m - T_0 \tag{18}
$$

$$
\frac{d\delta}{dt} = \omega - \omega \tag{19}
$$

donde;

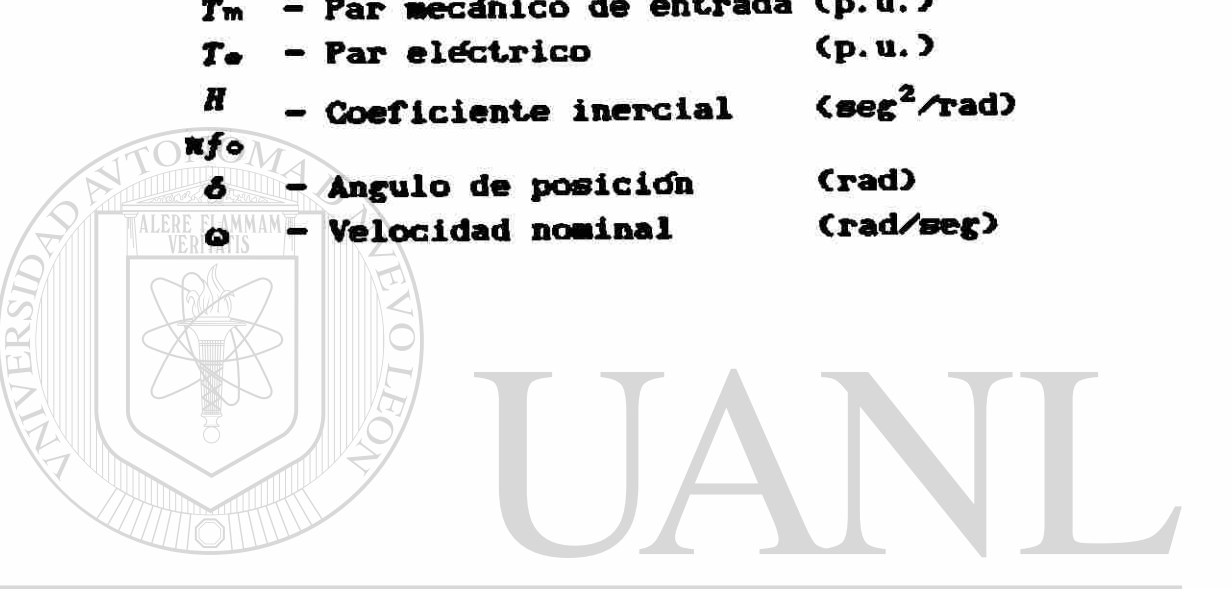

UNIVERSIDAD AUTÓNOMA DE NUEVO LEÓN  $\overline{R}$ DIRECCIÓN GENERAL DE BIBLIOTECAS

### 11.0 SISTEMA POR UNIDAD

V2

### 11.1 Introduceión. Selección de Valores Base

Es posible lograr una simplificación adicional en la expresión de las ecuaciones de la máquina síncrona, por medio de su conversión a valores por unidad (adimensionales). Las características de un sistena por unidad quedan definidas por la elección de tres Magnitudes base, las que a su vez influirán en la definición de otras <sup>1</sup> cantidades base secundarias.

Las ecuaciones que se convertirán son: Las ecuaciones de encadenamientos de flujo (13), de voltaje (14), de potencia <1S), y de par eléctrico <16) del capítulo anterior.

En ellas, las diferentes variables se hallan expresadas en función de valores instantaneos, por lo que inicialmente elegimos **COMO** valores base para el estator las siguientes tres magnitudes:

> $W_{\bullet_{\bf k}}$  - Valor pico de voltaje de fase a neutro (volts) ie<sub>b</sub> — Valor pico de corriente de fase (amperes)

# donde el subíndice bindica valor base.<br>UNIVERSIDAD AUTONOMA DE NUEVO LEÓN

/b - frecuencia base of the frecuencia base of the frecuencia base of the frecuencia base of the frecuencia base of the frequencia base of the frequencia base of the frequencia base of the frequencia base of the frequencia

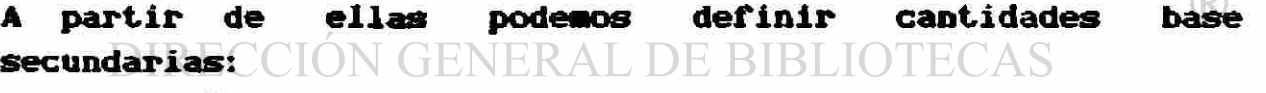

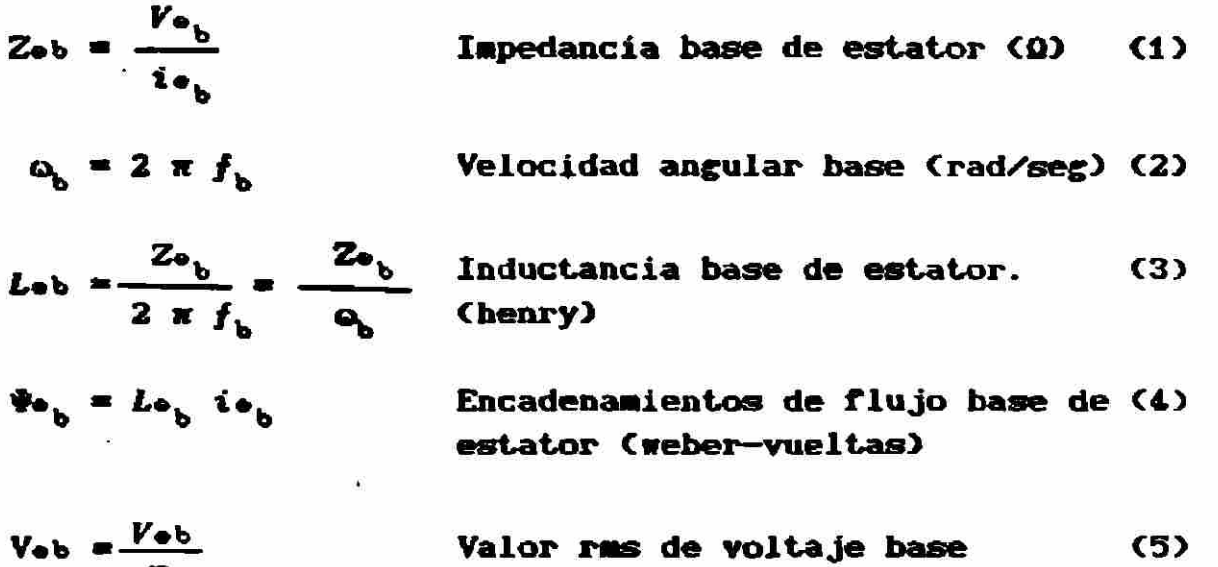

$$
I_{\text{ob}} = \frac{i_{\text{ob}}}{\gamma_2}
$$
 Valor rms de corriente base (6)

$$
S_{\bullet} = 3 V_{\bullet} I_{\bullet} = 3/2 V_{\bullet} i_{\bullet} \qquad \text{Potencia base en el} \qquad (7)
$$
estator

El voltaje base  $V_{\Phi_{\mathbf{b}}}$  se puede escribir, de la ecuación 1 como:

$$
V_{\Phi_b} = Z_{\Phi_b} i_{\Phi_b} \tag{8}
$$

o de 3:  $V_{\bullet}$  =  $\omega_b$  *L* $_{\bullet}$  i<sub>a</sub>  $(9)$ TONOM

$$
\sigma \det \mathbf{1} = \mathbf{V} \bullet \mathbf{I} = \mathbf{Q} \bullet \mathbf{W} \bullet \mathbf{I}
$$
 (10)

Ecuaciones de Voltaje en el Estator II. 2

El proceso de conversión a valores por unidad implica simplemente la división de los valores reales entre las cantidades base adecuadas. Así, para las ecuaciones de voltaje en el estator se tiene que:

UNIVERSING 
$$
\overrightarrow{Vd} = \frac{Vd}{Vd} = \frac{Vot a}{Vot a}
$$
  
\nDIRE  $Vd u = -\frac{r \Delta}{Ze_b} \frac{i d}{i e_b} - \frac{d}{dt} \frac{Vd}{\omega_b} - \frac{Q}{\omega_b} \frac{Vd}{\omega_b}$   
\n $Vd u = -\frac{r}{Ze_b} \frac{i d}{i e_b} - \frac{d}{dt} \frac{Vd}{\omega_b} - \frac{Q}{\omega_b} \frac{Vd}{\omega_{e_b}}$   
\n $Vd u = -r u i du - \frac{d}{dt} u u - \omega u \omega$  (11)

Donde el subíndice u indica valor por unidad de la variable. Las unidades para el tiempo por unidad son [radianes]. De forma similar se obtienen:

$$
V_{\mathbf{q}u} = -\mathbf{r}_u \mathbf{i}_{\mathbf{q}u} - \frac{d \Psi_{\mathbf{q}u}}{dt_u} + \mathbf{r}_u \Psi_{\mathbf{q}u} \tag{12}
$$

$$
V_{\text{ou}} = -ru i \text{ou} - \frac{d \Psi_{\text{ou}}}{d t u} \tag{13}
$$

### II.3 Encadenamientos de Flujo en el Estator

Las ecuaciones para los encadenamientos de flujo en el estator en por unidad se derivan como sigue:

$$
\frac{\Psi_{\text{du}}}{\Psi_{\text{u}}}
$$

$$
\Psi_{\mathbf{qu}} = \frac{\Psi_{\mathbf{q}}}{\Psi_{\mathbf{e}}}
$$

$$
\frac{\text{ToN}\text{.}}{\text{NLERE FLAMMAM}}\begin{picture}(100,100) \put(0,0){\line(1,0){100}} \put(10,0){\line(1,0){100}} \put(10,0){\line(1,0){100}} \put(
$$

Sustituyendo aquí las expresiones para Vd, Vq y Vo de la ecuación I-13;

$$
\frac{1}{2}u = \frac{La'id}{Le_b} + \frac{Mf'it}{Le_b} + \frac{Mf'ikd}{Le_b} \qquad (14)
$$

$$
\frac{L_2 \text{ i } q}{L_0 \text{ i } \cdot \cdot \cdot L_0 \text{ i } \cdot \cdot \cdot L_0 \text{ i } \cdot \cdot L_0 \text{ i } \cdot \cdot L_0 \text{ i } \cdot \cdot L_0 \text{ i } \cdot \cdot L_0 \text{ i } \cdot \cdot L_0 \text{ i } \cdot \cdot L_0 \text{ i } \cdot \cdot L_0 \text{ i } \cdot \cdot L_0 \text{ i } \cdot L_0 \text{ i } \cdot L_0
$$

Para evitar los cocientes ij/io<sub>b</sub>; j=f,kd,g,kq, que expresan la relación entre corrientes de rotor y la corriente base de estator, se hace lo siguiente:

$$
\frac{Mt \text{ if}}{L\bullet_b \text{ i}\bullet_b} = \frac{Mt}{L\bullet_b} \frac{\text{ if}}{\text{ i}\bullet_b} = \frac{\text{ if } b}{\text{ i}\bullet_b} = Mt \text{ if } t
$$
\n
$$
Mt \text{ if } \frac{Mt}{L\bullet_b} = \frac{Mt}{L\bullet_b} \frac{\text{ if } b}{\text{ i}\bullet_b}
$$
\n
$$
\frac{Mt \text{ i}kd}{L\bullet_b} = \frac{Mt}{L\bullet_b} \frac{\text{ i}kd}{\text{ i}\bullet_b} = \frac{\text{ i}kd\bullet}{\text{ i}\bullet_b} = Mt \text{ i} \text{ if } t
$$

donde

$$
M t \, du = \frac{H t^2 (k d \phi)}{L \phi_0} \, i \phi_0
$$

 $\frac{Hq \ tq}{L\bullet_b \ i \bullet_b} = \frac{Hq}{L\bullet_b} \frac{ig}{ig_b} - \frac{ig_b}{ig_b} = Hqu \ iqu$  $Mgu = \frac{Ng - igb}{L_{\Phi_h} igb_h}$ donde  $\frac{M_g}{L_{\bullet_b} i_{\bullet_b}} = \frac{M_g}{L_{\bullet_b}} \frac{i k q}{i k q_b} \frac{i k q b}{i_{\bullet_b}} = M_g q u i k q u$  $M_{\text{gqu}} = \frac{N_g - i k q b}{L_{\Phi_b} - i \Phi_b}$ donde O sea que las ecuaciones 14,15 y 16 se pueden escribir como: Bou = Lou iou + Mtu ifu + Mtou ikou  $(17)$  $\frac{m}{2}$ qu = Lqu iqu = Ngu igu = Ngqu ikqu  $(18)$  $(19)$ **You = Lou tou** 11.4 Ecuaciones de Voltaje en el Rotor

Entre cantidades base de rotor se siguen cumpliendo las relaciones dadas para las cantidades base de estator, o sea:

$$
\begin{aligned}\n\text{DIRECCION} & \text{GENERAL DE BIBLIOTECAS} \\
\Phi_{i_b} &= z_{i_b} \cdot z_{i_b} = \omega_b \cdot z_{i_b} \\
\Phi_{i_b} &= L_{i_b} \cdot z_{i_b}\n\end{aligned}
$$

De aquí que las ecuaciones de voltaje para circuitos de rotor sean similares a las del estator. Para el circuito de campo:

$$
Vfu = \frac{Vf}{Vf_b} = -\frac{rf}{Zf_b} \frac{if}{if_b} - \frac{d}{dt \omega_b} \frac{\Psi f}{\Psi_b}
$$
  

$$
Vfu = -rf \psi ffu - \frac{d}{dt u} \Psi u
$$
 (20)

Y para los circuitos adicionales:

 $\mathbf{R}^{\mathrm{c}}$ 

$$
V_{\mathbf{kdu}} = \mathbf{0} = -\mathbf{r}_{\mathbf{kdu}} \quad \text{if } \mathbf{du} = \frac{d}{d\mathbf{t}u} \quad \text{if } \mathbf{du} \tag{21}
$$

$$
Vgu = 0 = -rgu \quad igu \quad -\frac{d}{dtu} \quad \text{Fgu} \tag{22}
$$

$$
V_{kqu} = 0 = -rkqu \text{ i}kqu - \frac{d}{dtu} \text{ i}kqu \qquad (23)
$$

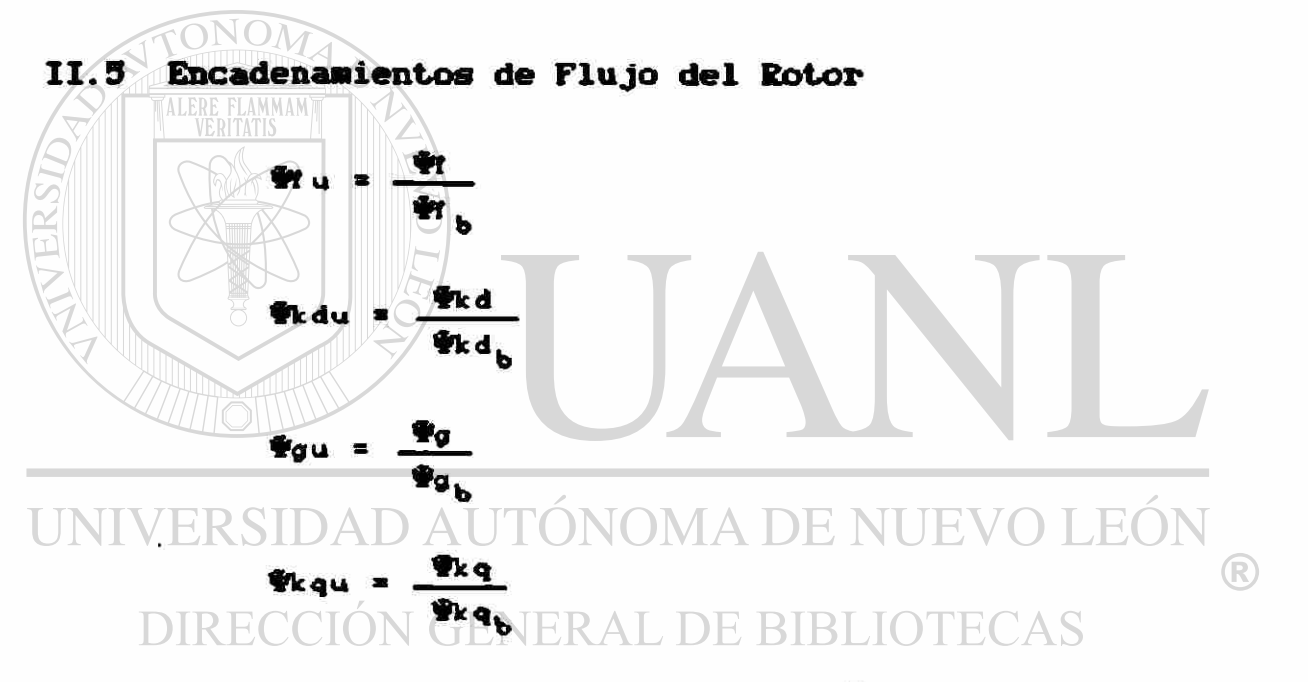

Sustituyendo en estas expresiones W., Vkd, Vg y Vkq de la ecuación I-13, así como las bases adecuadas, tenemos:

$$
\Psi u = \frac{Lff}{Lff_b} \frac{if}{ff_b} + \frac{3}{2} \frac{Mr}{Lff_b} \frac{fd}{ff_b} + \frac{3}{2} \frac{Mr}{Lff_b} \frac{ikd}{ff_b}
$$
 (24a)

$$
\Phi_{\text{kdu}} = \frac{L_{\text{kkd}}}{L_{\text{kkd}} - i \kappa d_{\text{b}}} + \frac{3}{2} \frac{Mt}{L_{\text{kkd}} - i \kappa d_{\text{b}}} + \frac{3}{2} \frac{Mt}{L_{\text{kkd}} - i \kappa d_{\text{b}}} \frac{i t}{i \kappa d_{\text{b}}} \tag{24b}
$$

$$
\Psi_{gu} = \frac{L_{gg} i_g - 3}{L_{gg} i_{g}} - \frac{3}{2} \frac{N_g i_q}{L_{gg} i_{g}} - \frac{3}{2} \frac{N_g i_{g}}{L_{gg} i_{g}}
$$
 (24c)

$$
\Psi_{kqu} = \frac{Lkka}{Lkka_b} \frac{ikq}{ikq_b} - \frac{3}{2} \frac{Mg}{Lkka_b} \frac{iq}{ikq_b} - \frac{3}{2} \frac{Mg}{Lkka_b} \frac{iq}{ikq_b}
$$
 (24d)

Para evitar referir la corriente de un circuito con respecto a la base de otro circuito, se cambiará la forma del segundo y tercer termino de cada ecuación como sigue: En  $24a. -$ 

$$
\frac{3}{2} \frac{H}{Ltf_{b}} \frac{t_{d}}{t_{b}} = \frac{3}{2} \frac{H}{Lrf_{b}} \frac{t_{d}}{t_{b}} = \frac{1}{2} \frac{1}{Lrf_{b}} \frac{t_{b}}{t_{b}} = Hru^{2} \text{ tal}
$$
  
\n
$$
\frac{3}{2} \frac{H}{Lrf_{b}} \frac{t_{b}}{t_{b}} = \frac{3}{2} \frac{H}{Lrf_{b}} \frac{t_{b}}{t_{b}} = Hru^{2} \text{ tlau}
$$
  
\n
$$
\frac{3}{2} \frac{H}{Lrf_{b}} \frac{t_{d}}{t_{b}} = \frac{3}{2} \frac{H}{Lrf_{b}} \frac{t_{b}}{t_{b}} = Hru^{2} \text{ tlau}
$$
  
\n
$$
\frac{3}{2} \frac{H}{Lkt_{b}} \frac{t_{d}}{t_{b}} = \frac{3}{2} \frac{H}{Lkt_{b}} \frac{t_{b}}{t_{b}}
$$
  
\n
$$
\frac{3}{2} \frac{H}{Lkt_{b}} \frac{t_{d}}{t_{b}} = \frac{3}{2} \frac{H}{Lkt_{b}} \frac{t_{b}}{t_{b}}
$$
  
\n
$$
\frac{3}{2} \frac{H}{Lkt_{b}} \frac{t_{f}}{t_{b}} = \frac{3}{2} \frac{H}{Lkt_{b}} \frac{t_{b}}{t_{b}}
$$
  
\n
$$
\frac{3}{2} \frac{H}{Lkt_{b}} \frac{t_{f}}{t_{b}} = \frac{3}{2} \frac{H}{Lkt_{b}} \frac{t_{b}}{t_{b}}
$$
  
\n
$$
\frac{3}{2} \frac{H}{Lqg_{b}} \frac{t_{d}}{t_{b}}
$$
  
\n
$$
\frac{3}{2} \frac{H}{Lqg_{b}} \frac{t_{q}}{t_{b}}
$$
  
\n
$$
\frac{3}{2} \frac{H}{Lqg_{b}} \frac{t_{q}}{t_{b}}
$$
  
\n
$$
\frac{3}{2} \frac{H}{Lqg_{b}} \frac{t_{a}}{t_{b}}
$$
  
\n
$$
\frac{3}{2} \frac{H}{Lqg_{b}} \frac{t_{b}}{t_{b}}
$$
  
\n
$$
\frac{3}{2} \frac{H}{
$$

En 24d. –  
\n
$$
\frac{3}{2} \frac{Mq}{Lkkq_b} + iq_b = \frac{3}{2} \frac{Mq}{Lkkq_b} + iq_b
$$
\n
$$
= 3 \frac{Mq}{Lkkq_b} + iq_b
$$
\n
$$
\frac{3}{2} \frac{Mq}{Lkkq_b} + iq_b
$$
\n
$$
\frac{3}{2} \frac{Mq}{Lkkq_b} + iq_b = \frac{3}{2} \frac{Mq}{Lkkq_b} + iq_b
$$
\n
$$
\frac{3}{2} \frac{Mq}{Lkkq_b} + iq_b = \frac{3}{2} \frac{Mq}{Lkkq_b} + iq_b
$$
\n
$$
\frac{3}{2} \frac{Mq}{Lkkq_b} + iq_b
$$
\n
$$
\frac{3}{2} \frac{Mq}{Lkkq_b} + iq_b
$$
\n
$$
\frac{3}{2} \frac{Mq}{Lkkq_b} + iq_b
$$
\n
$$
\frac{3}{2} \frac{Mq}{Lkkq_b} + iq_b
$$
\n
$$
\frac{3}{2} \frac{Mq}{Lkkq_b} + iq_b
$$
\n
$$
\frac{3}{2} \frac{Mq}{Lkkq_b} + iq_b
$$
\n
$$
\frac{3}{2} \frac{Mq}{Lkkq_b} + iq_b
$$
\n
$$
\frac{3}{2} \frac{Mq}{Lkkq_b} + iq_b
$$
\n
$$
\frac{3}{2} \frac{Mq}{Lkkq_b} + iq_b
$$
\n
$$
\frac{3}{2} \frac{Mq}{Lkkq_b} + iq_b
$$
\n
$$
\frac{3}{2} \frac{Mq}{Lkkq_b} + iq_b
$$
\n
$$
\frac{3}{2} \frac{Mq}{Lkkq_b} + iq_b
$$
\n
$$
\frac{3}{2} \frac{Mq}{Lkkq_b} + iq_b
$$
\n
$$
\frac{3}{2} \frac{Mq}{Lkkq_b} + iq_b
$$
\n
$$
\frac{3}{2} \frac{Mq}{Lkkq_b} + iq_b
$$
\n
$$
\frac{3}{2} \frac{Mq}{Lkkq_b} + iq_b
$$
\n
$$
\frac{3}{2} \frac{Mq}{Lkkq_b} + iq_b
$$
\n
$$
\
$$

UNIVERSIDAD AUTONOMA DE NUEVO LEÓN **<28)** 

Y la representación matricial de las ecuaciones de encadenamientos de flujo es: AL DE BIBLIOTECAS

\* d u " 4eu Z,du 0 0 0 Lqu 0 0 0 LoU iff u 0 0 *Mt* du 0 0 0 *-Mgu*  0 0 -Jfgqu 0 «fu « *Mt* u <sup>1</sup>0 0 *Lt t* u \*fu <sup>2</sup>0 0 ttkdu *Mt* u <sup>3</sup>0 0 ifru<sup>4</sup>Lkkdu 0 0 \*gu 0 -ifgu\* 0 0 0 Lggu •/fgu<sup>2</sup> «kqu b l 0 • -/fgu® 0 0 0 -/fgu\* Lkkqu *<sup>m</sup>* • v Idu iqu iou i f u ikdu igu •ikq « u <29)

De aquí se puede observar que las inductancias mutuas entre diferentes circuitos no son iguales. La matriz no es simétrica.

### Condiciones para la Simetría de la Matriz de II.6 Inductancia

Si se desea que la matriz sea simétrica, se deberán cumplir las siguientes condiciones:

\n
$$
m u = m u^1
$$
\n
$$
m u = m u^3
$$
\n
$$
m u = m u^3
$$
\n
$$
m u = m u^3
$$
\n
$$
m u = m u^3
$$
\n
$$
m u = m u^3
$$
\n
$$
m u = m u^3
$$
\n
$$
m u = m u^3
$$
\n
$$
m u = m u^3
$$
\n
$$
m u = m u^3
$$
\n
$$
m u = m u^3
$$
\n
$$
m u = m u^3
$$
\n
$$
m u = m u^3
$$
\n
$$
m u = m u^3
$$
\n
$$
m u = m u^3
$$
\n
$$
m u = m u^3
$$
\n
$$
m u = m u^3
$$
\n
$$
m u = m u^3
$$
\n
$$
m u = m u^3
$$
\n
$$
m u = m u^3
$$
\n
$$
m u = m u^3
$$
\n
$$
m u = m u^3
$$
\n
$$
m u = m u^3
$$
\n
$$
m u = m u^3
$$
\n
$$
m u = m u^3
$$
\n
$$
m u = m u^3
$$
\n
$$
m u = m u^3
$$
\n
$$
m u = m u^3
$$
\n
$$
m u = m u^3
$$
\n
$$
m u = m u^3
$$
\n
$$
m u = m u^3
$$
\n
$$
m u = m u^3
$$
\n
$$
m u = m u^3
$$
\n
$$
m u = m u^3
$$
\n
$$
m u = m u^3
$$
\n
$$
m u = m u^3
$$
\n
$$
m u = m u^3
$$
\n
$$
m u = m u^3
$$
\n
$$
m u = m u^3
$$
\n
$$
m u = m u^3
$$
\n
$$
m u = m u^3
$$
\n
$$
m u = m u^3
$$
\n
$$
m u = m u^3
$$
\n
$$
m u = m u^3
$$
\n
$$
m u = m u^3
$$

En forma general:

$$
L_{j,j} \t1^{2}j_{b} = \frac{3}{2} L_{\theta_{b}} i^{2} \t i^{2} \t i^{2} + j = 1, k d, q, k q
$$

Multiplicando ambos miembros por a.

$$
\frac{3}{2} \omega_{b} L_{b} i^{2} \omega_{b} = \omega_{b} L_{i} i_{b} i^{2} \omega_{b}
$$
  

$$
V_{b} = \omega_{b} L_{b} i \omega_{b}
$$
  

$$
V_{i} = \omega_{c} L_{i} i_{c} i_{c}
$$

 $\mathbf{como}$ ;

y

**Finalmente:** 

$$
{}^{3}2 \, V_{\bullet} \, {}^{1} \, {}^{1} \, {}
$$

 $0$  sea que:

y

$$
S_{\bullet}{}_{\flat} = V_{j}{}_{\flat}{}^{i}i_{\flat}
$$

Por lo que la condición para que las inductancias mutuas entre pares de circuitos sean iguales, es que se elija como base de potencia para todos los circuitos la potencia base de estator. Se debe observar que todas las inductancias mutuas recíprocas se igualan, o sea que también se cumplen:

$$
Mru^2 = Mru^4
$$
  

$$
Mgu^2 = Mgu^4
$$

La ecuación matricial que relaciona encadenamientos de flujo y corrientes por unidad, se ha simplificado a:

La matriz de inductancias en forma detallada es:

| Ldu                                                           | 0                                                           | 0      | $\frac{Ht}{L_{\phi}}\frac{i t b}{i \phi} = \frac{Ht \frac{1}{L_{\phi}}i b}{L_{\phi}}\frac{0}{i \phi} = 0$ | 0                                                                     |                                                                                                    |   |   |
|---------------------------------------------------------------|-------------------------------------------------------------|--------|----------------------------------------------------------------------------------------------------|-----------------------------------------------------------------------|----------------------------------------------------------------------------------------------------|---|---|
| 0                                                             | Lqu                                                         | 0      | 0                                                                                                    | 0                                                                     | $\frac{Hq}{L_{\phi}}\frac{i b}{i \phi} = \frac{Hq \frac{1}{L_{\phi}}i b}{L_{\phi}}\frac{1}{i \phi}$ |   |   |
| 0                                                             | 0                                                           | Lou    | 0                                                                                                    | 0                                                                     | 0                                                                                                   | 0 | 0 |
| $\frac{Ht \frac{1}{L_{\phi}}i b}{L_{\phi}}\frac{i b}{i \phi}$ | 0                                                           | Lf t u | $\frac{3 Ht \frac{1}{L_{\phi}}i b}{2L t f_{\phi}}\frac{1}{i f_{\phi}}$                                    | 0                                                                     | 0                                                                                                   |   |   |
| $\frac{Ht \frac{1}{L_{\phi}}i b}{L_{\phi}}\frac{i b}{i \phi}$ | 0                                                           | 0      | Lg u                                                                                                    | $\frac{3 Hq \frac{1}{L_{\phi}}i b}{2Lg g_{\phi}}\frac{1}{i g_{\phi}}$ |                                                                                                    |   |   |
| 0                                                             | $\frac{Hq \frac{1}{L_{\phi}}i b}{L_{\phi}}\frac{1}{i \phi}$ | 0      | 0                                                                                                    | Lg u                                                                  | $\frac{3 Hq \frac{1}{L_{\phi}}i b}{2Lg g_{\phi}}\frac{1}{i g_{\phi}}$                               |   |   |
| 0                                                             | $\frac{Hq \frac{1}{L_{\phi}}i b}{L_{\phi}}\frac{1}{i \phi}$ | 0      | 0                                                                                                    | $\frac{3 Hq \frac{1}{L_{\phi}}i b}{2Lg g_{\phi}}\frac{1}{i g_{\phi}}$ |                                                                                                    |   |   |

Recordando en este momento que Ld y Lq se pueden escribir **COMO:** 

*Lá* « ¿«ti + *Lmd*  ¿q • ¿al + ¿mq

donde:

Lat .- Inductancia de dispersión , considerada igual en asbos ejes.

Lmd. Lmq. - Inductancias de magnetización en cada eje.

*Lmd,* ¿mq . - Inductancias de Magnetización en cada ej®.

Y definiendo:

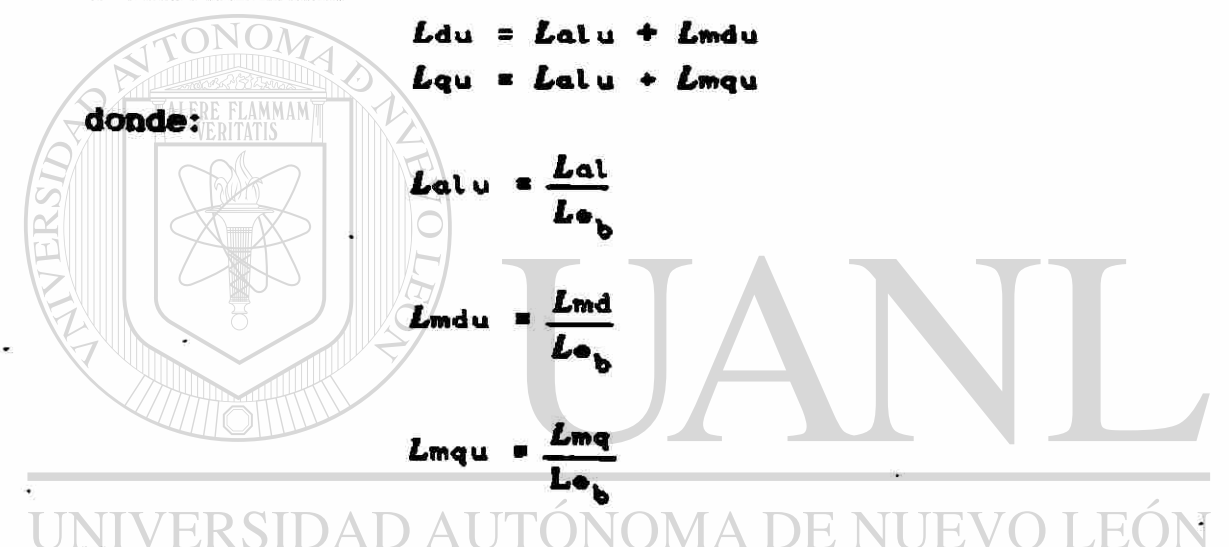

Se puede pensar en introducir otra característica deseable en el sistema por unidad: Hacer las inductancias mutuas en cada eje de estator iguales entre *mí,* o sea:

¿mdu \* *Mt* u • Jffdu ¿mqu • Mgu • Jfgqu

Igualando la expresión para ¿mdu con las de /ífu y *Mr* du¡

$$
\frac{L_{md}}{L_{\Phi_b}} = \frac{Mf}{L_{\Phi_b} i_{\Phi_b}}
$$
\n
$$
\frac{L_{md}}{L_{\Phi_b}} = \frac{Mf}{L_{\Phi_b} i_{\Phi_b}}
$$
\n
$$
\frac{L_{md}}{L_{\Phi_b}} = \frac{Mf}{L_{\Phi_b} i_{\Phi_b}}
$$
\n
$$
\frac{L_{md}}{L_{\Phi_b} i_{\Phi_b}}
$$

por lo tanto:  $i \uparrow b = i k d b = \frac{L md}{m} i d b$ 

Igualando la expresión para Lmqu con las de Mgu y Mgqu:

$$
\frac{L_{mq}}{L_{\Phi_b}} = \frac{M_g}{L_{\Phi_b}} \frac{i_B}{i_{\Phi_b}} \qquad \qquad \frac{L_{mq}}{L_{\Phi_b}} = \frac{M_g}{L_{\Phi_b}} \frac{i_{kqb}}{i_{\Phi_b}}
$$
\n
$$
\Rightarrow \qquad i_B b = \frac{L_{mq}}{M_g} \quad i_{\Phi b} \qquad \qquad \Rightarrow \qquad i_{kqb} = \frac{L_{mq}}{M_g} \quad i_{\Phi b}
$$

por lo tanto:  $i_{gb} = i_{kqb} = \frac{Lmq}{mq}$  ieb

A partir de estas relaciones se obtienen los valores para las corrientes base en los circuitos de rotor.

Si además se desea que las inductancias mutuas en cada eje de rotor sean también iguales a las correspondientes de estator, o sea iguales a Lmdu y Lmqu, se tiene que:

$$
L_{\text{mdu}} = H \text{u}^2
$$
 
$$
L_{\text{mqu}} = H \text{g} \text{u}^2
$$

TONOR

Ž

$$
L_{\text{mqu}} = H_{\text{gu}}^2
$$

 $3$  Mf ikdb  $L_{mq}$   $3$   $M_q$  ikqb  $2$  (b)  $Le$ <sup>100</sup>  $Re$ 

Sabiendo ya que ir $E = i k d_b$   $\sum_{i=1}^{n} \frac{q^{i} k^{i}}{k!}$ 

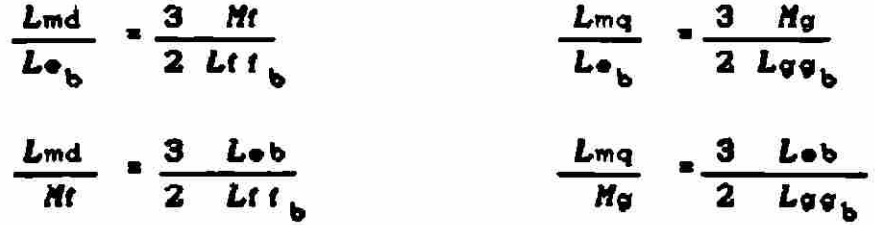

Estas expresiones nos dan la relación que debe existir entrs las inductancias base de estator y rotor para cumplir con la ifltlma condición. De Aquí se obtiene la forma más simple de la matriz de inductancias en por unidad dada en la ecuación 33. Se puede observar la semejanza estructural con la ecuacióta 13 del capitulo I, en la que se consideraron magnitudes reales en las variables.

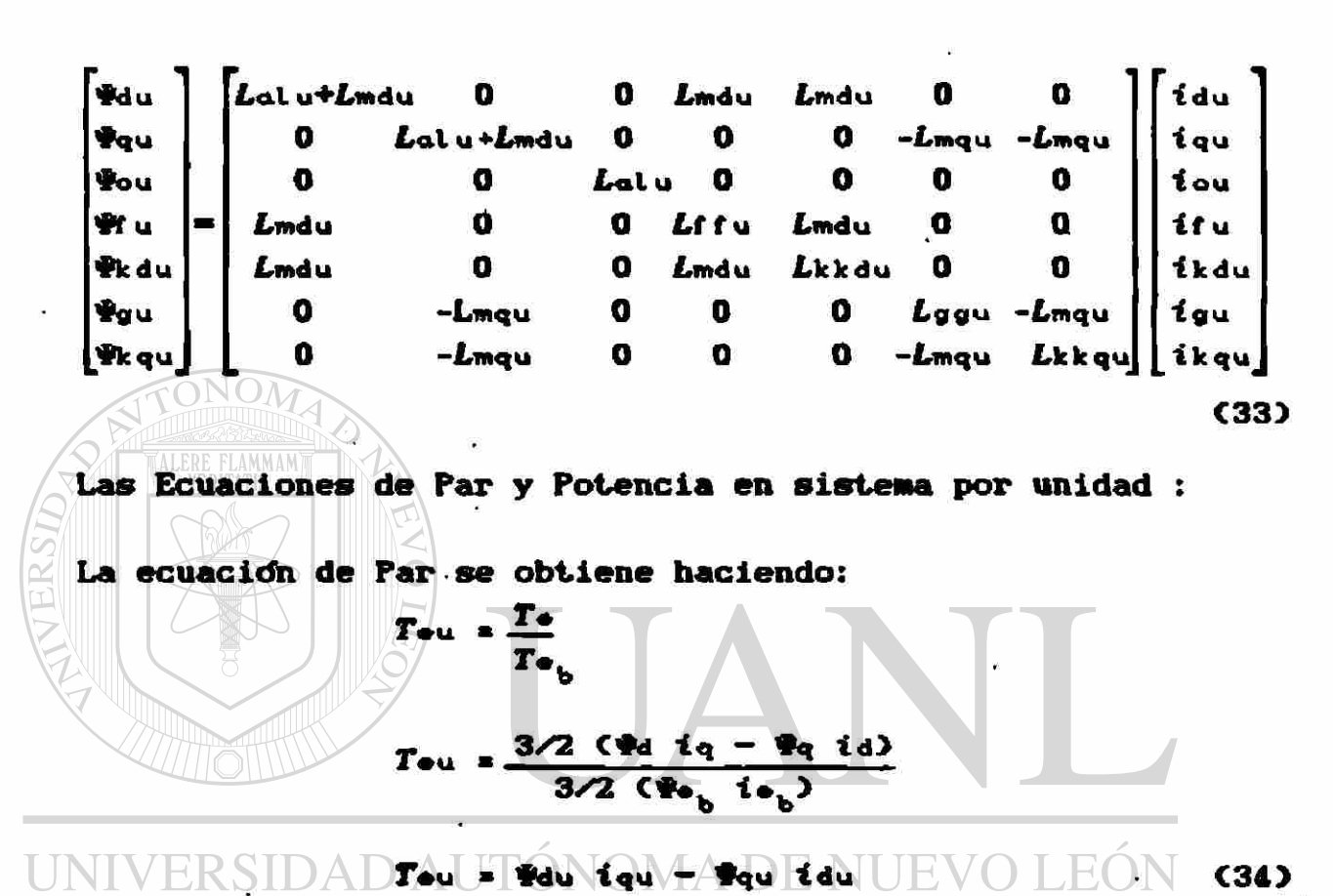

Y la ecuación de Potencia eléctrica: TECAS

Pou = 
$$
\frac{Pe}{Pe_b}
$$

\nPou =  $\frac{3/2 \, \text{CVA} \, \text{1d} + Vq \, \text{1q} + 2 \, \text{Vo} \, \text{1o}}{3/2 \, \text{CVe}_b \, \text{1e}_b}$ 

\nPou = Vdu \, \text{1du} + Vqu \, \text{1qu} + 2 \, \text{Vo} \, \text{1ou} (35)

II.7 Matriz de Inductancia Simétrica. Ecuaciones de Par y Potencia Eléctrica

## .111.0 MODELOS

**I** 

## III.1 Circuitos Equivalentes

A partir de las ecuaciones de voltaje y de encadenamientos de flujo por unidad, y tomando en cuenta diferentes consideraciones,se derivan cuatro circuitos equivalentes que representan a su ves cuatro modelos básicos de máquina síncrona. Los dos modelos más simples se derivan posteriormente por medio de consideraciones adicionales. **s** 

Cada uno de los circuitos equivalentes se obtiene al tomar en cuenta una o mas de las siguientes consideraciones:

- a) Incluir la modelación del devanado "g" representa considerar las corrientes de Eddy en el rotor; por lo que se estará modelando un rotor sólido, cilindrico o de polos lisos. El modelo representarla adecuadamente a un turbogenerador.
- b) Despreciar las corrientes en el devanado "g" equivale a considerar la máquina como una de polos salientes o de rotor laminado. Esta es la representación adecuada para un generador con turbina hidraulica.
- c) Ya sea que se incluya o no el circuito "g", el modelo puede hacerse mas completo al tomar en cuenta los devanados amortiguadores "kd" y "kq". El hacer esto es equivalente a incluir los efectos subtransitorios.

Lo anterior se puede resumir de la manera siguiente:

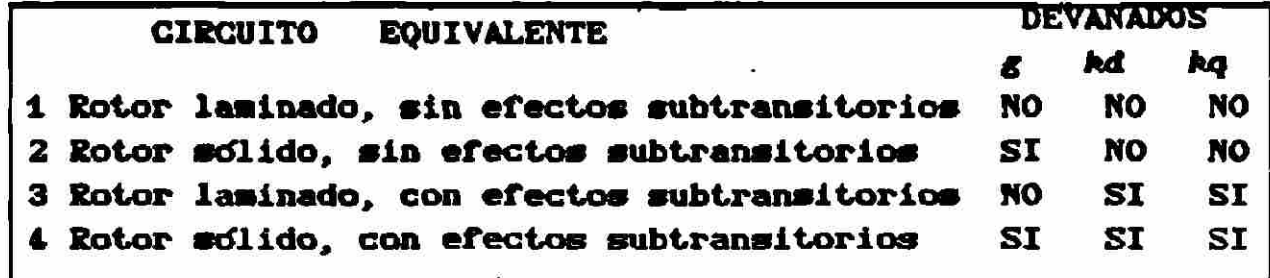

# III.2 Circuito Equivalente 1

Rotor laminado sin efectos subtransitorios. Consideraciones:

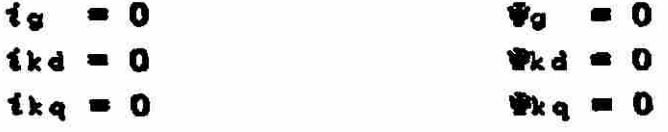

Sustituyendo lo anterior en las ecuaciones de encadenamientos de flujo (Ec. 2-33) y voltaje (Ecs. 2-11/13 y 2-20/23), **POP** unidad y eliminando el subíndice u, el conjunto de ecuaciones a considerar es:

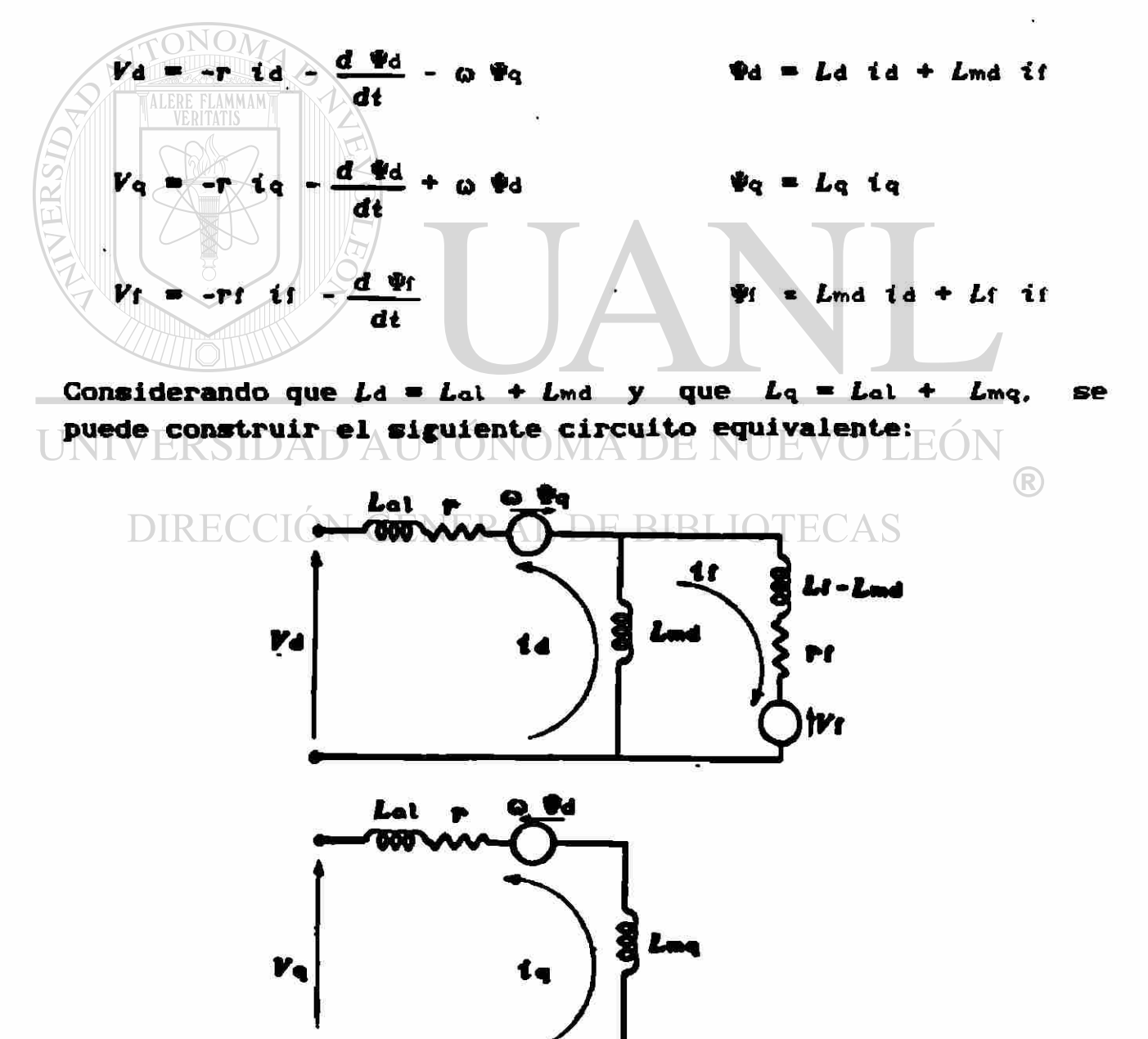

Figura 3 Circuito equivalente 1, en ejes (d,q).

# III.3 Circuito Equivalente 2

Rotor solido, sin efectos subtransitorios. Consideraciones:

> $ikd = 0$  $\mathbf{\Psi}$ kd = 0  $ikq = 0$  $\mathbf{\Psi}_{\mathbf{k}\,q} = \mathbf{0}$

Las ecuaciones que resultan en este caso son:

$$
V_{d} = -r \text{ id} - \frac{d \Phi_{d}}{dt} - \omega \Phi_{q} \qquad \qquad \Psi_{d} = L_{d} \text{ id} + L_{md} \text{ if}
$$

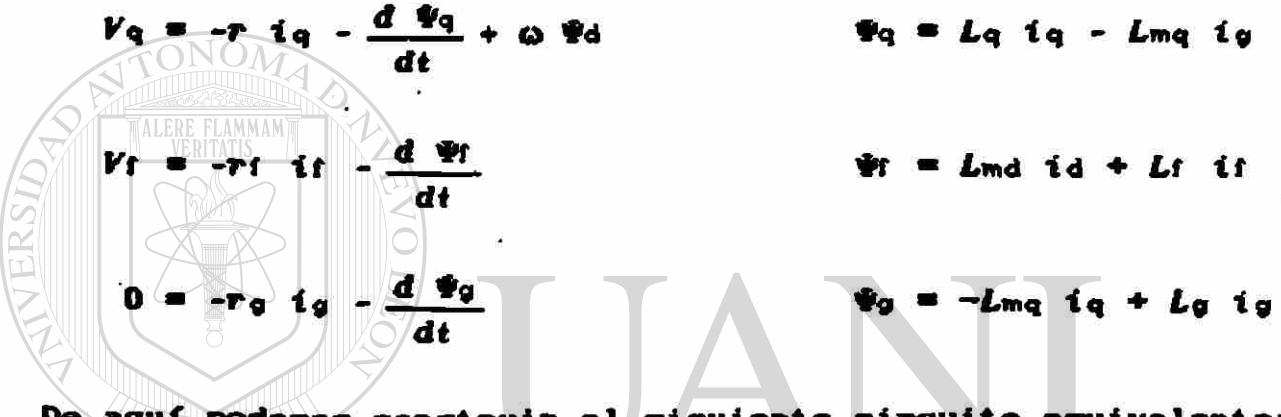

De aquí podemos construir el siguiente circuito equivalente:

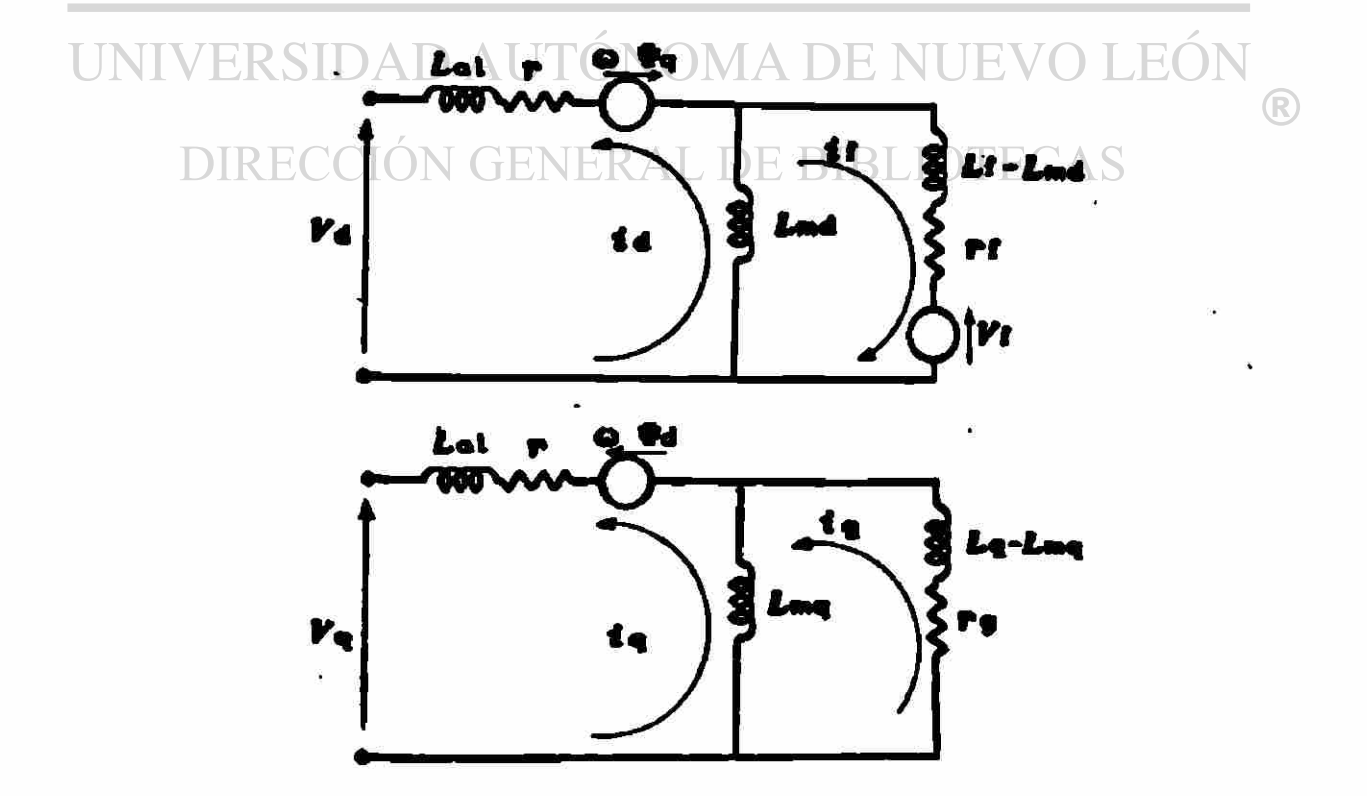

Figura 4 Circuito equivalente 2, en ejes (d,q).
## III.4 Circuito Equivalente 3

Rotor laminado con efectos subtransitorios. Consideraciones

$$
i_q = 0 \qquad \qquad \Psi_q = 0
$$

En este caso la forma de las ecuaciones es:

$$
V_{\mathbf{q}} = -r \mathbf{i}_{\mathbf{d}} - \frac{d \Phi_{\mathbf{d}}}{dt} - \omega \Phi_{\mathbf{q}}
$$
  
\n
$$
V_{\mathbf{q}} = -r \mathbf{i}_{\mathbf{q}} - \frac{d \Phi_{\mathbf{q}}}{dt} + \omega \Phi_{\mathbf{d}}
$$
  
\n
$$
\Phi_{\mathbf{q}} = L_{\mathbf{q}} \mathbf{i}_{\mathbf{q}} - L_{\mathbf{mq}} \mathbf{i}_{\mathbf{k}\mathbf{q}}
$$
  
\n
$$
\Phi_{\mathbf{f}} = L_{\mathbf{m}} \mathbf{d} \mathbf{i}_{\mathbf{q}} + L_{\mathbf{r}} \mathbf{i}_{\mathbf{r}} + L_{\mathbf{m}} \mathbf{i}_{\mathbf{k}\mathbf{d}}
$$
  
\n
$$
\Phi_{\mathbf{f}} = L_{\mathbf{m}} \mathbf{d} \mathbf{i}_{\mathbf{q}} + L_{\mathbf{r}} \mathbf{i}_{\mathbf{r}} + L_{\mathbf{m}} \mathbf{i}_{\mathbf{k}\mathbf{d}}
$$
  
\n
$$
\Phi_{\mathbf{f}} = L_{\mathbf{m}} \mathbf{d} \mathbf{i}_{\mathbf{q}} + L_{\mathbf{r}} \mathbf{i}_{\mathbf{r}} + L_{\mathbf{m}} \mathbf{i}_{\mathbf{k}\mathbf{d}}
$$
  
\n
$$
\Phi_{\mathbf{f}} = L_{\mathbf{m}} \mathbf{d} \mathbf{i}_{\mathbf{q}} + L_{\mathbf{r}} \mathbf{i}_{\mathbf{r}} + L_{\mathbf{r}} \mathbf{i}_{\mathbf{k}\mathbf{d}}
$$
  
\n
$$
\Phi_{\mathbf{r}} = L_{\mathbf{m}} \mathbf{i}_{\mathbf{d}} + L_{\mathbf{r}} \mathbf{i}_{\mathbf{r}} + L_{\mathbf{r}} \mathbf{i}_{\mathbf{k}\mathbf{d}}
$$
  
\n
$$
\Phi_{\mathbf{r}} = -L_{\mathbf{m}} \mathbf{i}_{\mathbf{q}} + L_{\mathbf{k}\mathbf{q}} \mathbf{i}_{\mathbf{k}\mathbf{q}}
$$

Y se obtiene el circuito equivalente: DAD AUTONOMA DE N EON U ERSII

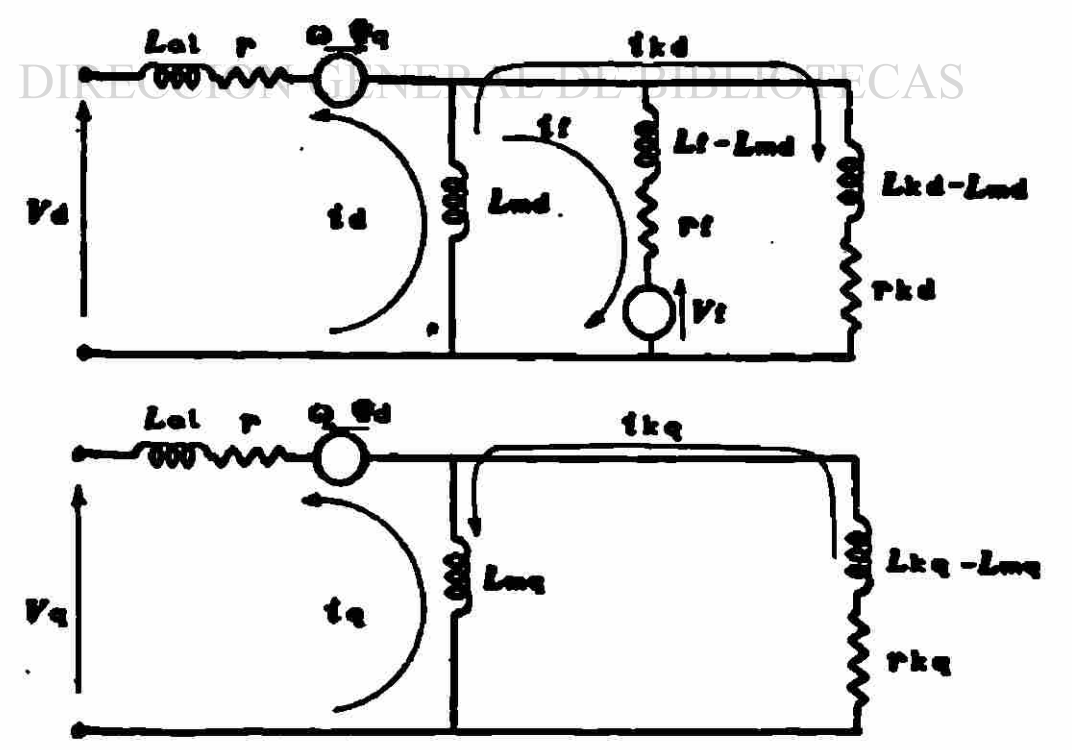

Figura 5 Circuito equivalente 3, en ejes (d, q).

 $\bigcirc$ 

Rotor solido con efectos subtransitorios. Modelo completo.

En este caso se utilizan las ecuaciones en su forma original:

$$
Vd = -r \text{ id } -\frac{d \Psi d}{dt} - \omega \Psi q.
$$

$$
V_{\mathbf{q}} = -r \mathbf{i}_{\mathbf{q}} - \frac{d \mathbf{v}_{\mathbf{q}}}{dt} + \omega \mathbf{v}_{\mathbf{d}}
$$

 $0 - r_0$  is  $- \frac{u}{2}$ 

1kd

 $rkq$  ikq -  $\frac{d \Re kq}{dt}$ 

d »f dt

dt

 $d$  fkd *dt* 

 $Vf = -rf$  it -

 $\Phi q = Lq$  iq - Lmq ig - Lmq ikq

 $\mathcal{P}d = Ld$  id  $\div$  Lmd if  $\div$  Lmd ikd

 $\mathbf{\hat{P}}$ f = Lmd id + Lf if + Lmd ikd

 $\psi_0$  =-Lmq iq + Lg ig - Lmq ikq

#kd • Lmd id +Lmd if +Lkd ikd

 $0$  =  $-\frac{rkq}{rkq}$  -  $\frac{krq}{rkq}$  +Lmq iq -Lmq ig +Lkq ikq

El circuito equivalente en este caso **JO LEON** 

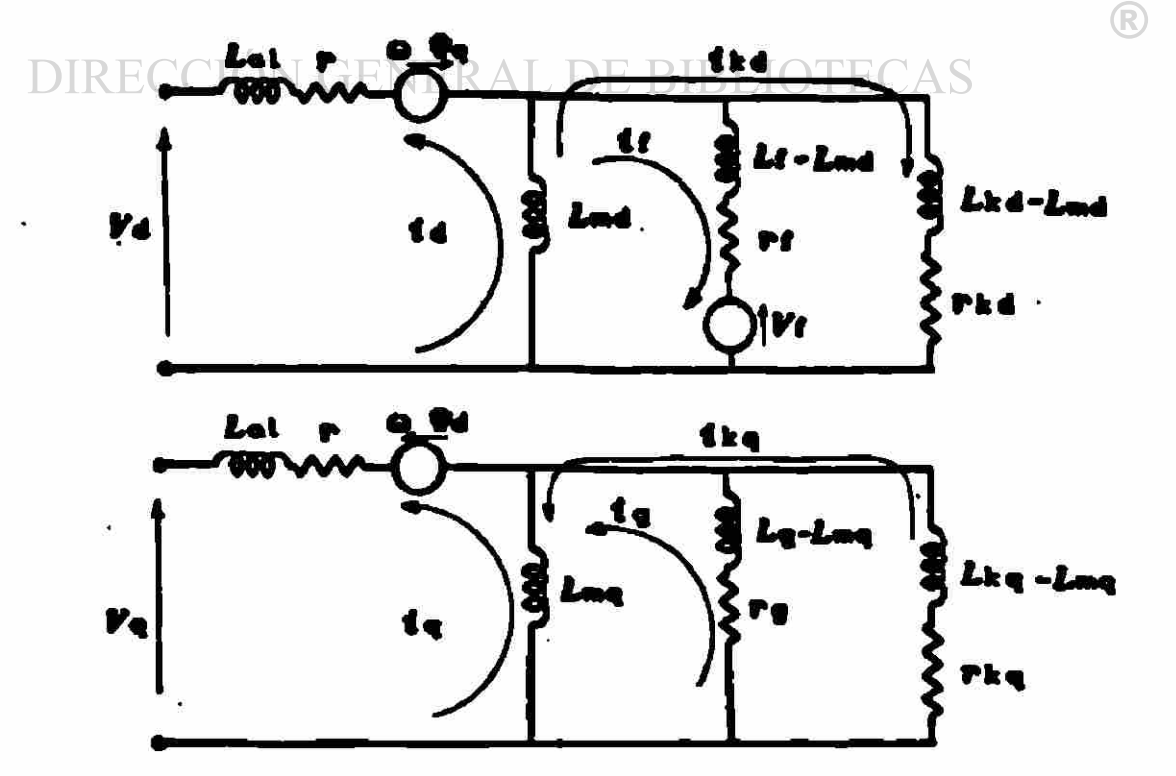

Pigura 6 Circuito equivalente 4, en ejes (d,q).

### III.6 Representación para Simulación Digital

La formulacióh de las ecuaciones de los circuitos equivalentes anteriores no es totalsente adecuada para representar el comportamiento de la máquina síncrona en un estudio de estabilidad que considere un sistesa de potencia de dimensiones regulares. Esto se debe a que en los cuatro casos se incluyen los términos dfd/dé , dtq/dt. Una representación equivalente de los demás elementos del SEP, por medio de sus ecuaciones diferenciales seria compleja y no mejorarla en gran medida la exactitud de los resultados del estudio.

Por otra parte, la eliminación de los términos dfd/di y d¥q/dt de las ecuaciones de la máquina síncrona equivale a despreciar los fenómenos transitorios del estator asi como las componentes armónicas y de G.D. en las corrientes de fase, los cuales tienen una influencia relativamente pequeffa en el comportamiento general de la máquina síncrona durante la simulación.

En todos los modelas que se presentan a continuación, se han cons i derado:

 $\blacksquare$  0 AL DEYRIRE  $\frac{a}{2}$  = 0  $\triangle$ di termine di dibide di

Los modelos Incluidos son:

- I Modelo simplificado de máquina de rotor sólido (Derivado a partir del modelo IV)
- II Modelo simplificado de máquina de rotor laminado (Derivado a partir del modelo III)
- til Máquina síncrona de rotor laminado, sin efectos subtransitorios.(Corresponde al cto. equivalente 1)
	- IV Máquina síncrona de rotor sólido, sin efectos subtransitorios.(Corresponde al cto. equivalente 2)
		- V Máquina síncrona de rotor laminado, incluye efectos subtransitorios.(Corresponde al cto. equivalente 3)
		- VI Máquina síncrona de rotor sólido, incluye efectos subtransitorios.(Corresponde al cto. equivalente 4)

### III.7 Consideraciones generales.

En forsa adicional a las suposiciones sisplificadoras que se deben realizar al derivar cada uno de los Modelos que se Mencionan, existen varias consideraciones que todos los modelos deben tomar en cuenta. Estas son las siguientes:

1) Se representan solo voltajes y corrientes de frecuencia fundamental" tanto en el estator **COMO** en el sistema de potencia» Se desprecian, por lo tanto, las conponentes armónicas de voltaje y corriente así como la componente de C.D. de las corrientes de estator.

Esto permite que todos los voltajes y corrientes del generador y del sistema puedan ser representados por medio de faso res. Las ecuaciones del sistesa de potencia se manejan algebraicamente en el plano complejo y los fasores de la Máquina se describen por Medio de ecuaciones diferenciales y algebraicas. Esta suposicióh dá buenos resultados en la Mayoría de los casos, a excepción de cuando se simula una falla en la cercanía a las terminales del generador. En este caso la componente de C. D. de las corrientes de estator es bastante significativa, y su inclusión es recomendable para obtener mejores resultados.

- 2) Se utilizan componentes simétricas para representar condiciones de operación desbalanceadas. Esta segunda suposición tiene como resultado el que la representación fasorial de la Máquina se reduzca a la foraa de su circuito de secuencia positiva.
- 3) Se desprecia el efecto de las variaciones de velocidad sobre el voltaje generado. A senos que la frecuencia del sistesa se vea afectada en gran Medida, ésta suposición tiene un efecto despreciable sobre los resultados del estudio de estabilidad. Si se presenta el caso contrario, se deberán modificar estas consideraciones.

### Ejes de referencia

De acuerdo a las anteriores consideraciones, se tiene que la relación entre variables fasoriales expresadas con respecto a la referencia del rotor de cada máquina y la referencia síncrona única, está dada matemáticamente como:

$$
\begin{bmatrix} I_{\mathbf{R}} \\ I_{\mathbf{I}\mathbf{M}} \end{bmatrix} = \begin{bmatrix} \cos 6 & -\sin 6 \\ \sin 6 & \cos 6 \end{bmatrix} \begin{bmatrix} Iq \\ Id \end{bmatrix}
$$
 (1a)

en el caso de corrientes.

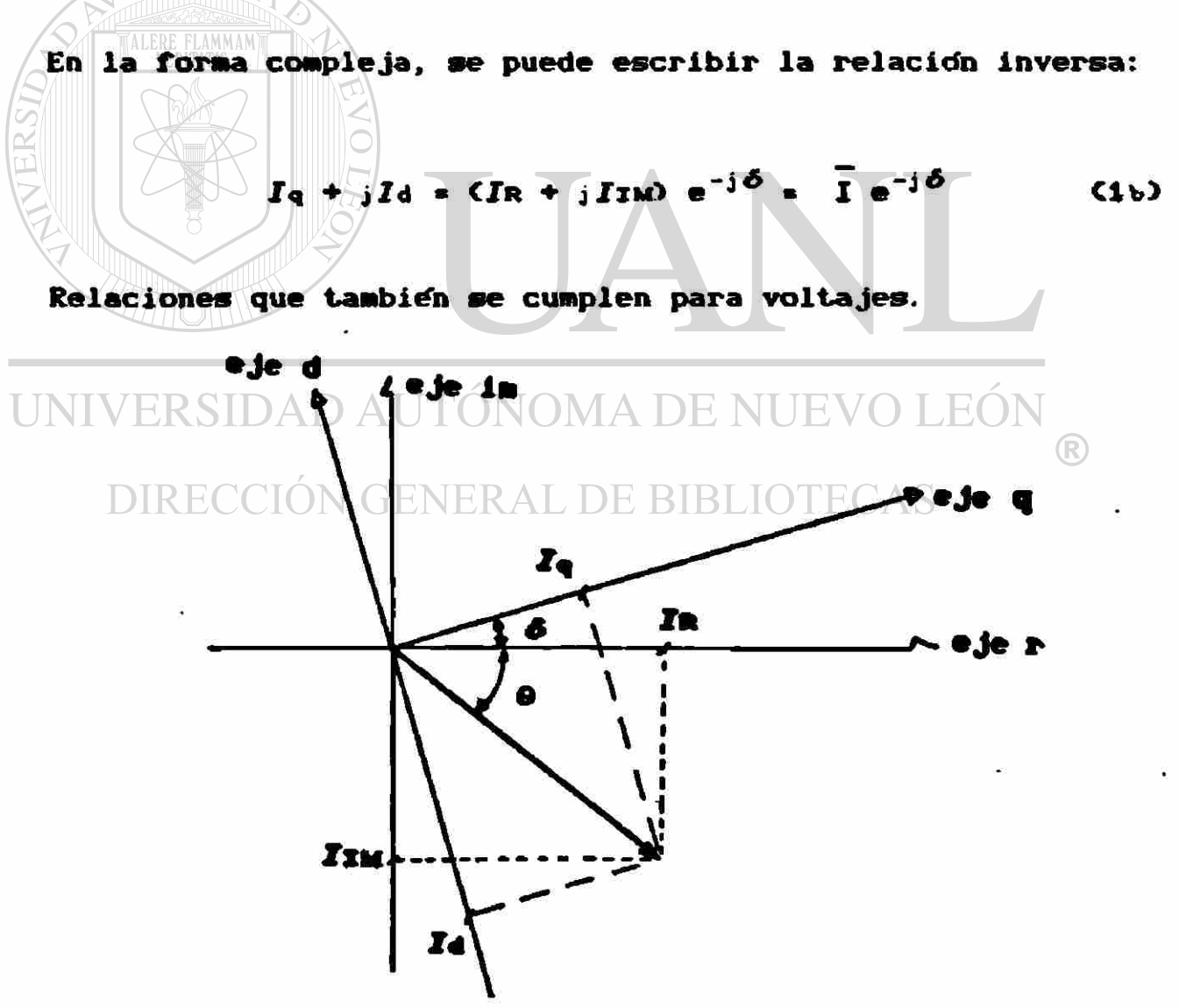

Figura 7 Diagrama fasorial de Corrientes, expresadas en los ejes  $(d,q)$  y  $(k,1)$ .

### III.8 Nodelo I

 $2$ 

3)

Modelo simplificado de máquina de rotor solido Suposiciones:

> Los encadenamientos de flujo del campo 1) del **V** devanado "g" permanecen constantes en magnitud.

$$
\Psi_f = cte, \qquad \Psi_g = cte.
$$

por lo que:

 $E'$  = cte.  $E'd = cte.$ 

Se desprecian los efectos subtransitorios. ( Se hacen cero las corrientes en devanados de amortiguamiento)

> $i_{kd} = 0$  $i_{ka} = 0$

> > $X' \circ X' \circ X'$

Se desprecia la saliencia transitoria.

Se desprecia el transitorio del estator. **TINIVEI**  $\bigcirc$ DIRECCIÓN GENERAL DE BIBLICALECAS

Este modelo es la representación clásica de la máquina para estudios de estabilidad transitoria. En particular para máquinas de polos lisos.

Las ecuaciones necesarias para la aplicación de este modelo son:

$$
\frac{H}{R} \frac{d\omega}{dt} = P_m - P_{\theta}
$$
 (1)

$$
\frac{d\delta}{dt} = \omega - \omega \tag{2}
$$

$$
E' = V_1 + CR_2 + jX' d \quad I_1 \tag{3}
$$

### III.9 Modelo II

Modelo simplificado de máquina de rotor laminado.

Suposiciones:

1) Los encadenamientos de flujo del campo permanecen constantes y los del devanado "gi", se desprecian.

 $\mathbf{\hat{y}}_1 = \mathbf{c}$ te.  $\mathbf{\hat{y}}_2 = 0$ 

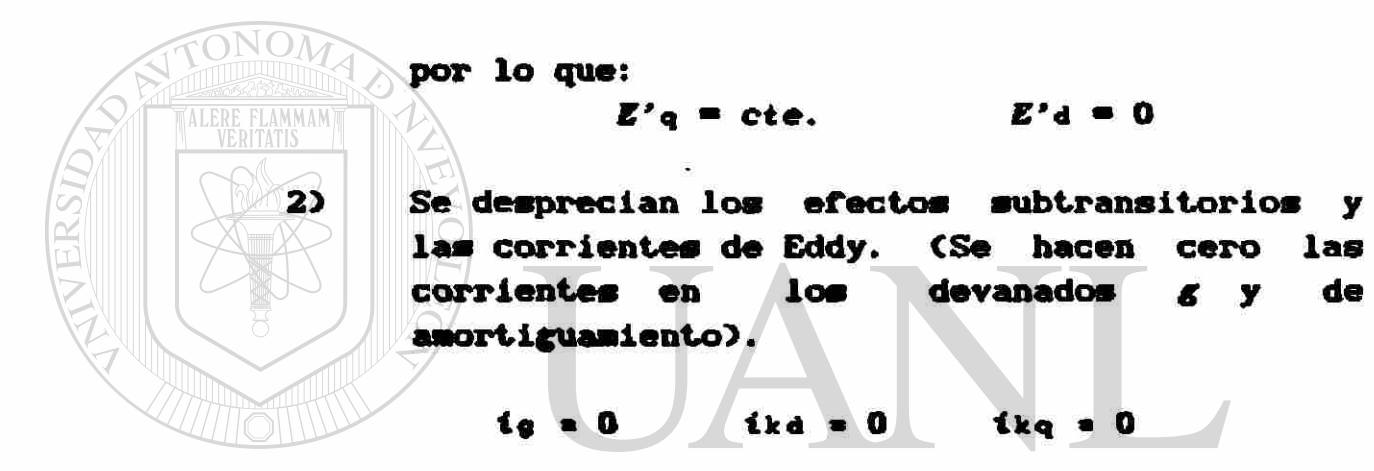

3) Se desprecia el transitorio del estator. d di 0 di

Este modelo simplificado es aplicable a máquinas de pol salientes.

Las ecuaciones necesarias, además de la de osellacidh, son:

$$
E_q = V_1 + (R_2 + jX_q) I_1 \qquad (4)
$$

 $|E^*q|$  = ABS  $\langle E_q \rangle$  +  $\langle X_q - X^*d \rangle$  Id

 $\parallel$   $\parallel$   $\parallel$   $\parallel$   $\parallel$   $\parallel$   $\parallel$  $Yd$   $\left[-X'q -r\right]$  $Ta$ Jd  $(5)$ 

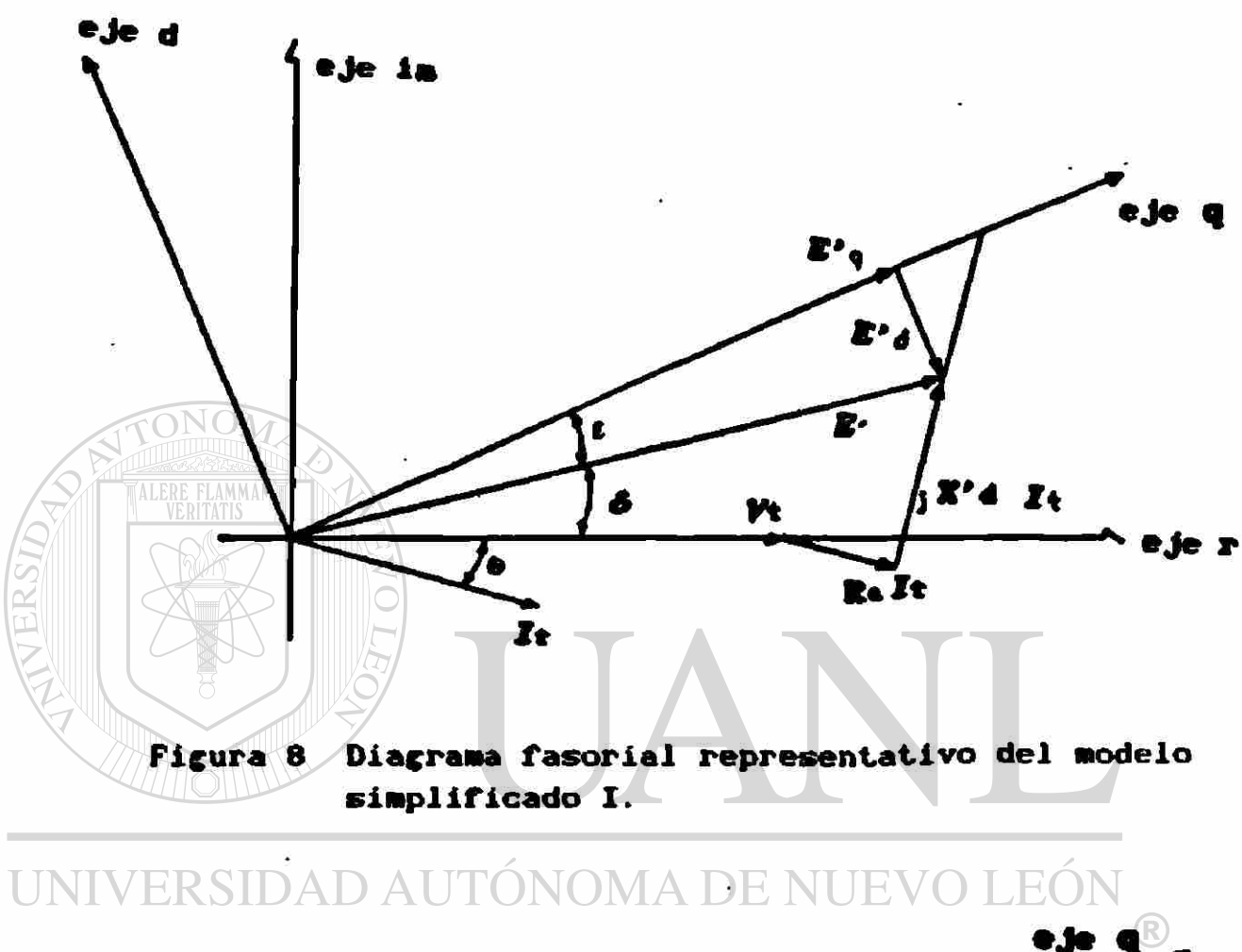

ï

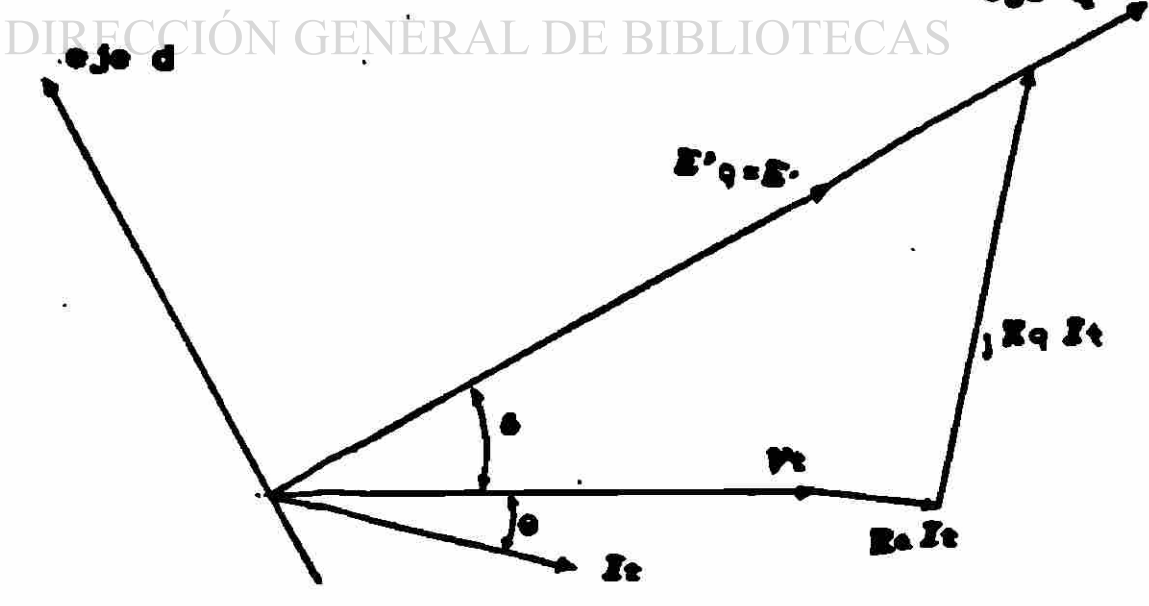

Figura 9 Diagrama fasorial representativo del modelo simplificado II.

#### **III.10** Modelo III

Máquina síncrona de rotor laminado, sin efectos subtransitorios. Circuito equivalente 1.

#### Suposiciones:

 $1<sup>2</sup>$ Se desprecian los efectos subtransitorios y las corrientes de Eddy. **CSe** hacen cero las corrientes  $log$ devanados de en K y amortiguamiento)

$$
i_a = 0 \qquad i_{kd} = 0 \qquad i_{ka} = 0
$$

Se desprecia el transitorio del estator.

 $d$   $\mathcal{H}$   $=$  $\frac{d \Psi q}{d q} = 0$ dt dt

Este es el modelo más sencillo por medio del cual es posible incluir el efecto del sistema de excitación sobre  $1a$ estabilidad que guarda la máquina. En particular se considera el caso de las maquinas de rotor laminado o de polos salientes. AD AUTÓNOMA DE NUEVO LE

Se derivan a continuación las ecuaciones necesarias para  $1a$ la aplicación de este modelo, adicionales a la ecuación de oscilación.

Transformando las ecuaciones 2-11/12, 2-20 y 2-33 de acuerdo a las suposiciones anteriores, quedan como:

> $62$  $Vd = -r$  id -  $\omega$  the

 $(7)$  $Vq = -r$  iq  $+$   $\omega$  in

$$
V_{\text{f}} = -\frac{d \Psi_{\text{f}}}{dt} - r_{\text{f}} \quad \text{(8)}
$$

 $\mathbf{Pd} = L\mathbf{d}$  id  $\div$  Lmd if  $(9)$ 

 $\Phi$ q =  $L$ q iq  $(10)$ 

$$
Pr = Lmd id + Lf \tif
$$
 (11)

de (11) se tiene que:

$$
t\dot{r} = \frac{1}{Lt} (4r - L_{\text{md}} i d)
$$

$$
\frac{1}{\left|\mathbf{2}\right|}
$$

Sustituyendo en (9):

**The = Let is +**  $\frac{Lmd}{Lt}$  **(Tr - Lmd is)** We =  $\zeta L_d$  -  $\frac{Lmd^2}{Ld}$  is  $\star \frac{Lmd}{Ld}$  we  $L^{\circ}d = Ld - \frac{Lmd^2}{Lc}$ donde: finalmente:  $\mathbf{Pd} = L'd$  id  $\div \frac{Lmd}{L}$  or  $(12)$ **TALERE FLAMMAM** Sustituyendo (12) en (7):  $Vq = -r iq + q L'd iq + q \frac{Lmd}{Lf}$ <br>a  $L'd = X'd$  $\omega$   $\frac{Lmd}{dt}$  or  $=$   $E'q$  $V_{q} = -r_{q} + X'_{q} + E'_{q}$ <br>DAD<sub>K</sub> Trip to Wear Table of EVO LEÓN (13a)  $(13)$ 

De 1a ecuación COSENERAL DE BIBLIOTECAS

$$
\frac{d \Phi}{dt} = - Vt - rt \quad \text{if} \tag{14}
$$

De la ecuación (11):

$$
if = \frac{1}{Lt} \cdot \mathbf{f} \mathbf{f} \cdot \mathbf{f} \cdot \mathbf{L} \mathbf{m} \cdot \mathbf{d} \cdot \mathbf{d}
$$

Sustituyendo en (14):

$$
\frac{d \Phi}{dt} = -Vf - \frac{rf}{Lf} (\Phi f - Lmd \, id)
$$

 $\frac{L_{\text{md}}}{L}$  : Multiplicando ambos miembros por

$$
\frac{d}{dt}(\omega \frac{Lmd}{Lt}\hat{\mathbf{w}}) = -\omega \frac{Lmd}{Lt}Vt - \omega \frac{Lmd}{Lt^2}C \hat{\mathbf{w}} - Lmd \hat{\mathbf{u}}d
$$

$$
\frac{d}{dt}(\omega \frac{Lmd}{Lt} \cdot \mathbf{r}) = -\frac{rt}{Lt} (\omega \frac{Lmd}{rt} \cdot Vt) + \omega \frac{Lmd}{Lt} \cdot \mathbf{r}t - \omega \frac{Lmd^2}{Lt} \cdot \mathbf{i} d)
$$

Definiendo:

$$
\omega \frac{Lmd}{rt} \; \mathbf{V}t = \mathbf{E}t \; \mathbf{I} \; \mathbf{d}
$$

$$
\omega \frac{Lmd}{Lt} \cdot \mathbf{w} = E'q
$$

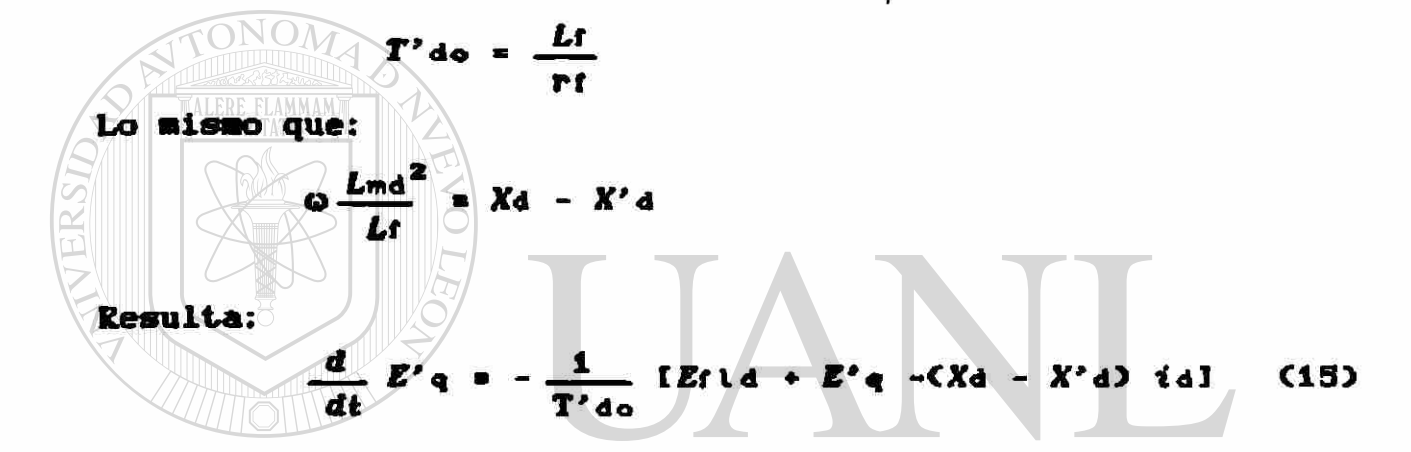

 $Yd = -r$  id -  $\omega$   $L_q$  iq donde: RECCIÓN GENERAL DE BIBLIOTECAS

 $Q Lq = Xq = X'q$ 

**Resulta:** 

$$
Vd = -r \cdot id - Xq \cdot iq \qquad (16)
$$

o bien:

$$
V_{d} = -r \cdot (d - X' \cdot q \cdot 1q \cdot \ldots) \qquad (16a)
$$

Escribiendo (13) y (16a) en forma matricial

$$
\begin{bmatrix} V_{\mathbf{q}} \\ V_{\mathbf{d}} \end{bmatrix} = \begin{bmatrix} -r & X' \mathbf{d} \\ -X' \mathbf{q} & -r \end{bmatrix} \begin{bmatrix} I_{\mathbf{q}} \\ I_{\mathbf{d}} \end{bmatrix} + \begin{bmatrix} E' \mathbf{q} \\ E' \mathbf{q} - \mathbf{0} \end{bmatrix}
$$
 (16b)

La representación del generador y la ecuación de acoplamiento a las ecuaciones de la red se desarrollan ampliamente en el modelo IV

 $\bigcirc$ 

### III.11 Modelo IV

Máquina Síncrona de rotor sólido, sin efectos subtransitorios. Circuito Equivalente 2.

Suposiciones:

1) Se desprecian los efectos subtransitorios. CNo se consideran las corrientes en devanados de amortiguamiento).

$$
i_{\mathbf{k}\mathbf{d}} = \mathbf{0} \qquad i_{\mathbf{k}\mathbf{q}} = \mathbf{0}
$$

Se desprecia el transitorio del estator.

*<\* \*\* -* o *£J\**a\_. o di di

«

Este modelo es el más usado en estudies de estabilidad para la máquina de polos lisos.

Para la aplicacióh de este modelo se deben considera? lnicialmente las ecuaciones C13) y (13) del modelo III, así como la de oscllacidh. Las ecuaciones adiciónales se deducen enseguida.  $\bigcirc$ 

De las ecuaciones (2.12),  $R$ (2.22)  $\frac{D}{2}$  (2.33),  $\frac{D}{2}$  aplicando las consideraciones anotadas, se tienen:

$$
V\mathbf{d} = -\mathbf{r} \cdot \mathbf{d} - \mathbf{\omega} \cdot \mathbf{Fq} \tag{17}
$$

 $\frac{d \Phi_q}{dt}$  = -rg is the contract of the contract of the contract of the contract of the contract of the contract of the contract of the contract of the contract of the contract of the contract of the contract of the con

di  $\mathcal{P}_q = L_q$  iq -  $L_m q$  ig (19)

 $\mathbf{v}_0$  =  $-Lmq$  iq  $\cdot$  Lg ig (20)

De la ecuación (20):  $i_q = \frac{1}{2}C\theta_q + L_{mq}i_q$ ) (21) *Lg* 

Sustituyendo en (19):

$$
\Psi_{q} = L_{q} i_{q} - \frac{L_{mq}}{L_{q}} \Psi_{q} - \frac{L_{mq}^{2}}{L_{q}} i_{q}
$$
  

$$
\Psi_{q} = -\frac{L_{mq}}{L_{q}} \Psi_{q} + CL_{q} - \frac{L_{mq}^{2}}{L_{q}} i_{q}
$$

 $L'$ q =  $(L_q - \frac{L_{mq}^2}{L_q})$ **Definiendo:** 

$$
a_{q} = -\frac{L_{mq}}{L_{q}} \cdot \frac{L'_{q}}{L_{q}} \cdot \frac{L'_{q}}{L_{q}}
$$
 (22)

Multiplicando ambos miembros de (18) por (o Lmq/Lg):

$$
\frac{d}{dt}C\omega \frac{Lmq}{Lq} \Psi_q \t\bigg) = -r_q \omega \frac{Lmq}{Lq} i_q \t\bigg) \t(25)
$$

Sustituyendo (21) en (25):

$$
\frac{d}{dt}(\omega \frac{Lmq}{Lg} \blacklozenge_q) = -\frac{rq}{Lg} \omega \frac{Lmq}{Lg} \blacklozenge_q - \frac{rq}{Lg} \omega \frac{Lmq^2}{Lg} i_q \qquad (26)
$$

donde:

$$
T'_{q0} = \frac{Lq}{rq}
$$

$$
\omega \frac{L_{mq}}{L_q} \quad \Psi_q = E' d
$$

$$
\omega \frac{Lmq^2}{Lq} = Xq - X'q
$$

Sustituyendo estos valores en (26):

$$
\frac{d E^{\prime} d}{dt} = -\frac{1}{T^{\prime} q \circ} (E^{\prime} d + (Xq - X^{\prime} q) Iq)
$$
 (27)

Escribiendo (13a) y (24a) en forma matricial:

$$
\begin{bmatrix} V_{\alpha} \\ V_{\dot{\alpha}} \end{bmatrix} = \begin{bmatrix} -r & X^{\prime} a \\ -X^{\prime} a & -r \end{bmatrix} \begin{bmatrix} I_{\alpha} \\ I_{\dot{\alpha}} \end{bmatrix} + \begin{bmatrix} E^{\prime} a \\ E^{\prime} a \end{bmatrix}
$$
  
0 **bi**  $E^{\prime} a$   $E^{\prime} a - V_{\dot{\alpha}} \begin{bmatrix} E^{\prime} a \\ E^{\prime} a \end{bmatrix} - \begin{bmatrix} r & -X^{\prime} a \\ X^{\prime} a & r \end{bmatrix} \begin{bmatrix} I_{\alpha} \\ I_{\dot{\alpha}} \end{bmatrix}$  (28)  
Resolviendo para las corrientes:

$$
\begin{bmatrix} I_{q} \\ I_{q} \end{bmatrix}
$$

El acoplamiento de (29) en la solución de ecuaciones de<br>red se elabora como sigue:  $OMA$  DE NUEVO LEÓN la el cambio<sup>®</sup> de Utilizando la ecuación (1a) para hacer referencia, la ecuación (29) se transforma como sigue:

$$
\begin{bmatrix} I_r \\ I_{\text{im}} \end{bmatrix} = \begin{bmatrix} \cos 6 & -\sin 6 \\ \sin 6 & \cos 6 \end{bmatrix} \begin{bmatrix} I_q \\ I_d \end{bmatrix}
$$
 (1a)

Si

y

$$
A = \begin{bmatrix} \cos 6 & -\sin 6 \\ \sin 6 & \cos 6 \end{bmatrix} \qquad y \qquad A^{-1} = \begin{bmatrix} \cos 6 & \sin 6 \\ -\sin 6 & \cos 6 \end{bmatrix}
$$
  

$$
k = r^{2}+X' d X' q
$$

$$
A\begin{bmatrix}I_{q} \\ I_{d}\end{bmatrix} = \frac{1}{k} A \begin{bmatrix}r & & X'd \\ -X'q & r\end{bmatrix} A^{-1} \begin{bmatrix}E'r - Vr \\ E'im - Vim\end{bmatrix}
$$

Realizando el producto del segundo miembro:

Donde:

\n
$$
\begin{bmatrix}\nI_{r} \\
I_{\text{tm}}\n\end{bmatrix} = \frac{1}{h} \begin{bmatrix}\nY_{11} & Y_{12} \\
Y_{21} & Y_{22}\n\end{bmatrix} \begin{bmatrix}\nE'r - Yr \\
E'm - Y'm\n\end{bmatrix}
$$
\nDonde:

\n
$$
Y_{11} = r + \frac{X'q}{2} \text{ Sen } 26 - \frac{X'd}{2} \text{ Sen } 26
$$
\n
$$
Y_{12} = X'q \text{ Sen}^2 6 + X'd \text{ Cos}^2 6
$$
\n
$$
Y_{21} = -X'q \text{ Cos}^2 6 - X'd \text{ Sen}^2 6
$$
\n
$$
Y_{22} = r - \frac{X'q}{2} \text{ Sen } 26 + \frac{X'd}{2} \text{ Sen } 26
$$
\nEn la forma compleja:

\n
$$
\frac{1}{2} \text{ Sen } 26 + \frac{X'd}{2} \text{ Sen } 26
$$
\n
$$
\frac{1}{2} \text{ Sen } 26 + \frac{X'd}{2} \text{ Sen } 26
$$
\n
$$
\frac{1}{2} \text{ Sen } 26 + \frac{X'd}{2} \text{ Sen } 26
$$
\nCh 1

\n
$$
\frac{1}{2} \text{ Gen } 26 + \frac{X'd}{2} \text{ Sen } 26
$$
\nCh 2

\n
$$
\frac{1}{2} \text{ Sen } 26 + \frac{X'd}{2} \text{ Sen } 26
$$
\nCh 2

\n
$$
\frac{1}{2} \text{ Sen } 26 + \frac{X'd}{2} \text{ Sen } 26
$$
\nCh 3

\n
$$
\frac{1}{2} \text{ Gen } 26 + \frac{X'd}{2} \text{ Sen } 26
$$
\nCh 4

\n
$$
\frac{1}{2} \text{ Sen } 26 + \frac{X'd}{2} \text{ Sen } 26
$$
\nCh 5

\n
$$
\frac{1}{2} \text{ Gen } 26 + \frac{X'd}{2} \text{ Sen } 26
$$
\nCh 6

\n
$$
\frac{1}{2} \text{ Gen
$$

Figura 10. Circuito equivalente para el generador.

 $\mathbf{z}$ 

De la ecuación (30).

Y ficticia = 
$$
\frac{\Gamma - j \ 1/2(X'd + X'q)}{k}
$$
  
\nI ficticia = Ytie E' + Iadioneia (30a)  
\nI satiencia = -j 
$$
\frac{1}{2} \frac{(X'q - X'd)}{(E'}e^q - V^*)e^{j26}
$$
 (30b)

 $\overline{\mathbf{k}}$ 

I

Observac iones:

1) Los nodos donde se cumple que  $X'$ q =  $X'$ d se les considera como nodos compensadores ficticios por su dependencia con respecto al voltaje terminal.

$$
I\ \mathsf{ficticia} = f \in V \, 0
$$

2> La solución de las ecuaciones de la red se vuelve iterativa y termina cuando los voltajes nodales *Vi* llegan a convergencia. En general se necesitan de 2 a 3 iteraciones adicionales; sin embargo estas iteraciones se hacen necesarias cuando se modelan cargas dependientes del voltaje.

UNIVERSIDAD AUTÓNOMA DE NUEVO LEÓN DIRECCIÓN GENERAL DE BIBLIOTECAS

### III.12 Modelo V

Máquina síncrona de *rotor* lasinado. Incluyendo efectos subtransitorios. Circuito equivalente 3

#### Suposiciones:

1) Se desprecian las corrientes de Eddy.CNo se considera la corriente en el devanado g )

$$
i_{\sigma} = 0
$$

2) Se desprecia el transitorio del estator.

$$
\frac{d \Psi_d}{dt} = 0 \qquad \qquad \frac{d \Psi_d}{dt} = 0
$$

De igual manera que para el modelo IV, se deducen enseguida las ecuaciones necesarias para la aplicaciób de éste modelo,sin incluir la ecuación de oscilación.

Tomando en cuenta las consideraciones dadas, las ecuaciones de voltaje y encadenamientos de flujo quedan como:<br>UNIVERSIDAD AUIONOMA DENUEVOLE

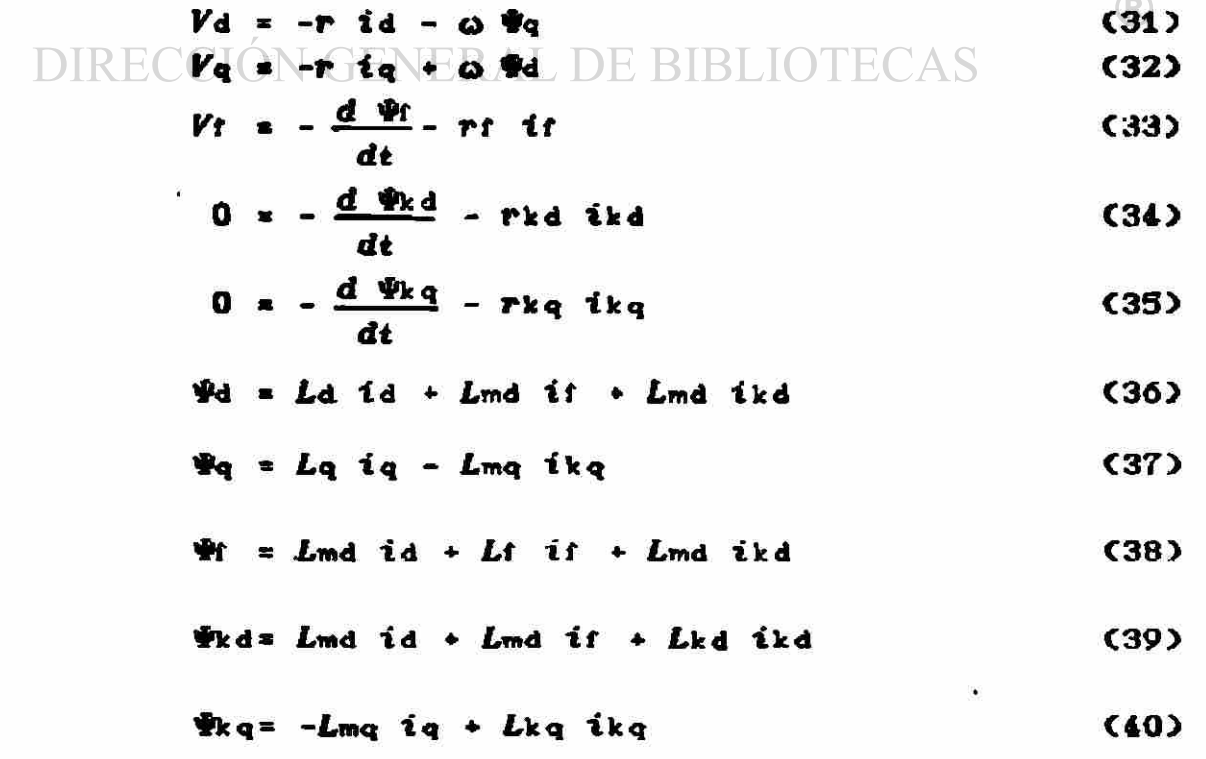

De la ecuación (383):  
\n
$$
if = \frac{1}{Lt} (e^{gt} - Lmd \t{id} - Lmd \t{id})
$$
\n
$$
f(t) = \frac{1}{Lt} (e^{gt} - Lmd \t{id} - Lmd \t{id})
$$
\n
$$
f(t) = Lmd \t{id} + \frac{Lmd^2}{Lt} \t{id} - \frac{Lmd^2}{Lt} \t{id} + Lkd \t{id} + Lkd \t{id}
$$
\n
$$
f(t) = (Lmd - \frac{Lmd^2}{Lt}) \t{id} + (Lkd - \frac{Lmd^2}{Lt}) \t{id} + \frac{Lmd}{Lt} \t{ig}
$$
\n
$$
f(t) = \frac{1}{Lt} \t{id} + \frac{1}{Lt} \t{id} + \frac{Lmd}{Lt} \t{ig}
$$
\n
$$
f(t) = \frac{1}{Lt} \t{id} + \frac{1}{Lt} \t{id} + \frac{Lmd}{Lt} \t{ig}
$$
\n
$$
f(t) = \frac{1}{Lt} \t{id} + \frac{1}{Lt} \t{id} + \frac{Lmd}{Lt} \t{ig}
$$
\n
$$
f(t) = \frac{1}{Lt} \t{id} + \frac{1}{Lt} \t{id} + \frac{Lmd}{Lt} \t{ig}
$$
\n
$$
f(t) = \frac{1}{Lt} \t{id} + \frac{Lmd}{Lt} \t{id} + \frac{Lmd}{Lt} \t{id} + \frac{Lmd}{Lt} \t{id} + Lmd \t{id}
$$
\n
$$
f(t) = (Ld - \frac{Lmd^2}{Lt}) \t{id} + \frac{Lmd}{Lt} \t{ig} + \frac{Lmd}{Lt} \t{id} + Lmd \t{id}
$$
\n
$$
f(t) = Lrd \t{id} + \frac{Lmd}{Lt} \t{ig} + \frac{Lmd}{Lt} \t{ig} + \frac{Lmd}{Lt} \t{ig} + \frac{Lmd}{Lt} \t{ig} + \frac{Lmd}{Lt} \t{ig}
$$
\n
$$
f(t) = Lmd \t{id} + \frac{Lmd}{Lt} \t{ig} + \frac{Lmd}{Lt} \t{ig} + \frac{Lmd}{Lt} \t{ig} + \frac{Lmd}{Lt} \t{ig} + \frac{Lmd}{Lt} \t{ig}
$$
\n<math display="</p>

 $\frac{1}{L \cdot k}$ 

 $\ddot{\phantom{0}}$ 

Sustituyendo (45) en (32):

 $\ddot{\phantom{0}}$ 

$$
Vq = -r iq + q L \cdot d i d + q \left( \frac{L_{md}}{Lf} (1 - \frac{L \cdot md}{Lr k d}) \cdot \frac{q}{Lr k d} + \frac{L \cdot md}{L \cdot kd} \cdot \frac{q}{Rd}
$$

definiendo

$$
E^{\prime\prime}q = \varpi \left( \frac{Lmd}{Lt} (1 - \frac{L^{\prime} md}{L^{\prime} kd} ) \hat{\mathbf{w}} + \frac{L^{\prime} md}{L^{\prime} kd} \hat{\mathbf{w}} d \right)
$$

se tiene:

$$
V_{q} = -r \tcdot t_{q} + X \tcdot t_{d} + E \tcdot q
$$
\n
$$
Sust. Luyendo (43) en (37):
$$
\n
$$
\psi_{q} = L_{q} t_{q} - \frac{L_{mq}}{L_{kq}} \tcdot \psi_{kq} - \frac{L^{2}_{mq}}{L_{kq}} \tcdot t_{q}
$$
\n
$$
L_{kq} = \frac{L^{2}_{mq}}{L_{kq}} \tcdot t_{q} - \frac{L_{mq}}{L_{kq}} \tcdot \psi_{kq}
$$
\n
$$
\psi_{q} = L \tcdot t_{q} i_{q} - \frac{L_{mq}}{L_{kq}} \tcdot \psi_{kq}
$$
\n
$$
V_{q} = L \tcdot t_{q} i_{q} - \frac{L_{mq}}{L_{kq}} \tcdot \psi_{kq}
$$
\n
$$
V_{q} = L \tcdot t_{q} i_{q} - \frac{L_{mq}}{L_{kq}} \tcdot \psi_{kq}
$$
\n
$$
V_{q} = L \tcdot t_{q} i_{q} - \frac{L_{mq}}{L_{kq}} \tcdot \psi_{kq}
$$
\n
$$
V_{q} = L \tcdot t_{q} i_{q} - \frac{L_{mq}}{L_{kq}} \tcdot \psi_{kq}
$$
\n
$$
V_{q} = L \tcdot t_{q} i_{q} - \frac{L_{mq}}{L_{kq}} \tcdot \psi_{kq}
$$
\n
$$
V_{q} = L \tcdot t_{q} i_{q} - \frac{L_{mq}}{L_{kq}} \tcdot \psi_{kq}
$$
\n
$$
V_{q} = L \tcdot t_{q} i_{q} - \frac{L_{mq}}{L_{kq}} \tcdot \psi_{kq}
$$
\n
$$
V_{q} = L \tcdot t_{q} i_{q} - \frac{L_{mq}}{L_{kq}} \tcdot \psi_{kq}
$$
\n
$$
V_{q} = L \tcdot t_{q} i_{q} - \frac{L_{mq}}{L_{kq}} \tcdot \psi_{kq}
$$
\n
$$
V_{q} = L \tcdot t_{q} i_{q} - \frac{L_{mq}}{L_{kq}} \tcdot \psi_{kq}
$$
\n
$$
V_{q} = L \tcdot t_{q} i_{q} - \frac{L_{mq}}{L_{
$$

$$
V_{d} = -r \mathbf{i}d - X' \mathbf{q} \mathbf{i}q + E' \mathbf{d} \qquad (47)
$$

De la ecuación C34)

$$
\frac{d \Psi \kappa d}{dt} = -r k d \quad \text{ikd}
$$
 (48)

Sustituyendo (42) en (48)

$$
\frac{d \Psi_{kd}}{dt} = -\frac{rk}{L'kd} (\Psi_{kd} - L'md \td - \frac{Lmd'}{Lt} \Psi)
$$
 (49)

o bien:  
\n
$$
\frac{d \Psi_{kd}}{dt} = -\frac{1}{T'/d_0} (\Psi_{kd} - L' \text{md id} - \frac{L \text{md}}{Lt} \Psi)
$$
\n(49a)

de la ecuación (35)

$$
\frac{d \Psi \kappa q}{dt} = - r k q \, i k q \tag{50}
$$

Sustituyendo (43) en (50)

 $\tilde{\mathbf{z}}$ 

| $\frac{d \ln q}{dt}$ | $\frac{rkq}{dt}$ | 2kq + Lmq             | 1q |
|----------------------|------------------|-----------------------|----|
| $\frac{d \ln q}{dt}$ | 1                | ( $\frac{m}{q}$ + Lmq | 1q |
| $\frac{d \ln q}{dt}$ | 1                | ( $\frac{m}{q}$ + Lmq | 1q |
| $\frac{d \ln q}{dt}$ | 1                | ( $\frac{m}{q}$ + Lmq | 1q |
| $\frac{d \ln q}{dt}$ | 1                | ( $\frac{m}{q}$ + Lmq | 1q |

\n(52)

$$
t = \frac{1}{Lt} \zeta(1 + \frac{L^2 \text{md}}{Lt \cdot L \cdot \text{kd}}) \cdot \mathcal{L} + L \text{md} \zeta \frac{L \cdot \text{md}}{L \cdot \text{kd}} - 1 \cdot t \cdot d - \frac{L \text{md}}{L \cdot \text{kd}} \cdot \mathcal{L} \cdot d
$$

Sustituyendo en (52)

 $\bar{\mathbf{x}}$ 

 $\tilde{\pmb{\epsilon}}$ 

 $\tilde{\mathbf{e}}$ 

$$
\frac{d \Phi}{dt} = -Vt - \frac{1}{T'do}C(1 + \frac{L^2md}{Lt \cdot L'd} \mathcal{W} + Lmd \left( \frac{L'md}{L'd} - 1\right)id
$$

$$
-\frac{Lmd}{L'd} \Psi kd \quad \text{and} \quad (53)
$$

¥.

De las ecuaciones (46) y (47)

$$
\begin{bmatrix} V_{q} \\ V_{d} \end{bmatrix} = \begin{bmatrix} -r & X^{1-d} \\ -X^{1-d} & -r \end{bmatrix} \begin{bmatrix} i_{q} \\ i_{d} \end{bmatrix} + \begin{bmatrix} E^{1/d} \\ E^{1/d} \end{bmatrix}
$$

o bien

$$
\begin{bmatrix} I_q \\ I_d \end{bmatrix} = \frac{1}{r^2 + X' \cdot d X' \cdot q} \begin{bmatrix} r & X' \cdot d \\ -X' \cdot q & r \end{bmatrix} \begin{bmatrix} E \cdot q - Vq \\ E \cdot d - Vd \end{bmatrix}
$$
 (54)

procedimiento para obtener un equivalente E1 para el generador es similar al del modelo IV.

UNIVERSIDAD AUTÓNOMA DE NUEVO LEÓN  $\bigcirc$ DIRECCIÓN GENERAL DE BIBLIOTECAS

 $\bullet$ 

### III.13 Modelo VI

Máquina síncrona de rotor sólido, incluyendo efectos subtransítorios. Circuito equivalente 4

Suposiciones:

1) Se desprecia el transitorio del estator.

$$
\frac{d \Psi_d}{dt} = 0 \qquad \qquad \frac{d \Psi_d}{dt} = 0
$$

Considerando lo anterior, la forma de las ecuaciones de voltaje y encadenamientos de flujo es:

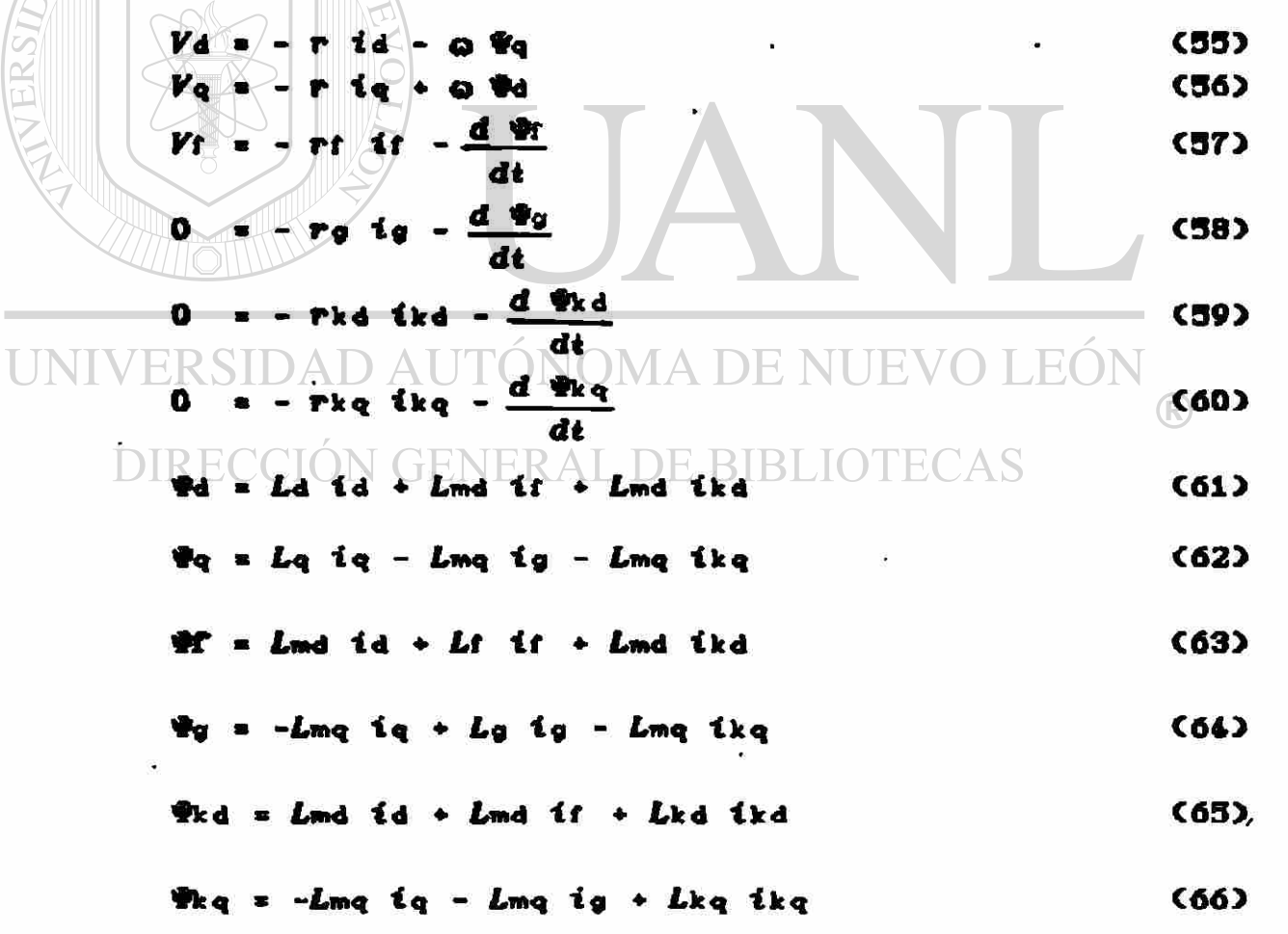

Se presenta enseguida la deducción de las ecuaciones necesarias para la aplicación de este modelo.

 $\mathcal{L}(\mathbf{r})$ 

30

De (63) se tiene:  
if = 
$$
\frac{1}{Lf}
$$
 (or - Lmd id - Lmd ikd) (67)

Sustituyendo en C69):

 $\bar{\omega}$ 

ÿ

 $\tilde{\phantom{a}}$ 

$$
\Psi \kappa d = Lmd \ \mathbf{i} d + \frac{Lmd}{Lf} \ \nabla \Psi \ \ - \ Lmd \ \mathbf{i} d - Lmd \ \mathbf{i} k d \mathbf{j} + Lkd \ \mathbf{i} k d
$$

$$
\Psi_{kd} = CLmd - \frac{L^2md}{Lt} \tgt d \tgt d + CLkd - \frac{L^2md}{Lt} \tgt dkd + \frac{Lmd}{Lt} \tgt f
$$

$$
\frac{4kd - L^{2}md \cdot d}{Ltd}
$$
  
despejando (kd:  
1kd -  $\frac{1}{L^{2}kd}$  (4kd - L<sup>s</sup>md 2d -  $\frac{Lmd}{Lt}$  4f) (68)  
de (64)

<span id="page-58-0"></span>
$$
\frac{1_{g} + \frac{1}{2} c_{g} + L_{mg} i_{q} + L_{mg} i_{kq}}{1_{g} + L_{mg} i_{kq}}
$$

Sustituyendo en <66) **White - 2 and in - 2 and 19 manual + 2 and in the computer of the computer of the computer of the computer of the computer of the computer of the computer of the computer of the computer of the computer of the computer of**  $L_{\mathcal{G}}$ 

$$
\Psi_{kq} = -\zeta L_{mq} + \frac{L^2_{mq}}{L_q} \Sigma_{iq} + \zeta L_{kq} - \frac{L^2_{mq}}{L_q} \Sigma_{kq} - \frac{L_{mq}}{L_q} \Psi_q
$$

$$
\Psi_{kq} = -L'mq iq + L'ka ika - \frac{Lmq}{Lq} \Psi_q
$$
 (70)

despejando ikq:

$$
ikq = \frac{1}{L'kq} \left( \Psi_{kq} + L'mq \, iq + \frac{Lmq}{Lq} \Psi_{0} \right) \tag{71}
$$

Substituyendo (67) en (61)

\n
$$
\Psi d = Ld \cdot id \cdot \frac{Lmd}{Lt} \cdot \Psi f - Lmd \cdot id - Lmd \cdot kd \cdot Lmd \cdot kdd
$$
\n
$$
\Psi d = Lld - \frac{L^{2}md}{Lt} \cdot 2id + Lmd - \frac{L^{2}md}{Lt} \cdot 3id + \frac{Lmd}{Lt} \cdot \Psi f
$$
\n
$$
\Psi d = L \cdot d \cdot id + L \cdot md \cdot kd + \frac{Lmd}{Li} \cdot \Psi f
$$
\n(72)

Sustituyendo (68) en (72)

$$
\frac{V_{\text{rad}} - L \cdot a}{L} \cdot \frac{L \cdot m d}{L} \cdot W \cdot \frac{L' \cdot m d}{L' \cdot kd} \cdot (W_{\text{rad}} - L' \cdot m d \cdot td - \frac{L \cdot m d}{L} \cdot W_{\text{rad}})
$$
\n
$$
\frac{V_{\text{rad}} - (L \cdot a)}{L' \cdot kd} - \frac{L' \cdot m d}{L' \cdot kd} \cdot M \cdot \frac{L \cdot m d}{L' \cdot kd} \cdot W_{\text{rad}} \cdot W_{\text{rad}}
$$
\n
$$
V_{\text{rad}} = L' \cdot ad \cdot id \cdot \frac{L \cdot m d}{L} \cdot (1 - \frac{L' \cdot m d}{L' \cdot kd}) \cdot W_{\text{rad}} + \frac{L' \cdot m d}{L' \cdot kd} \cdot W_{\text{rad}}
$$
\n(73)

Sustituyendo (73) en (56):

UNIVERSIPAD AUTQNCLma C1-
$$
\frac{L}{L^{2}kd}
$$
 We  
defined  
CIOM GENERAL DE BIBLIOTECAS  
 $E^{2}k_{q} = \omega C^{Lmd} C1 - \frac{L^{2}md}{L^{2}kd}$  We  
 $\omega_{k_{d}} = \omega C^{Lmd} C1 - \frac{L^{2}md}{L^{2}kd}$  We  
we have

$$
E''q = Q \left( \frac{Lma}{Lt} (1 - \frac{Lma}{L'kd}) \Psi + \frac{Lma}{L'kd} \Psi_{kd} \right)
$$

$$
X^{\prime\prime}d = \mathbf{Q}L^{\prime\prime}d
$$

$$
V_q = -r i_q + X'' d i d + E'' q
$$
 (74)

Sustituyendo (69) en (62)

$$
\Psi_{q} = L_{q} i_{q} - \frac{L_{mq}}{L_{q}} (\Psi_{q} + L_{mq} i_{q} + L_{mq} i_{kq}) - L_{mq} i_{kq}
$$
  

$$
\Psi_{q} = (L_{q} - \frac{L^{2}_{mq}}{L_{q}}) i_{q} - (L_{mq} + \frac{L^{2}_{mq}}{L_{q}}) i_{kq} \times \frac{L_{mq}}{L_{q}} \Psi_{q}
$$

$$
\Psi_{q} = L' q \quad iq - L'mq \quad i kq - \frac{Lmq}{Lq} \Psi_{q}
$$
 (13)

Sustituyendo (71) en (75)

$$
\Psi_{q} = L' q \quad \text{for} \quad -\frac{L'mq}{L'kq} \quad \text{where} \quad \Psi_{q} = L'mq \quad \Psi_{q} = L'mq \quad \Psi_{q} = (L'q - \frac{L''mq}{L'kq})\Psi_{q} - \frac{L'mq}{L'kq} \quad \text{and} \quad \Psi_{q} = (L'q - \frac{L''mq}{L'kq})\Psi_{q} - \frac{L'mq}{L'kq} \quad \text{and} \quad \Psi_{q} = L'mq \quad \text{and} \quad \Psi_{q} = L'mq \quad \text{and} \quad \Psi
$$

$$
\Psi_{q} = L'' q i q - \frac{Lmq}{Lq} (1 + \frac{L'mq}{L'kq}) \Psi_{q} - \frac{L'mq}{L'kq} \Psi_{kq}
$$
 (76)

Sustituyendo (76) en (59):

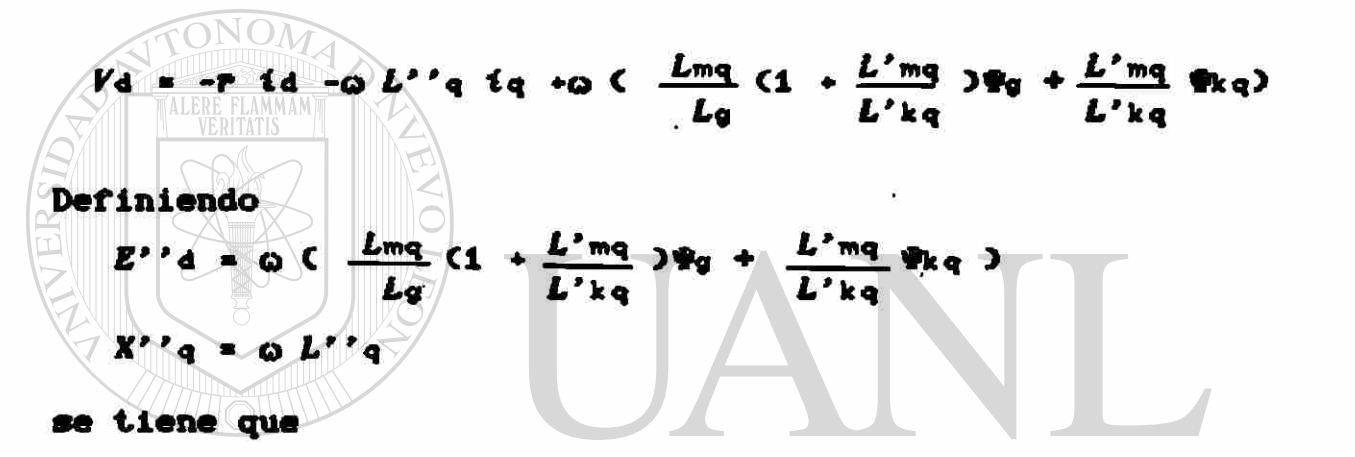

Kd • -r id - X''q iq + E''d<br>UNIVERSIDAD AUTÓNOMA DE NUEVO LEÓN <sup>(R)</sup>

De la ecuación (59):<br>DIRECCIÓN GENERAL DE BIBLIOTECAS

$$
\frac{d \Phi_{kd}}{dt} = -rkd \, \text{d}kd \tag{78}
$$

Sustituyendo (68) en (78):

$$
\frac{d \Re A}{dt} = -\frac{rk}{L'kd} \quad \text{C}\Re A - L'md \quad \text{Id} - \frac{Lmd}{Lf} \quad \text{V1} \tag{79}
$$

y si se hace T''do =  $\frac{L'kd}{L}$ rkd

$$
\frac{d \Phi_{\rm kd}}{dt} = -\frac{1}{T' \text{'}d\sigma} \text{ (}\Phi_{\rm kd} - L' \text{md} \text{ id} - \frac{L \text{md}}{Lt} \text{ } \Phi \text{'} \text{)}
$$
 (80)

De la ecuación (60)

$$
\frac{d \Psi_{kq}}{dt} = -r kq i kq
$$
 (81)

Sustituyendo (71) en (81):

$$
\frac{d \Psi_{kq}}{dt} = -\frac{rkq}{L'kq} (\Psi_{kq} + L'mq iq + \frac{Lmq}{Lq} \Psi_q)
$$
 (82)

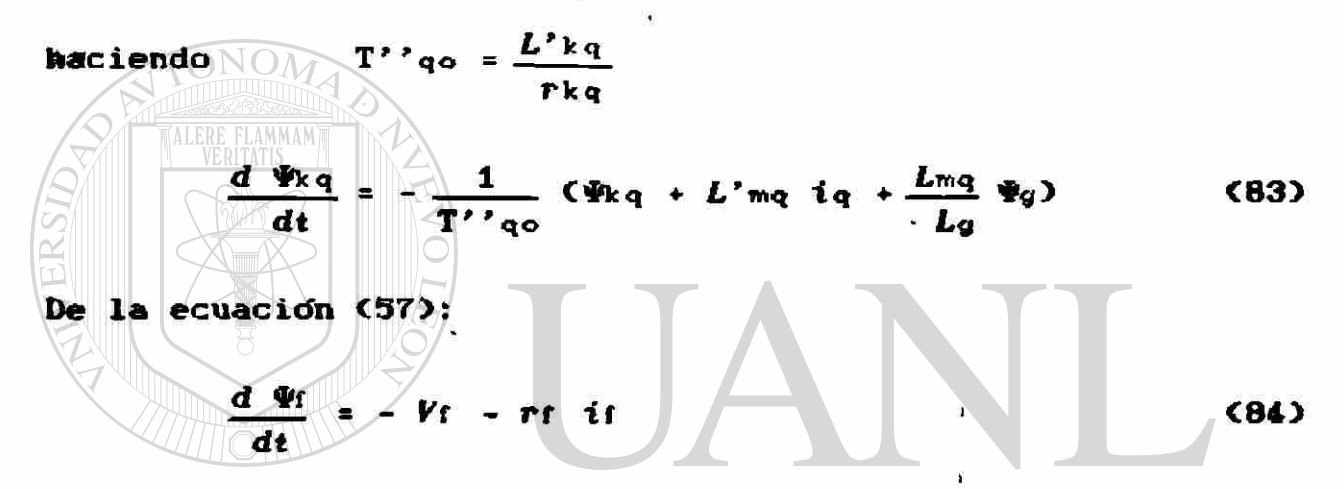

$$
\frac{d \Psi f}{dt} = -Vf - \frac{rf}{Lf} \left[ (1 + \frac{L^2 \text{md}}{Lf L^2 \text{kd}}) \Psi f + L \text{md} \left( \frac{L^2 \text{md}}{L^2 \text{kd}} - 1 \right) i \text{d} \right]
$$

$$
- \frac{L \text{md}}{L^2 \text{kd}} \Psi \text{kd} \qquad (85)
$$

 $T'$ do =  $\frac{Lf}{r f}$ haciendo

 $\epsilon$ 

entonces

 $\sim 10^{-11}$ 

$$
\frac{d \Psi t}{dt} = -Vt - \frac{1}{T'dq} \left[ (1 + \frac{L^2 md}{Lt L'd} ) \Psi t \cdots \right.
$$
  
4. id  $Lmd(\frac{L'md}{L'kd} - 1) - \frac{Lmd}{L'kd} \Psi kd \right]$  (B6)

De la ecuación (58)

$$
\frac{d\psi_{g}}{dt} = \mathbf{r}_{g} \mathbf{i}_{g} + \mathbf{j}_{g} \mathbf{j}_{g} + \mathbf{k}_{g} \mathbf{i}_{g} + \mathbf{k}_{g} \mathbf{j}_{g} + \mathbf{k}_{g} \mathbf{i}_{g} \mathbf{j}_{g} + \mathbf{k}_{g} \mathbf{i}_{g} \mathbf{j}_{g} + \mathbf{k}_{g} \mathbf{i}_{g} \mathbf{j}_{g} + \mathbf{k}_{g} \mathbf{i}_{g} \mathbf{j}_{g} + \mathbf{k}_{g} \mathbf{i}_{g} \mathbf{j}_{g} + \mathbf{k}_{g} \mathbf{i}_{g} \mathbf{j}_{g} \mathbf{j}_{g} + \mathbf{k}_{g} \mathbf{i}_{g} \mathbf{j}_{g} \mathbf{j}_{g} \mathbf{k}_{g} \mathbf{j}_{g} \mathbf{k}_{g} \mathbf{j}_{g} \mathbf{k}_{g} \mathbf{k}_{g} \
$$

$$
\textbf{Systituyendo} \textbf{0883} \textbf{g} \textbf{u} \textbf{0} \textbf{1} \textbf{0} \textbf{0} \textbf{0} \textbf{0} \textbf{A} \textbf{D} \textbf{E} \textbf{N} \textbf{U} \textbf{E} \textbf{V} \textbf{0} \textbf{E} \textbf{0} \textbf{N} \textbf{0} \textbf{R}
$$

$$
\frac{d \Psi_q}{dt} \mathbb{E} \left[ \frac{Tq}{L_q} \left[ (1 + \frac{L^2 \log D}{L_q} \Delta)^{\frac{q}{2}} \right] + L_m q (1 + \frac{L^2 mg}{L^2 k q}) t_q \dots \right]
$$
\n
$$
+ \frac{L_m q}{L^2 k q} \Psi_k q
$$
\n(89)

haciendo T'qo =  $\frac{Lq}{rq}$ 

se tiene que:

 $\bullet$ 

$$
\frac{d \Psi_{g}}{dt} = -\frac{1}{T'q_{o}} \left[ C1 + \frac{L^{2}mq}{Lg L'kq} \right] \Psi_{g} + Lmq(1 + \frac{L'mq}{L'kq}) i_{q} \dots
$$

$$
+ \frac{Lmq}{L'kq} \Psi_{kq} \right]
$$
(89a)

#### IV.O ANALISIS COMPARATIVO DE VARIABLES PRIMARIAS

### IV.1 Datos de las Sinulaciones

Para los modelos obtenidos en el capítulo III se implementaron los programas digitales necesarios para realizar la simulación del comportamiento dinámico del generador ante la ocurrencia de una falla. Se consideraron dos tipos de falla para dar inicio al transitorio:

- o Apertura trifásica de una linea de transmisión cercana al generador.
- o Falla trifásica en un nodo cercano al generador,liberada sin cambio en la configuracióh de la red.

En todos los casos, o sea para todos los modelos, se obtienen gráficas del comportamiento de las siguientes variables primarias:

- o Potencia Activa.
- « Potencia Reactiva,
- o Voltaje en terminales,
- o Velocidad angular, JTÓNOMA DE NUEVO LEÓN o Diferencia angular.

Además, dependiendo del modelo, se obtienen: Las corrientes en los devanados amortiguadores, en el circuito de campo y la corriente de Eddy en el rotor, el par eléctrico y sus distintas componentes, así como los voltajes que se definen como proporcionales ya sea a el voltaje de campo (Efid), o a los encadenamientos de flujo (E'q, E'd,  $E''$ q y  $E''d$ ).

En la figura 11 se observa la representación esquemática de la red en la que se simulan las fallas. Consiste de un generador síncrono de polos lisos, de 300 MV de capacidad conectado por medio de una red de transmisión operando a 230 KV, a un gran Sistema de Potencia. Los datos del generador, exceptuando la constante de inercia, son los típicos para una unidad térmica de 300 MV, similar a las que operan en la Planta Carboeláctrica de Rio Escondido, cercana a Piedras Negras, Coabuila. Los datos de las lineas de transmisión son los típicos de la red que opera en esa zona.

Las tablas I y II muestran los valores de los parámetros de la red y del generador, normalizados a una potencia base de 100 MVA.

También se pueden observar en la figura 11 las condiciones iniciales de voltajes y flujos de potencia anteriores a los disturbios. La falla trifásica se simula en el nodo 3, y la linea que se abre es la existente entre los nodos 2 y 3. El generador está conectado al nodo 6.

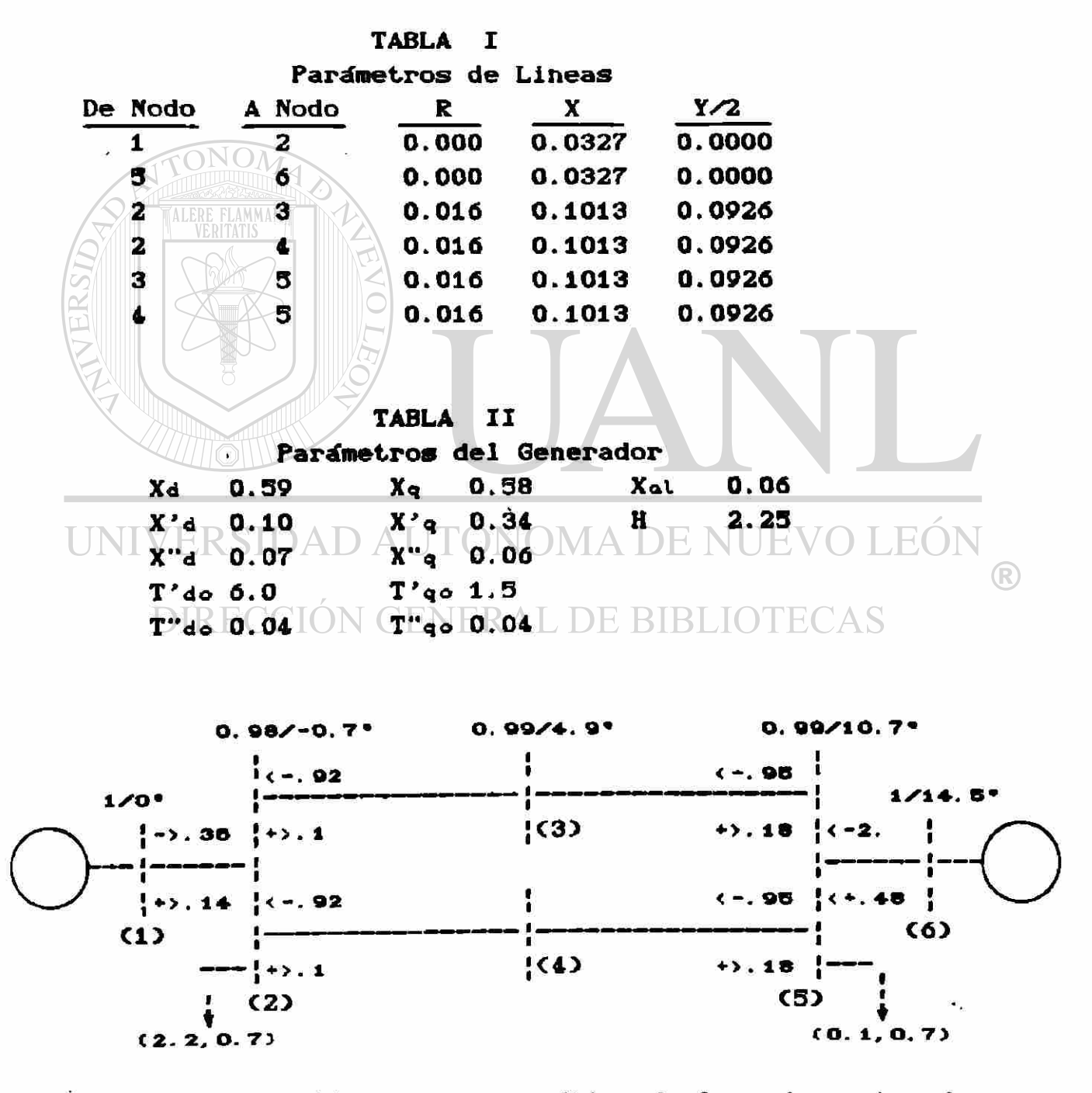

Figura 11. Diagrama esquemático de la red, mostrando las condiciones de predisturbio.

#### [V.2 Consideraciones Básicas

^ simulación digital del comportamiento dinámico del generador síncrono se simplifica por medio de la manipulaclóh algebraica de Las ecuaciones de voltaje y encadenamientos de flujo originales, en los ejes d y q, que para el modelo más completo CVI) son:

$$
V_{d} = -r \cdot id - \omega \cdot \Psi_{q} \qquad (1)
$$

$$
V_{1} = - \text{rt} \text{ if } -\frac{d \Psi_{1}}{d \Psi_{2}}
$$
 (3)

 $r$  iq +  $\omega$  #d  $(2)$ 

$$
\frac{dt}{10}
$$

$$
\frac{1}{\sqrt{1-\frac{1}{\sqrt{1-\frac{1\sqrt{1\sqrt{1\sqrt{11\{1\frac{1\sqrt{1\sqrt{
$$

$$
\frac{d \Psi_{kq}}{dt} = \frac{d \Psi_{kq}}{dt}
$$
 (6)

$$
\Psi_{d} = L_{d} i_{d} + L_{md} i_{f} + L_{md} i_{kd}
$$
 (7)  

$$
\Psi_{q} = L_{q} i_{q} - L_{mq} i_{g} - L_{mq} i_{kq}
$$
 (8)

$$
\begin{array}{c}\n\text{W = Lmd id + Lf if + Lmd 1kd} \\
\text{INIVERSIDAD AUTONOMA DE NUEVO, LEÓN}\n\end{array}
$$

$$
\begin{array}{ll}\n\text{DIRECCION GENERAL DE BIBLIOTECAS} \\
\text{4.4.1} & \text{4.1.1} \\
\text{5.1.1} & \text{5.1.1} \\
\text{6.1.1} & \text{6.1.1} \\
\text{7.1.1} & \text{7.1.1} \\
\text{8.1.1} & \text{9.1.1} \\
\text{9.1.1} & \text{10.1} \\
\text{11.1} & \text{11.1} \\
\text{12.1} & \text{13.1} \\
\text{14.1} & \text{15.1} \\
\text{16.1} & \text{16.1} \\
\text{17.1} & \text{17.1} \\
\text{18.1} & \text{19.1} \\
\text{19.1} & \text{19.1} \\
\text{10.1} & \text{19.1} \\
\text{11.1} & \text{19.1} \\
\text{12.1} & \text{19.1} \\
\text{13.1} & \text{19.1} \\
\text{14.1} & \text{19.1} \\
\text{15.1} & \text{19.1} \\
\text{16.1} & \text{19.1} \\
\text{19.1} & \text{19.1} \\
\text{10.1} & \text{19.1} \\
\text{11.1} & \text{19.1} \\
\text{12.1} & \text{19.1} \\
\text{13.1} & \text{19.1} \\
\text{14.1} & \text{19.1} \\
\text{15.1} & \text{19.1} \\
\text{16.1} & \text{19.1} \\
\text{17.1} & \text{19.1} \\
\text{18.1} & \text{19.1} \\
\text{19.1} & \text{19.1} \\
\text{10.1} & \text{19.1} \\
\text{11.1} & \text{19.1} \\
\text{12.1} & \text{19.1} \\
\text{13.1} & \text{19.1} \\
\text{14.1} & \text{19.1} \\
\text{15.1} & \text{19.1} \\
\text{16.1} & \text{19.1} \\
\text{17.1} & \text{19.1} \\
\text{19.1} & \text{19.1} \\
\text{
$$

$$
\Psi_{kq} = -L_{mq} i_q - L_{mq} i_q + L_{kq} i_kq \qquad (12)
$$

» -Lmq iq + *Lg* ig - Lmq ikq CIO)

k partir de este conjunto de ecuaciones se derivan otras que se consideran mas adecuadas para realizar la simulación digital. Durante el proceso de reducción se crean una serie de variables auxiliares, que quedan en función de las que aparecen en las ecuaciones Cl)-C12). Tal es el caso de las variables subtransitorias E"d y £"q, que se definen para los modelos V y VI, o las variables transitorias  $E'd - y E'q$ , que aparecen durante la obtención de los nodelos III y IV. CY que se utilizan en los modelos I y II). Las diferentes interpretaciones que se dan a estas variables, en diferentes modelos, surgen precisamente debido a las suposiciones básicas que se hacen para cada modelo particular.

En primer lugar, para los modelos III al VI, se debe siempre tener en cuenta cuales devanados de rotor se consideran presentes en cada caso :

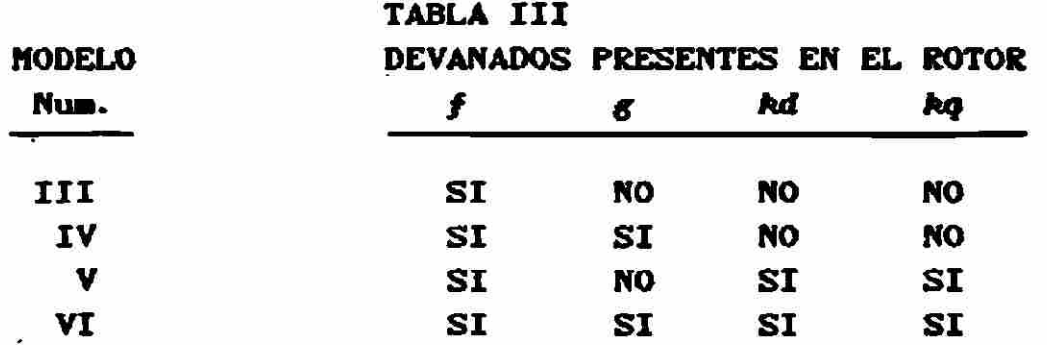

Donde se identifica cada devanado de la siguiente manera:

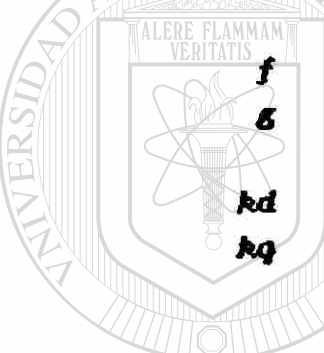

*f* Devanado de campo. £ Devanado que representa las corrientes de Eddy en el rotor. *kd* Devanado amortiguador en el eje directo. *kq* Devanado amortiguador en el eje en cuadratura.

Y en el caso de trabajar con los modelos simplificados I y II, las suposiciones básicas se relacionan con los encadenamientos de flujo del campo y del devanado 'g' :<br>DIRECCIÓN GENERAL DE BIBLIOTECAS

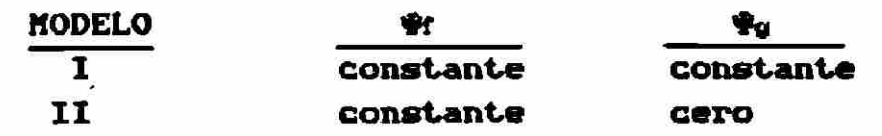

En estos modelos se considera implícitamente la presencia del devanado de campo.

Es necesario recordar las premisas anteriores cuando se está analizando el comportamiento dinámico del Sistema de Potencia y del generador síncrono ante una falla; ya que ante un mismo evento, se pueden obtener diferentes respuestas dependiendo del modelo que se está utilizando.

El estudio de estabilidad de las unidades generadoras de un SEP ante la ocurrencia de un disturbio se realiza comunmente utilizando modelos simplificados del generador síncrono. Esto permite reducir y acelerar el trabajo computacional que requiere el resolver una red eléctrica con un gran número de nodos. Sin embargo, esto limita también la cantidad de información que puede obtenerse del modelo del generador. En el caso específico de los modelos I y II, solo es posible obtener las cinco variables primarias que se mencionaron con anterioridad. Estas son: La potencia eléctrica en sus componentes activa y reactiva, el voltaje en terminales, la velocidad angular y el ángulo relativo del rotor con respecto al rotor de la máquina equivalente que representa al Sistema de Potencia.

Los problemas computacionales que se mencionan en el parrafo anterior pueden, sin embargo, ser resueltos con la implementación de nuevos y más eficaces métodos numéricos así como por el Incremento de la capacidad de memoria en la computadora. Considerando asímismo la necesidad creciente de extraer mayor información del comportamiento dinámico del generador, en el estudio de estabilidad, se explica el desarrollo de mejores y más complejos modelos de la máquina síncrona. Ya que la tínica serie de resultados comunes a todos los modelos son precisamente las variables básicas, estas servirán para analizar comparativamente el funcionamiento del generador deuando es

IV.3 Potencia Eléctrica Activa.

representado por medio de cada uno de ellos.

Las gráficas 1 y 2 muestran las variaciones que sufre la potencia eléctrica de la unidad ante una falla trifásica en el nodo 3, apiicada durante 4 c iclos, y 1iberada sin que cambie la configuracióh de la red. En la gráfica 1 se comparan los modelos I,IV y VI. Todos ellos representativos de una unidad de polos lisos,o sea un turbogenerador. Se observa en los tres casos el abatimiento instantaneo de la generación al momento de la aplicación de la falla, desde 200 HV, hasta aproximadamente 70 HV. Las curvas difieren ligeramente durante el periodo de falla, para unirse nuevamente al liberarse ésta.

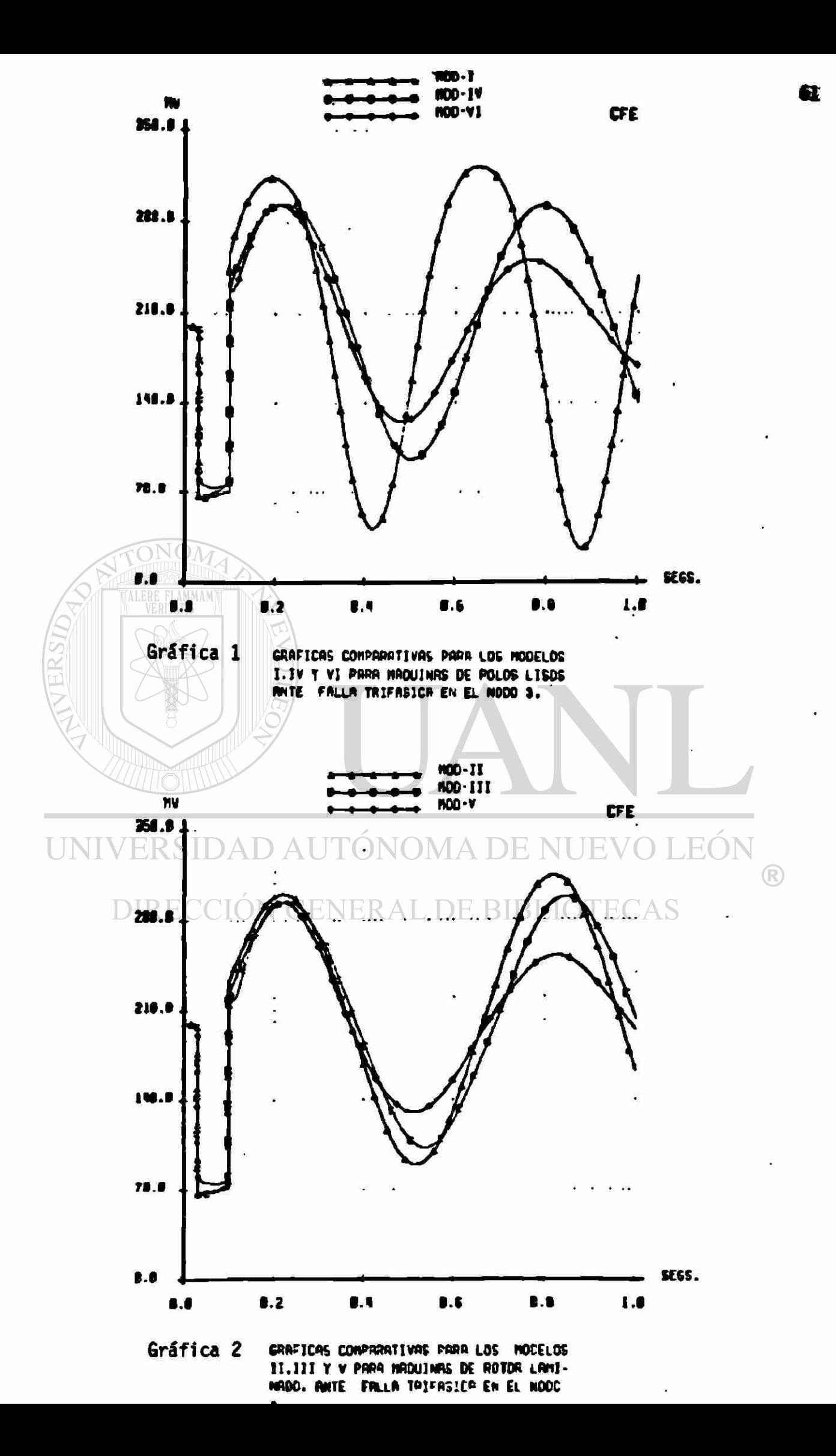

Es durante el periodo de postfalla que se observan las Mayores diferencias: La curva I no Muestra señales de amortiguar las oscilaciones, sino al contrario, éstas aumentan paulatinamente su amplitud al transcurrir el tiempo. La curva IV parece no aumentar ni disminuir su amplitud, mientras que la curva VI muestra una marcada tendencia a reducirla. Esto dé una idea del efecto que sobre la potencia ejercen los devanados anortiguadores y las corrientes de Eddy en el rotor.

La gráfica 2 corresponde a las variaciones que la falla trifásica causa en la potencia eléctrica de la máquina síncrona, cuando es modelada como de polos salientes. El comportamiento es similar al que se mostré en la gráfica 1. La curva que representa al modelo simplificado II aumenta ligeramente su amplitud. La curva III la mantiene, mientras que la curva V tiende a disminuir la magnitud de la oscilación. »

En las gráficas 3 y 4 se tienen las respuestas en la potencia eléctrica generada, cuando la unidad se somete al disparo, sin falla, de la linea de transmisión entre los nodos 2 y 3. En este caso, si la máquina mantiene sincronismo, el sistema llegará a un nuevo punto de operación en el que se considera el cambio en la configuración de la red. Las nuevas condiciones de operación, a las que es factible llegar, se muestran en la figura num. 12.

# DIRECCIÓN GENERAL DE BIBLIOTECAS

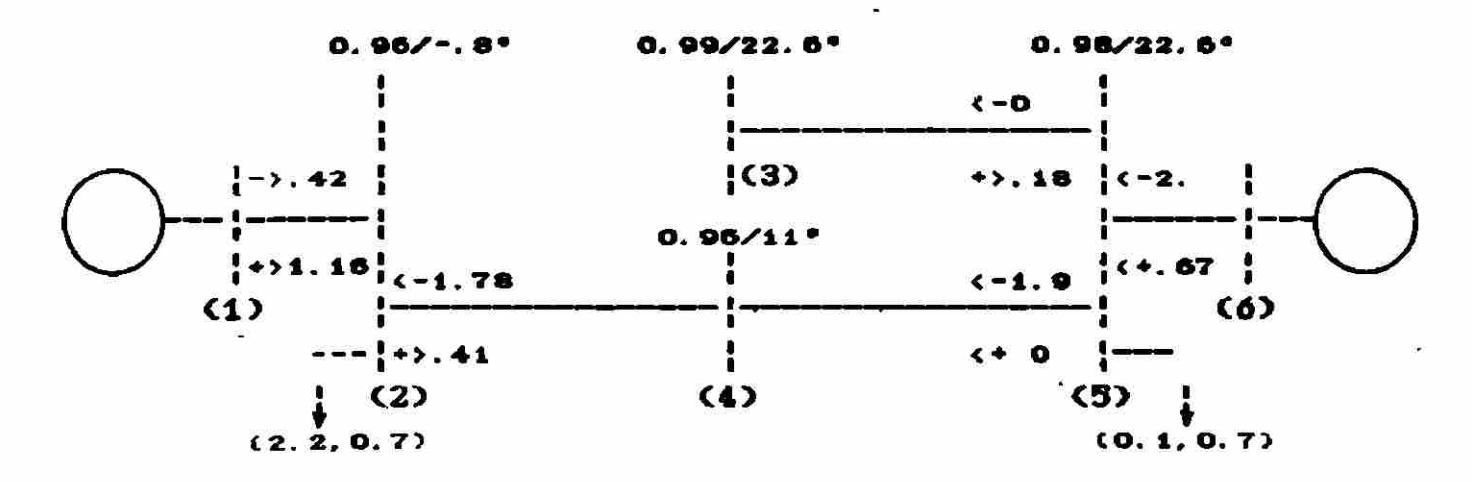

### Figura 12 Condiciones de Estado Estable después de la apertura de la linea 2-3.

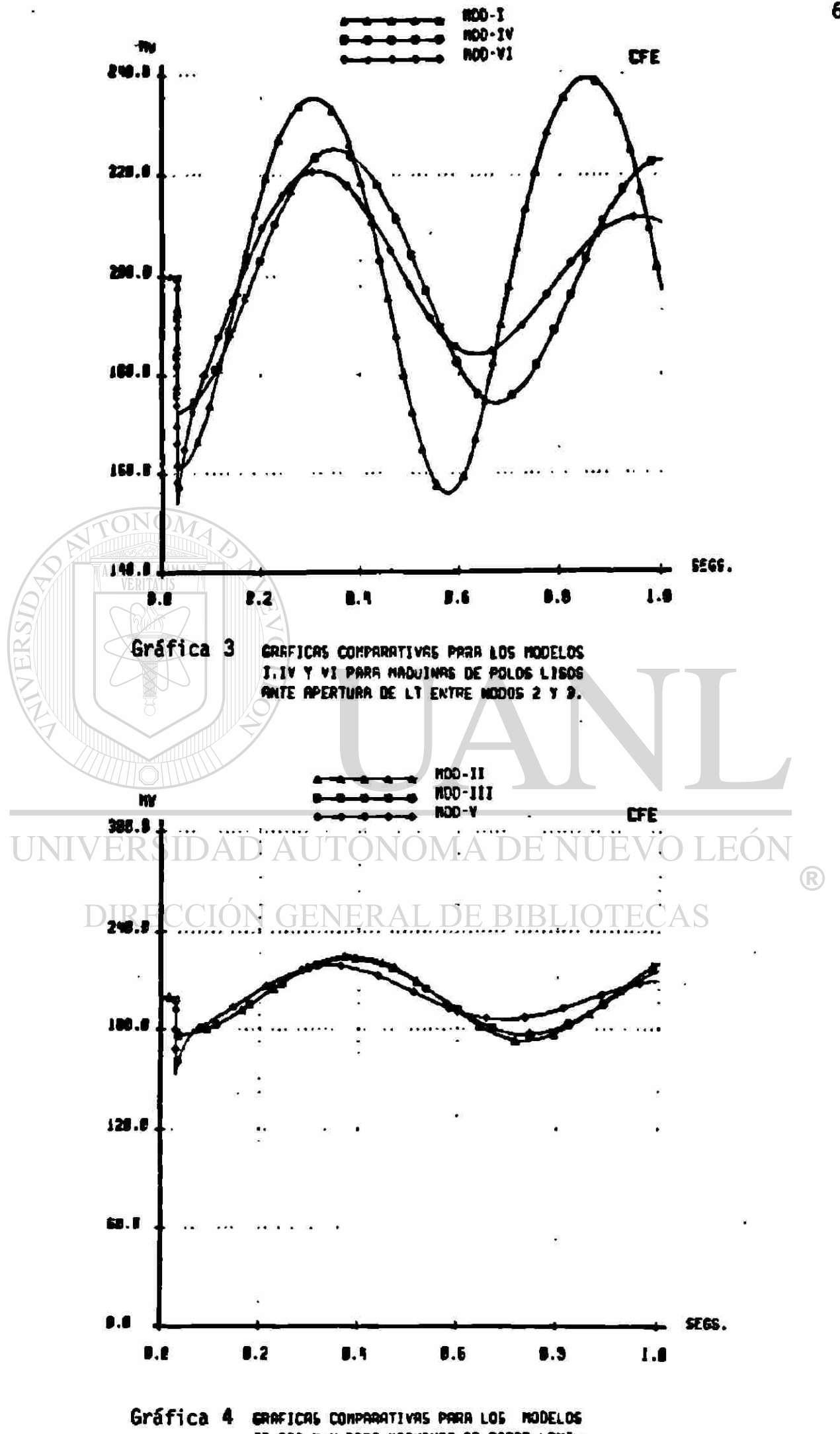

II.III Y Y PARA MAQUINAS DE ROTOR LAMI-

El cambio inicial en la potencia es menor que para el caso de la falla trifásica, ya que disminuye de 200 MV hasta un mínimo de aproximadamente 155 MV Ccurva VI, gráfica 3). La curvas I y II tienen a su vez mínimos de 162 y 174 MW aproximadamente. Cada modelo ofrece una respuesta eléctrica diferente, la que depende de las diferentes reactancias que el Modelo y la red presentan ante la falla. De la Magnitud de ésta respuesta depende el grado de aceleración que el disturbio imprime al rotor de la Máquina, expresándose esta relación por Medio de la ecuación de oscilación:

$$
\frac{H}{NOM} \frac{d\omega}{dt} = T_m - T_e
$$
\n(13)

En todos los Modelos se considera la potencia Mecánica constante, por lo que la aceleración solo puede ser efecto de los cambios en la potencia o el par eléctricos.

En la gráfica 4, con una escala cercana a las de las gráficas 1 y 2, se observa que las oscilaciones de potencia son de menor amplitud que las obtenidas ante la falla trifásica; sin embargo la gráfica 3 <con escala ampliada),confirma que la forma general y las tendencias de variación son las mismas. O sea que los modelos V y VI tienden a estabilizar y disminuir sus variaciones, los modelos III y IV parecen ser oscilatoriamente estables, mientras que I y II tienen una ligera tendencia hacia la inestabilidad de tipo oscilatorio.

#### IV.4 Potencia Eléctrica Reactiva.

El comportamiento de la potencia reactiva generada por la máquina se muestra en las gráficas 3 a 8. La gráficas 3 y 6 presentan las variaciones que ocurren ante la falla trifásica, mientras que en 7 y 8 se tienen las respuestas ante la apertura de la linea 2-3.

Las características relevantes en esta ocasión son por una parte, para las gráficas 5 y 6, los valores relativamente altos que alcanza la potencia reactiva en el instante en que se aplica la falla y las formas en que varía mientras la falla continua aplicada.
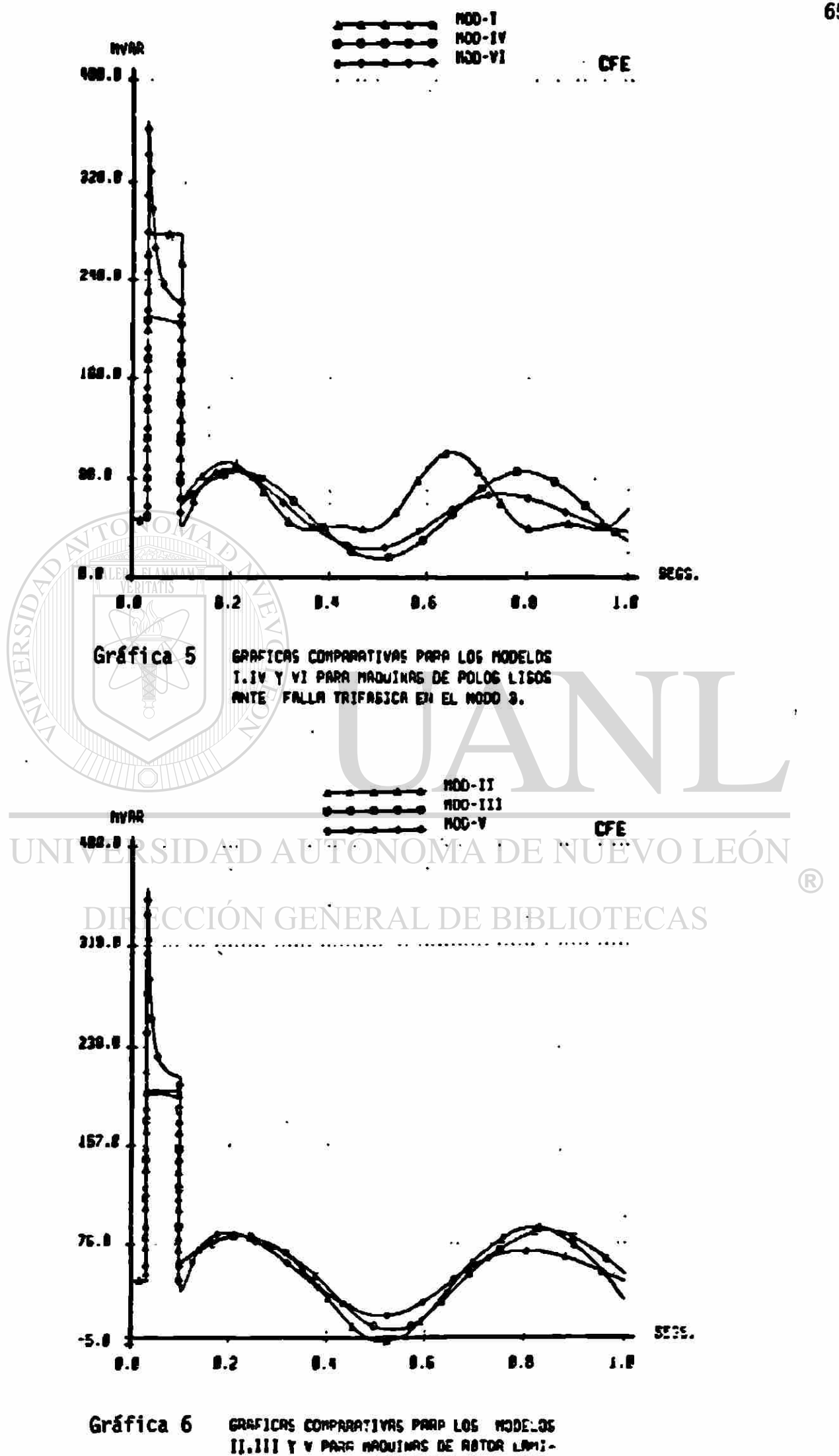

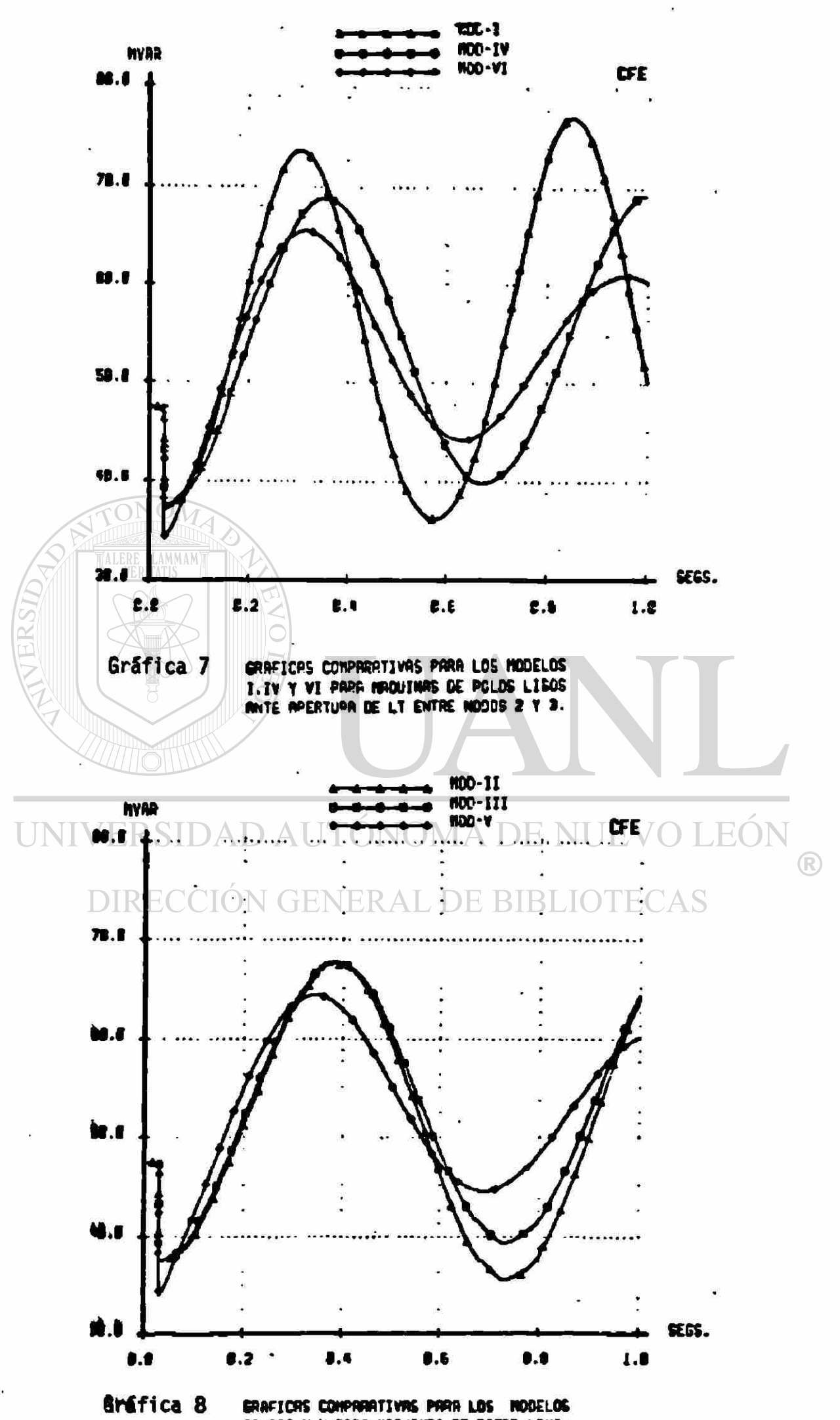

II.III Y V PARA NAQUINAS DE ROTOR LAMI-

Los modelos V y VI presentan valores pico cercanos a los 360 HVAR, que tienden a disminuir durante el periodo de falla con una tendencia exponencial. Los efectos subtransitorios muestran de esta manera su conexión con los devanados amortiguadores. Si éstos no se consideran, se tendrían curvas similares a las de los modelos III y IV, que para empezar solo alcanzan valores máximos de 200 y 210 HVAR respectivamente; y cuyas variaciones durante la falla no son tan notorias como las de V y VI» Las curvas I y II, por su parte alcanzan máximos de 278 y 200 HVAR y no presentan variación durante el periodo de falla. La consideración de encadenamientos de flujo constantes es la causante de este comportamiento.

Todas las curvas parten de un valor inicial de 48 HVAR , y al liberarse la falla trifásica, regresan súbitamente a un valor cercano al mismo, alrededor del cual varian oscilatoriamente. Observando cuidadosamente se advierten las mismas tendencias que exhibe el comportamiento de la potencia activa.

En las gráficas 7 y 8 se observa que el impacto de la salida de la linea sobre la potencia reactiva tiene un efecto contrario al de la falla trifásica. Se pierde un enlace con el sistema, pero aún se cuenta con otro Cías lineas 2-4 y 4—3). Además la linea 3-3 no se dispara, y el efecto capacitivo que produce se refleja en una absorción de potencia reactiva capacitiva por parte de la máquina. En *éstas* gráficas se observa de manera mas clara la tendencia que sigue el comportamiento de cada modelo. Las curvas I y II se muestran oscilatoriamente inestables para el periodo de estudio. Las curvas III y IV se mantienen estables oscilatoriamente, mientras que las curvas V y VI tienden a disminuir la amplitud de su variación.

#### IV.5 Voltaje en Terminales.

Las gráficas 9 a 12 muestran los cambios que se producen en el voltaje en las terminales de la máquina ya sea ante la falla trifásica Cgraficas 9 y 10), o ante el disparo de la linea 2—3 Cgráficas 11 y 12).

La repercusión de los disturbios en el voltaje resulta facil de apreciar comparando los resultados para las distintas fallas. Hientras que la falla trifásica causa un abatimiento de un 30% , que limita la transmisión de potencia activa, la variación del voltaje cuando se abre la linea es mínima y además es positiva. provocando oscilaciones de menor amplitud.

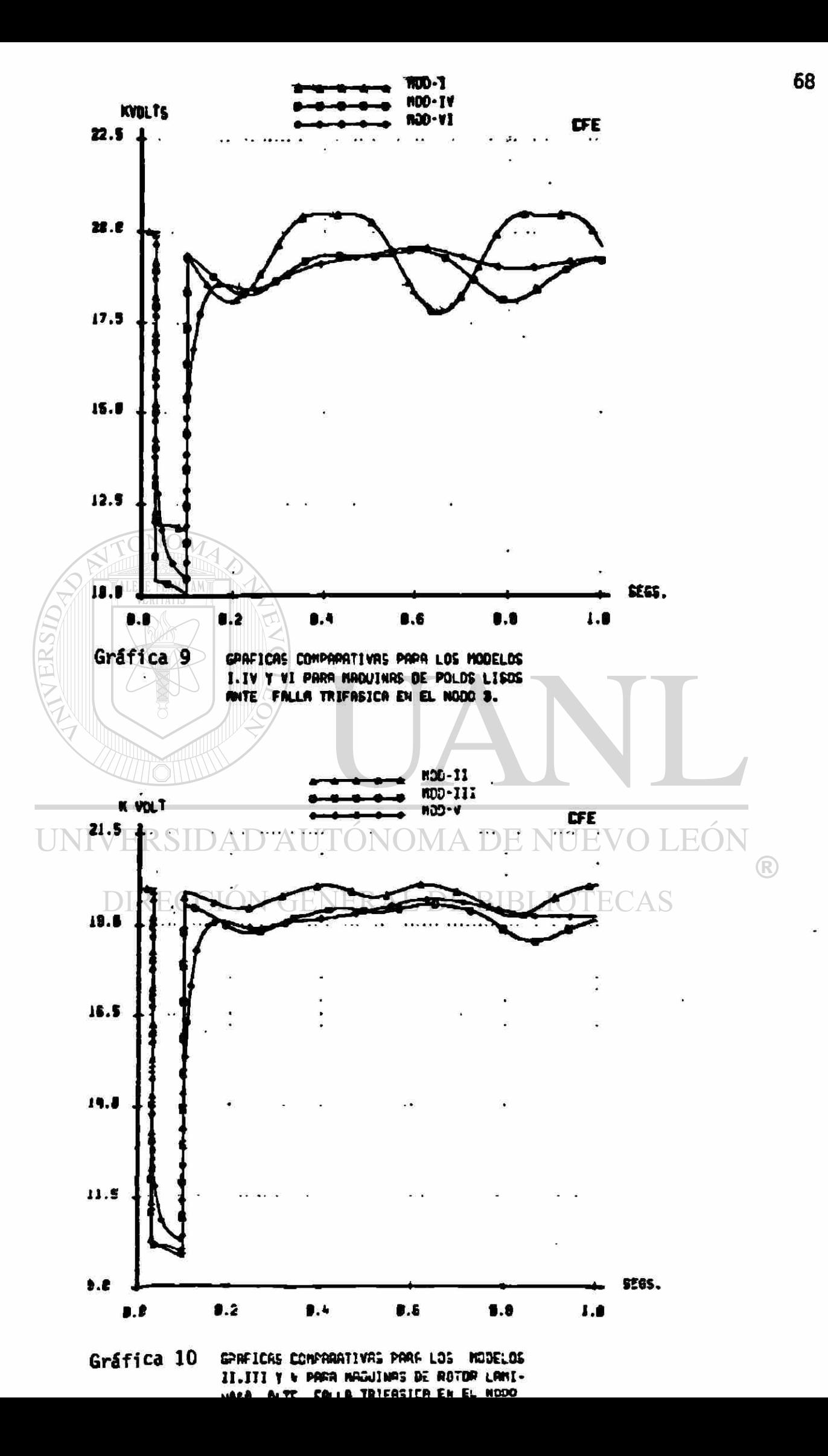

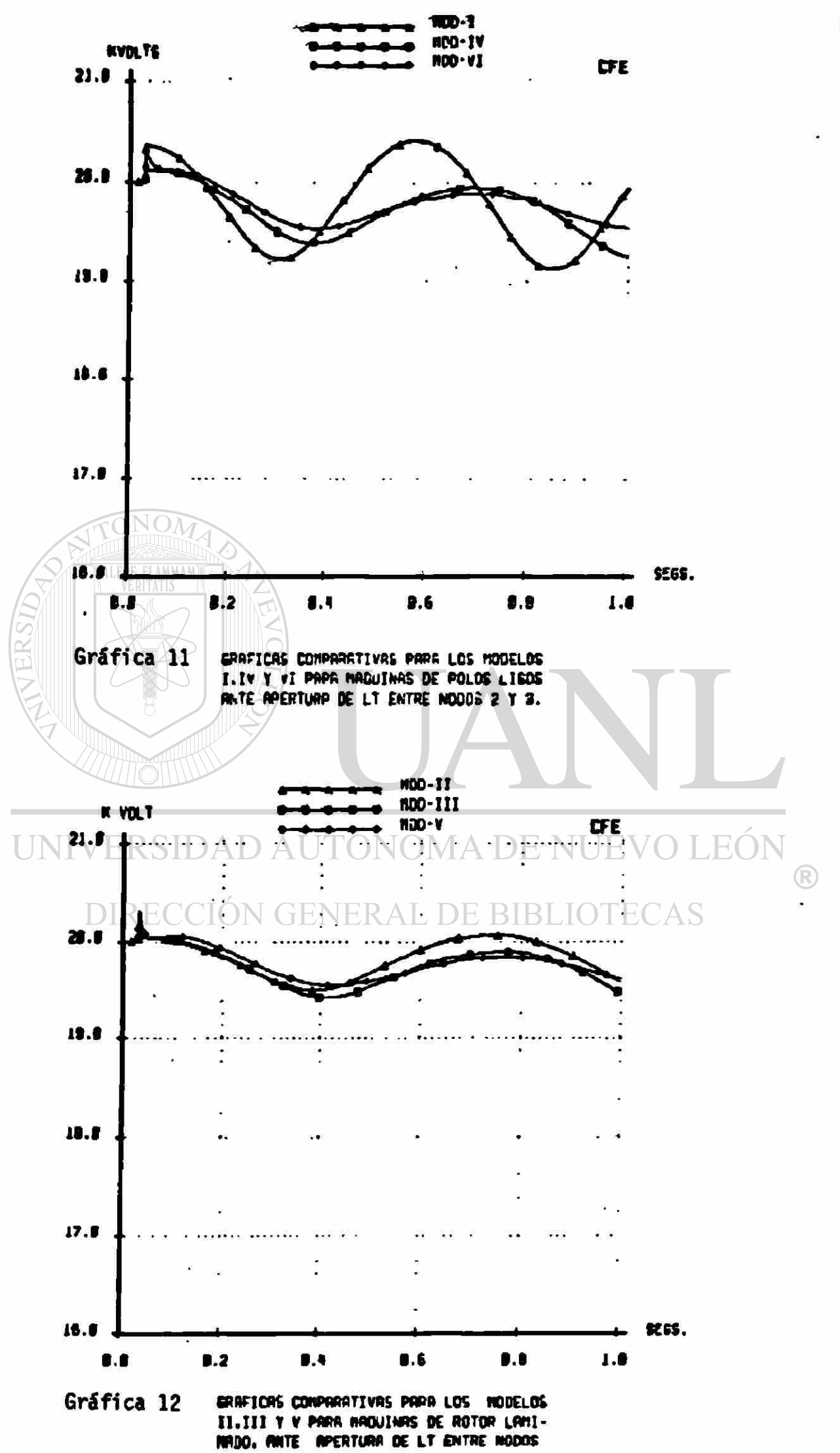

En las gráficas 9 y 10 se aprecia que durante el periodo de falla, la disminución del voltaje para los Modelos V y VI tiene una pendiente exponencial, de la misma sanera que se notaba en las variaciones de la potencia reactiva. Mas aún, concentrando la atención en la curva del Modelo I en la gráfica 9 y comparandola con la curva correspondiente de potencia reactiva en la gráfica 5, se observa claramente que las formas de onda varian como si una fuese el reflejo de la otra, (después de liberar la falla). Mientras la máquina suministra potencia reactiva al sistema, su voltaje se abate; y si disminuye la aportación de reactivos ,el voltaje inmediatamente se recupera. Se confirma de ésta manera la estrecha relación que guardan potencia reactiva y voltaje.

Atfn cuando la relación es menos evidente para los modelos III al VI, una comparación cuidadosa de las gráficas la confirma.

Un punto importante a tener en cuenta es la consideración, que se hace para todos los modelos, de tener un voltaje de la fuente de excitación constante *CVf* • cte. >. Esta variable no se hace explícita para los modelos simplificados, sin embargo, en el resto de ellos si es posible su manipulación. En esta ocasión el análisis se centra exclusivamente en la maquina síncrona, sin considerar el sistema de excitación ni sus parámetros.

# UNIVERSIDAD AUTÓNOMA DE NUEVO LEÓN

IV. 6 Velocidad Angular

# DIRECCIÓN GENERAL DE BIBLIOTECAS

En las gráficas 13 a 16 se muestran las oscilaciones que sufre la velocidad angular del rotor de la máquina síncrona ante los disturbios. Las variaciones que ocasiona la falla trifásica se muestran en las gráficas 13 y 14. Los resultados ante la apertura de la linea 2-3 se presentan en las gráficas 15 y 16.

Una característica comun a todas las curvas de velocidad angular para el caso de la falla trifásica es la magnitud de la pendiente, o sea la aceleración que se provoca en los rotores durante la aplicación de la falla. La constante de inercia es la misma para todos los modelos, de aquí que la misma falla produce resultados similares sobre la aceleración y la velocidad angular. ¥

Al momento en que se libera la falla, las gráficas 13 y 14 revelan como las curvas correspondientes a cada modelo siguen trayectorias diferentes. Las curvas I y II oscilan con una amplitud creciente, las curvas III y IV parecen no amortiguar la amplitud de su oscilación, mientras que las curvas correspondientes a los modelos V y VI disminuyen notablemente su amplitud, mostrando una tendencia al

<sup>(R)</sup>

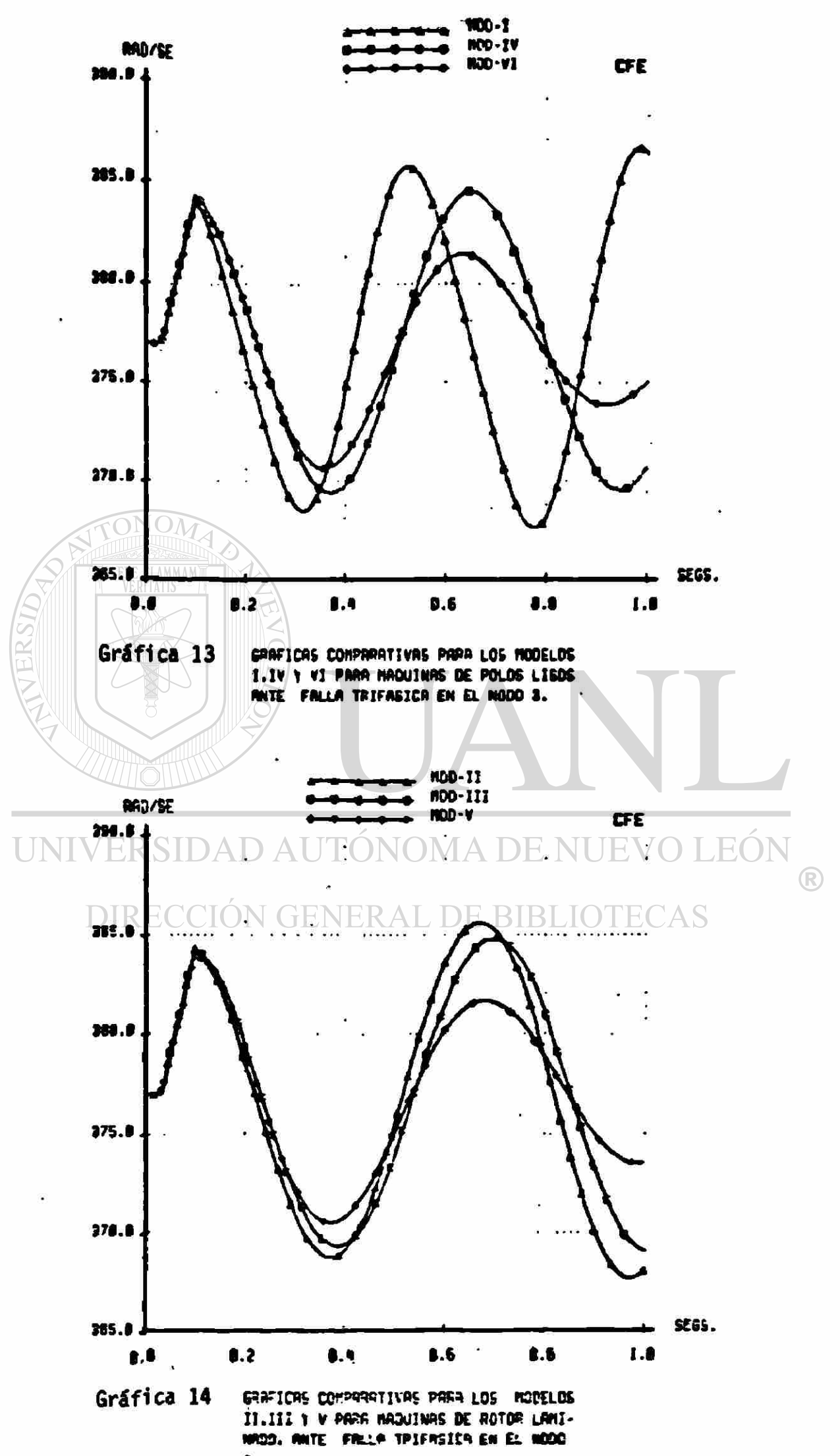

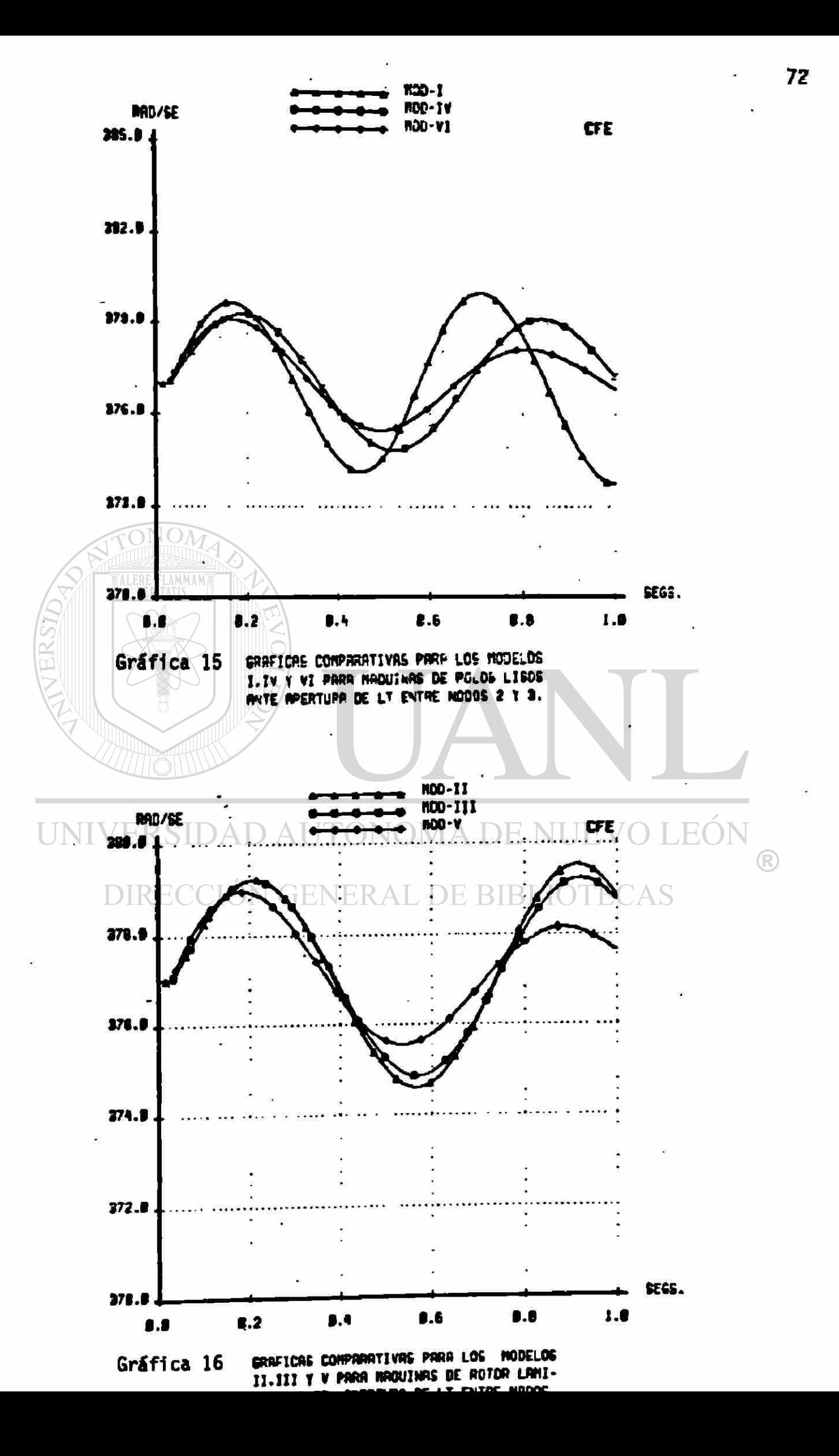

amortiguamiento de la oscilación.

El sismo comportamiento que exhiben los modelos al liberar la falla trifásica, se observa en el caso de que se abra la linea 2-3. Las gráficas 19 y 16 contienen las curvas correspondientes a este caso, para el que la magnitud de las oscilaciones se mantiene siempre a niveles menores que para la falla trifásica.

## IV. 7 Diferencias Angulares

Las gráficas 17 a 20 muestran las oscilaciones que producen la falla trifásica y la apertura de la linea 2-3 sobre la posición angular relativa del eje directo del rotor del modelo correspondiente, referida a la posición angular del eje directo del rotor de la máquina equivalente al sistema de potencia.

Esta convención se utiliza para los modelos del II al VI; para el modelo I no. es posible localizar la posición del eje directo, cuando se desprecia la saliencia transitoria, ya que se considera :

$$
X' = X'd
$$

De aquí que la posición angular que se localiza con los cálculos de la condición de predisturbio, es la posición del fasor E', y no la de su componente E'q, como se muestra en el diagrama fasorial de la figura 13. Esta situación se traduce en que la posición Inicial de la curva de diferencia angular para el modelo I en la gráfica 17, no sea la misma que para el resto de los modelos.

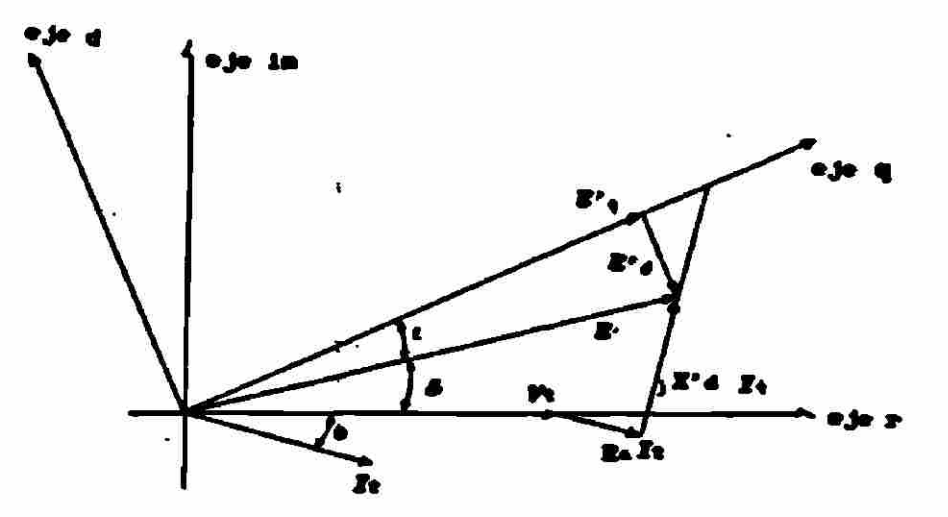

Figura 13 Diagrama fasorial representativo del modelo simplificado I.

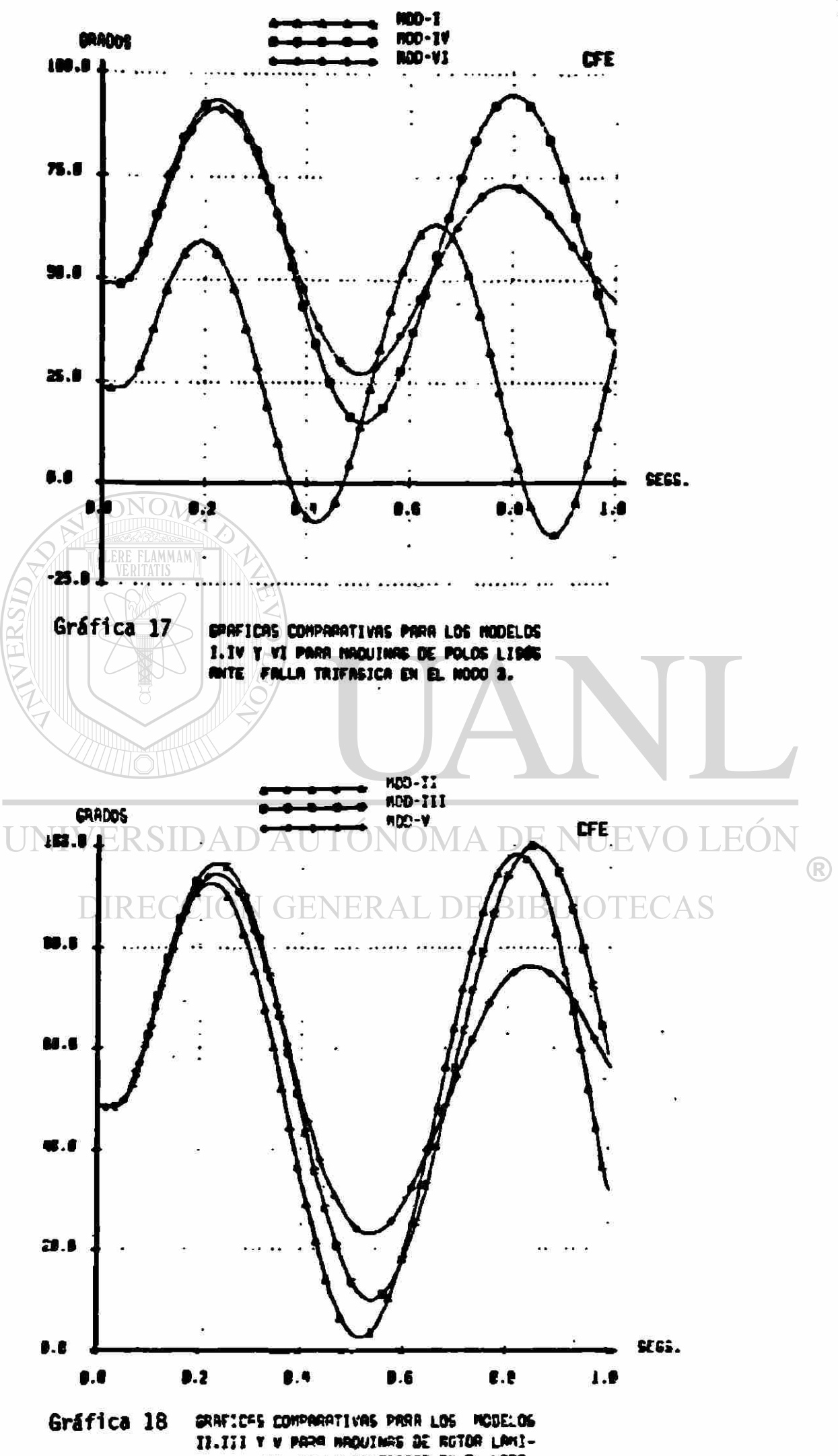

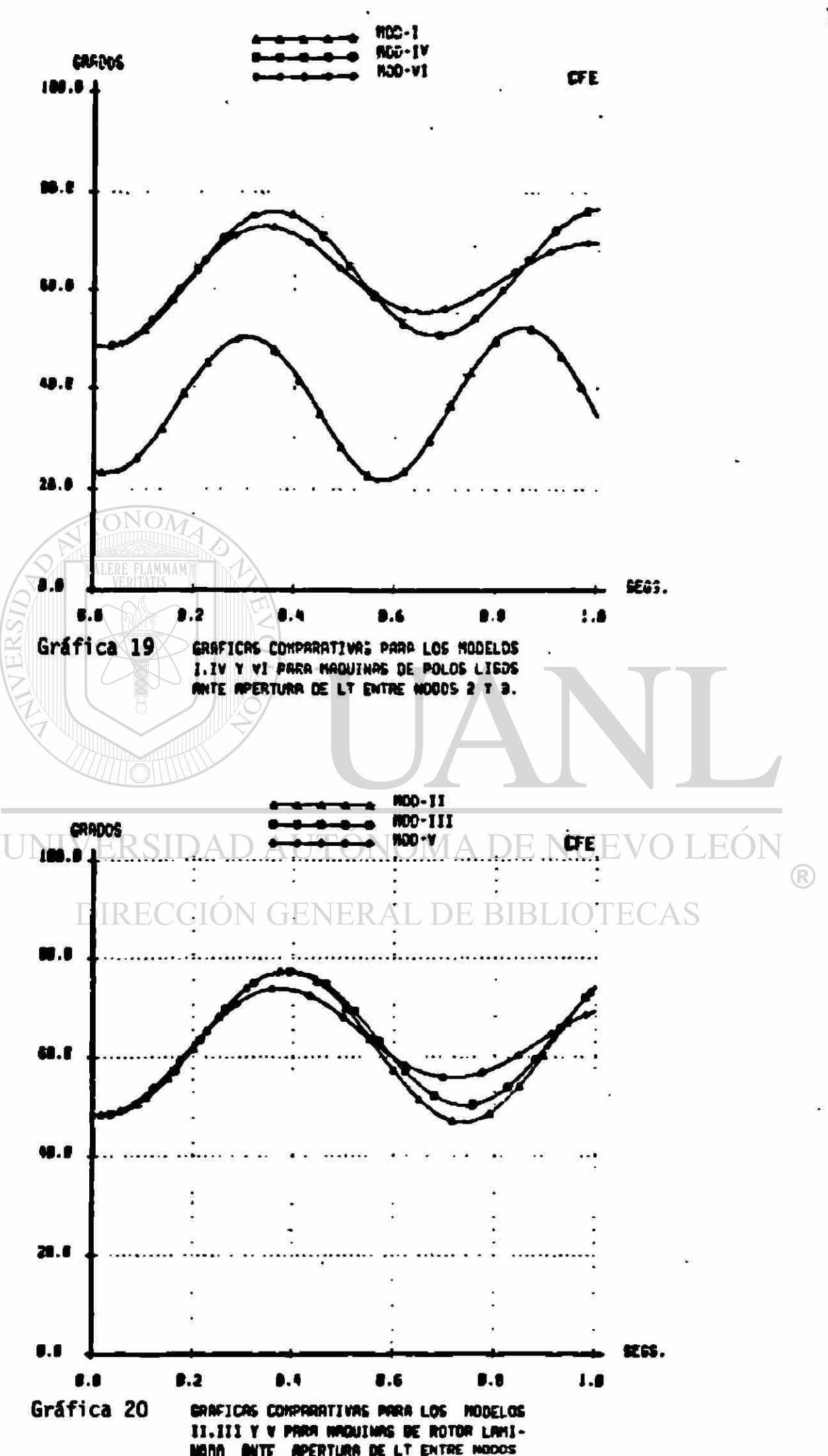

Así como se mostró que existe una relación definida entre la potencia reactiva y el voltaje en terminales; se puede deducir que existe una conexión entre la potencia activa y el ángulo del rotor. La comparación de las gráficas de diferencias angulares C17—20) con las correspondientes de potencia activa Cl—4), revela la existencia de una relación proporcional entre estas variables. La potencia activa que genera cualquier modelo aumenta ó disminuye al mismo tiempo que aumenta o disminuye la diferencia angular entre los rotores» Esta relación, que en forma simplificada y en estado estable se expresa por medio de la ecuación que rige la transmisión de potencia entre dos nodos conectados a través de una reactancia:

Vi V2  $P =$  Sen 6 (14)  $X \bullet \sigma$ se vuelve mas compleja al considerar otros elementos de la red, los distintos modelos del generador y estados transitorios de operación.

> UNIVERSIDAD AUTÓNOMA DE NUEVO LEÓN DIRECCIÓN GENERAL DE BIBLIOTECAS

#### V.O ANALISIS COMPARATIVO DE VARIABLES ADICIONALES.

A través de los años, el diseño y construcción de generadores síncronos ha venido cambiando y ha evolucionado con la introducción •le nuevos materiales y tecnología que permiten un aumento en la eficiencia y una reducción en el volumen y el costo de las unidades. Esta disminución relativa de masa en los disenos actuales, comparados con los antiguos de la misma potencia, representa una disminución en la constante de inercia de las máquinas. Lo que resulta favorable desde la perspectiva económica, no lo es desde el punto de vista de la estabilidad del SEP; pues una unidad con menor inercia será mas propensa a perder sincronismo que otra con mayor inercia. El hecho de contar con una masa considerable permitía cierta libertad en la formulación de los modelos del generador, y dió validez al llamado "modelo clásico", que corresponde al modelo I de este trabajo. Sin embargo,las condiciones físicas de los disenos actuales obligan a una reconsideración de esas suposiciones.

Por otro lado, el calculó de límites operativos con márgenes de seguridad determinados utilizando modelos simplificados, implica el mantener una mayor "reserva rodante" en el sistema. Esto es, se deberá tener sincronizada una cantidad adicional de generadores además de aquellos necesarios para satisfacer la demanda. Si los límites operativos se fijaran por medio de los modelos completos, se definiría un monto menor en la reserva rodante, lo que resultaría en una utilización mas eficiente de los recursos disponibles y por lo tanto, en una operacióh mas económica del SEP en estado estable.

Otros argumentos que favorecen el empleo de los modelos avanzados son: la posibilidad de registrar el comportamiento de una serie de variables adicionales que no están disponibles en los modelos simplificados y que permiten observar y analizar con mas detalle la dinámica del fenómeno; la simulación de condiciones de operación, pruebas y contingencias que no son factibles de realizar con los modelos simplificados asi como la posible inclusión de modelos de sistemas de excitación y otros controles.

En la tabla IV se muestra una relación de las variables adicionales que se pueden obtener para cada uno de los modelos del III al VI. Posteriormente se realiza un análisis comparativo de las mismas, **Dheervando los resultados de simulación para los casos de falla** 

trifásica y apertura de linea, así como de las expresiones que describen cada variable para cada uno de los modelos y SU significado físico.

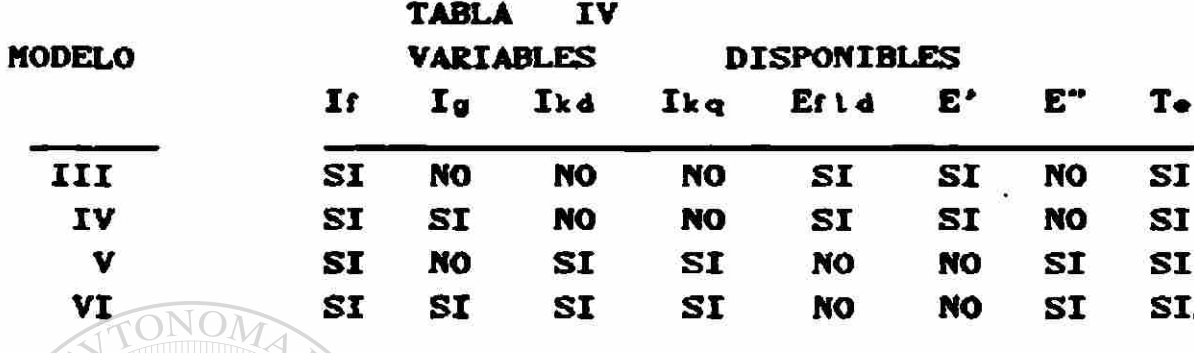

 $V.1$ Corriente en el Devanado de Campo.

Las gráficas 21 a 24 ilustran el comportamiento de la corriente de campo para los casos de ocurrencia de falla trifásica en el nodo 3 (21 y 22), y para la apertura de la linea 2-3 (23 y 24). Como se indico en la tabla IV, esta variable puede obtenerse para los modelos III al VI.

Las expresiones basicas que muestran la relación de la corriente de campo con otras variables del generador son las ecuaciones (IV.3), y CIV.9), las que se reescriben enseguida: BIBLIOTECAS

$$
Vf = -rf \quad \text{if} \quad -\frac{d \Psi f}{dt} \tag{IV.3}
$$

$$
\Psi f = L_{\text{md}} \text{ id } + Lf \text{ if } + L_{\text{md}} \text{ idd} \tag{IV.9}
$$

Si se consideran los devanados existentes en cada caso, **se** puede comprobar que para los modelos III y IV se tiene que:

$$
if = \frac{1}{Lt} (\hat{\mathbf{w}} - L_{\text{md}} \hat{\mathbf{t}} \, \mathrm{d}) \tag{1}
$$

Mientras que para los modelos V y VI, se cumple:

$$
if = \frac{1}{Lt} (if - Lmd id - Lmd itd)
$$
 (2)

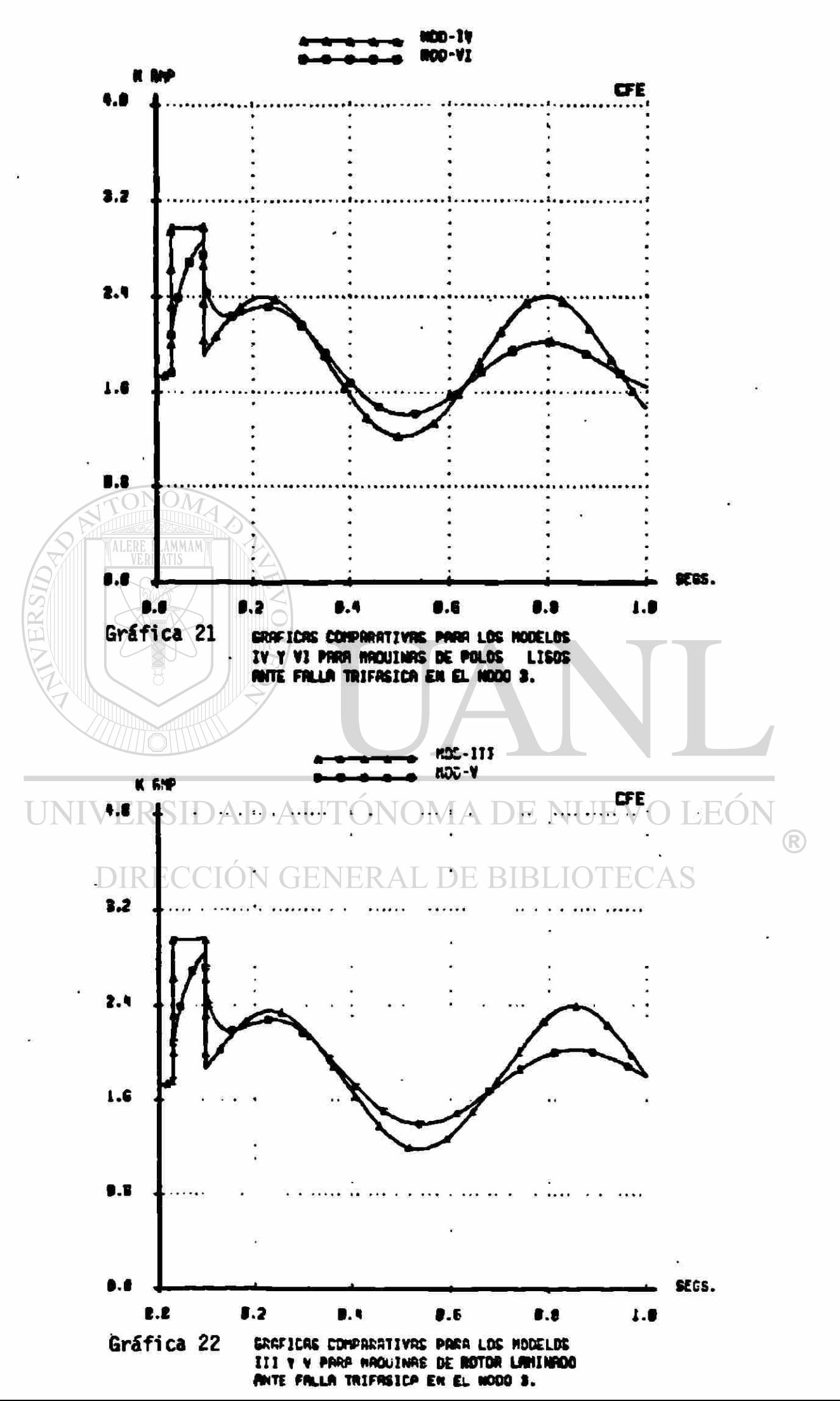

 $79 -$ 

De aquí se explica la similitud entre los comportamientos de la corriente de campo en los modelos III-IV y entre V-VI, aún cuando se trata de modelos que corresponden a máquinas de polos salientes, por un lado, y de polos lisos por el otro. La expresión de la corriente de campo es la misma para ellos, pues la presencia o ausencia del devanado g Cque se encuentra en el eje en cuadratura) no la afecta.

En las ecuaciones Cl> y C2>, se aprecia que la corriente de campo tiene una relacióh lineal con los encadenamientos de flujo del campo ( $\bullet$ ), con la componente de la corriente de armadura sobre el eje directo Cid), y con la corriente del devanado amortiguador sobre el mismo eje Cikd). Las variaciones siíbitas de la corriente de campo, al producirse un disturbio, se deberán por lo tanto a la variación de las corrientes id e ikd, que son variables eléctricas. Al momento de producirse o liberarse la falla, se considera que los encadenamientos de flujo no cambian. Al transcurrir el tiempo, sin embargo, los encadenamientos de flujo dejan de mantenerse constantes y sus cambios influyen sobre la corriente de campo.

De las expresiones Cl> y C2>, y de las gráficas 21 y 22, se observa que las respuestas en escalón ante los disturbios corresponden a los modelos III y IV para los que no existe el devanado amortiguador "hd", mientras que las respuestas con variación exponencial corresponden a los modelos  $V - y \, \Delta V I$ , en los que se incluye ese devanado. Conforme pasa el tiempo se nota el efecto amortiguador que ejerce la corriente circulando en el devanado kd mobre la corriente de campo. Finalmente, en estado estable, la corriente de campo debe regresar al valor Inicial de predisturbio. De la ecuación CIV.3>, considerando que los encadenamientos de flujo ya no cambian, se tiene que ese valor es:

$$
if = -\frac{Vf}{rf} \tag{3}
$$

Como el voltaje de campo se considera constante en este caso, la corriente de campo tendrá que retomar su valor original.

Las variaciones que sufre la corriente de campo ante las fallas simuladas se acotan en las gráficas 21 a 24 en amperes. Esto es posible debido a que se dispone en este caso de la curva de saturación en vacio de la unidad bajo estudio. A partir de la curva

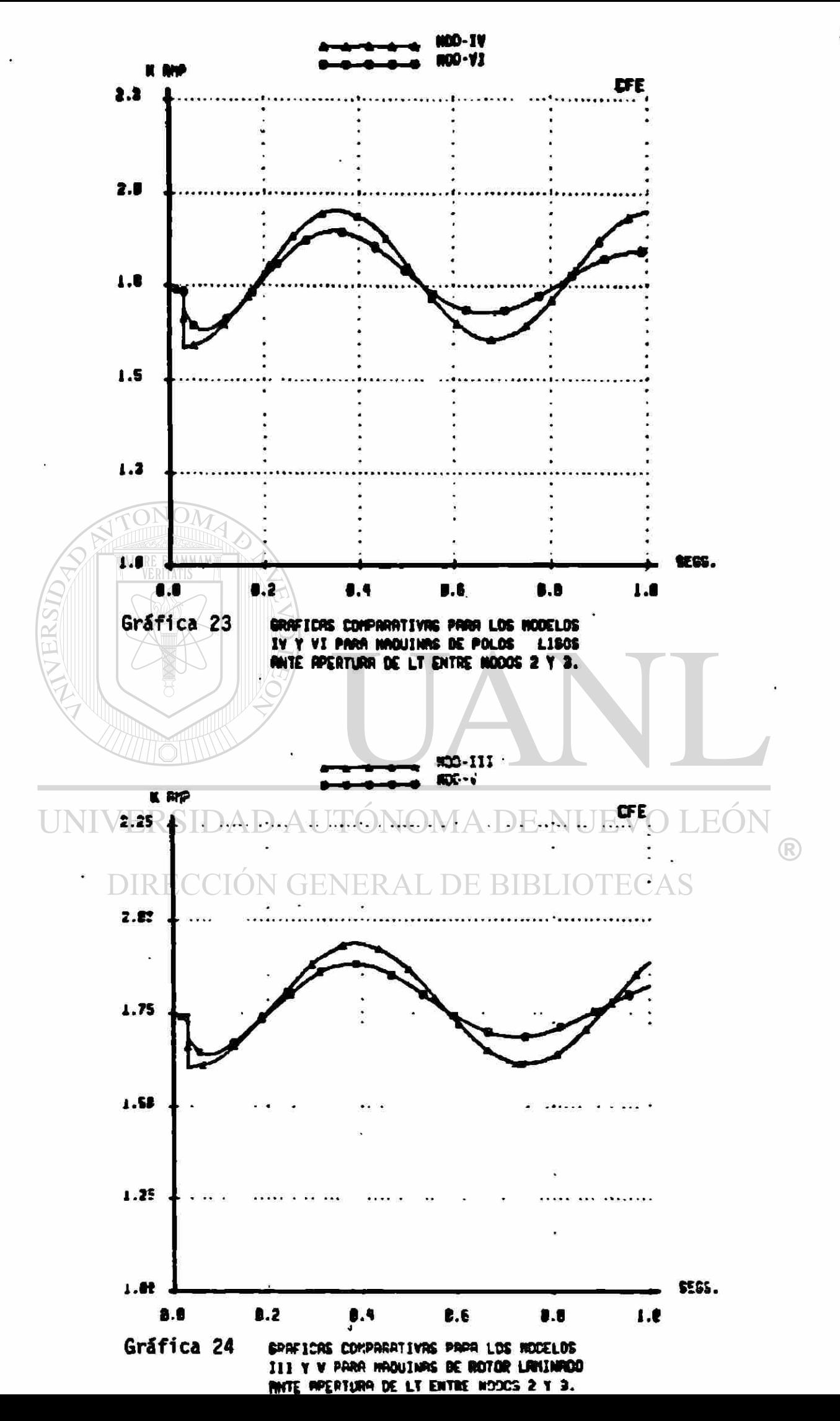

de saturación en vacio se deteraina el valor de la corriente de campo necesaria para tener voltaje nominal en terminales. Ese valor de corriente de campo es iftil para evaluar la corriente base en el circuito de campo y en el devanado amortiguador en el eje directo. Las corrientes base de rotor, en función de la corriente base de estator se obtienen de :

$$
if b = ikdb = \frac{Lmd}{Mt} t_{ab}
$$
 (4)

$$
i_{gb} = i_{kqb} = \frac{L_{mg}}{H_g} i_{sb}
$$
 (5)

Donde los valores de corriente se encuentran dados en amperes y las inductancias en henrys. El valor de la corriente pico base de estator por fase (f\*b) se puede obtener en función de la potencia trifásica en el estator y el voltaje eficaz entre fases como:

$$
i_{\text{ob}} = \frac{r_2}{\sqrt{3}} \frac{\text{Sob } 3\phi}{\text{Vob } \phi - \phi}
$$
 (6)

Los valores en henrys de Lmd y Lmq se obtienen simplemente como:<br>
UNIVERSIDAD AUTONOMA DE NUEVO LEON

$$
L_{\text{md}} = L_{\text{mdu}} \quad L_{\text{ob}}
$$
\n
$$
DIRECCIO(D_{\text{mdg}} = L_{\text{mdu}} \land L_{\text{ob}} \to BIBLIOTECAS
$$
\n
$$
CD
$$

Donde el subíndice u indica valores en el sistema por unidad.

El valor en amperes de la corriente de campo Cif o) necesaria para inducir voltaje nominal en terminales (7.b  $\phi$ - $\phi$ ), sobre la linea del entrehierro, se emplea para calcular el valor en henrys de la inductancia mutua Mf. En estado estable, el valor instantáneo del Voltaje de la fase a se puede escribir como:

$$
\mathbf{y}_\alpha = \text{if } \mathbf{o} \quad \text{so} \quad \mathbf{M} \quad \text{Sen } \Theta \tag{9}
$$

De donde la base del voltaje pico de fase es:

$$
V_{\bullet b} = \text{if } 0 \quad \text{and} \quad \text{If} \tag{10}
$$

Y entonces a

$$
Y_f = \frac{V_{ab}}{4f a \omega}
$$
 (11)

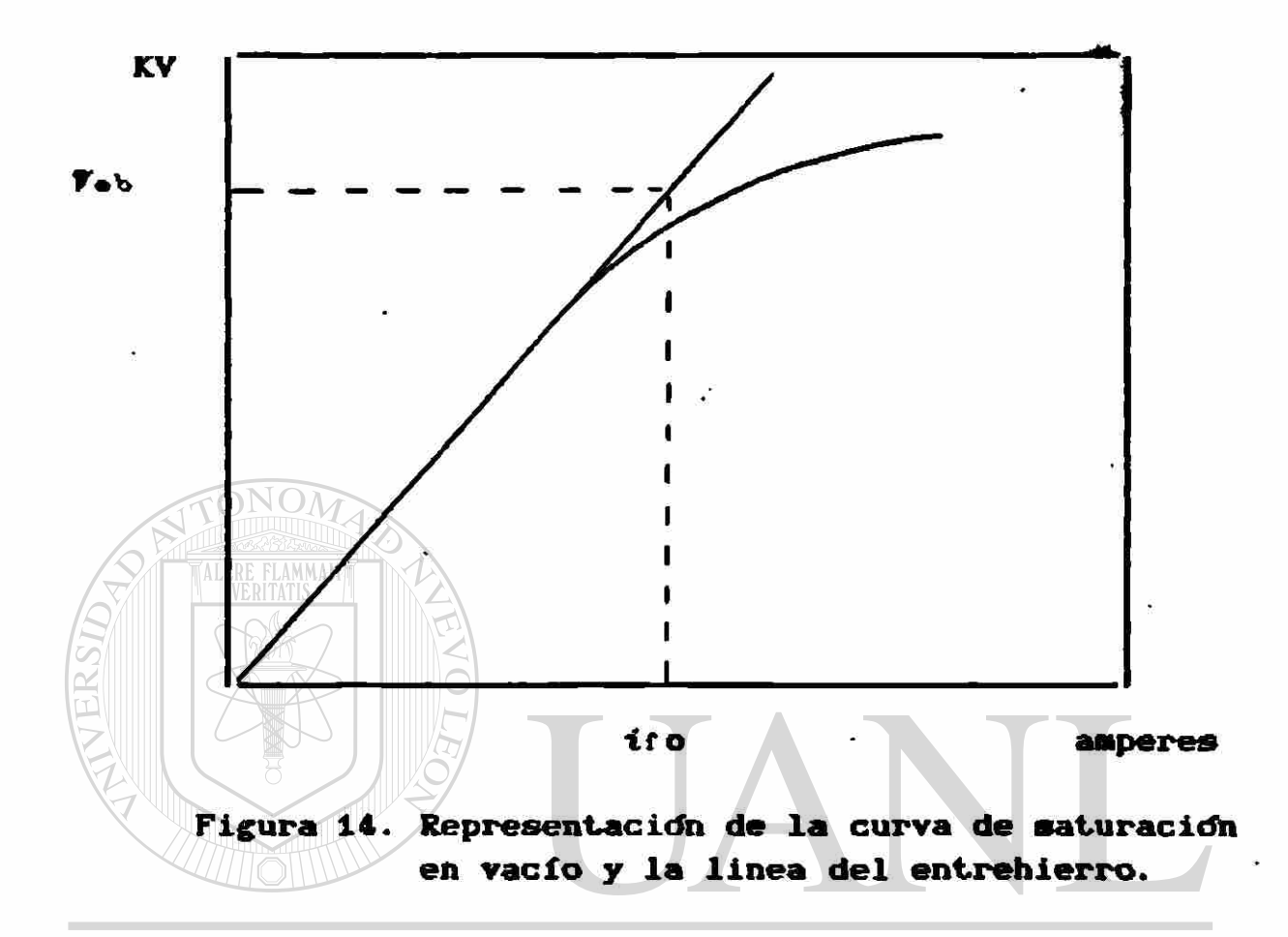

Sustituyendo los valores corrrespondientes en la ecuación (4), se obtienen las corrientes base para el circuito de campo y el devanado amortiguador, con lo que se hace posible transformar los valores del sistema por unidad empleado en el cálculo digital a magnitudes reales Camperes).

La determinación del valor en henrys de la inductancia mutua en el eje en cuadratura Mg, que es un dato normalmente no proporcionado por los fabricantes, haría posible obtener los valores base de las corrientes en los devanados de rotor sobre el eje en cuadratura. Con ellos se podrían transformar a valores reales (amperes) las corrientes de Eddy (ig), y la corriente en el devanado amortiguador localizado sobre el eje en cuadratura Cikq).

# V. 2 Corrientes de Eddy en el Rotor.»

Las Máquinas de polos salientes, generalmente hidráulicas, poseen rotores construidos a base de laminaciones; las que presentan una gran resistencia a la circulación de las corrientes inducidas. Esto se representa omitiendo el devanado g en los modelos III y V. Los turbogeneradores o unidades equipadas con turbina térmica impulsadas con la presión del vapor, están provistos de rotores construidos de una sola pieza. Por ellos se facilita la clrculacióh de la corriente inducida. Esta situacióh se modela incluyendo el devanado g, cuyos parámetros concentrados de resistencia e inductancia son una representación aproximada de los parámetros distribuidos, reales, del rotor.

En las gráficas 23 y 26 se presentan las curvas que indican el comportamiento de las corrientes de Eddy para el caso de falla trifásica en el nodo 3 y apertura de la linea 2-3 respectivamente, para los modelos IV y VI de máquinas de polos lisos.

De las ecuaciones de voltaje y encadenamientos de flujo para el devanado g, dadas en el capitulo IV:

$$
\begin{array}{cc}\n\text{INIVERSIDAB} & \text{ATTON} & \text{CIV} \\
\text{DIRECCIÓ } & \text{GENLMA} \\
\text{A.} & \text{D.} \\
\text{DIRECCIÓ } & \text{G.} \\
\text{D.} \\
\text{D.} \\
\text{D.} \\
\text{D.} \\
\text{D.} \\
\text{D.} \\
\text{D.} \\
\text{D.} \\
\text{D.} \\
\text{D.} \\
\text{D.} \\
\text{D.} \\
\text{D.} \\
\text{D.} \\
\text{D.} \\
\text{D.} \\
\text{D.} \\
\text{D.} \\
\text{D.} \\
\text{D.} \\
\text{D.} \\
\text{D.} \\
\text{D.} \\
\text{D.} \\
\text{D.} \\
\text{D.} \\
\text{E.} \\
\text{D.} \\
\text{E.} \\
\text{D.} \\
\text{E.} \\
\text{D.} \\
\text{E.} \\
\text{D.} \\
\text{E.} \\
\text{E.} \\
\text{E.} \\
\text{E.} \\
\text{E.} \\
\text{E.} \\
\text{E.} \\
\text{E.} \\
\text{E.} \\
\text{E.} \\
\text{E.} \\
\text{E.} \\
\text{E.} \\
\text{E.} \\
\text{E.} \\
\text{E.} \\
\text{E.} \\
\text{E.} \\
\text{E.} \\
\text{E.} \\
\text{E.} \\
\text{E.} \\
\text{E.} \\
\text{E.} \\
\text{E.} \\
\text{E.} \\
\text{E.} \\
\text{E.} \\
\text{E.} \\
\text{E.} \\
\text{E.} \\
\text{E.} \\
\text{E.} \\
\text{E.} \\
\text{E.} \\
\text{E.} \\
\text{E.} \\
\text{E.} \\
\text{E.} \\
\text{E.} \\
\text{E.} \\
\text{E.} \\
\text{E.} \\
\text{E.} \\
\text{E.} \\
\text{E.} \\
\text{E.} \\
\text{E.} \\
\text{E.} \\
\text{E.} \\
\text{E.} \\
\text{E.} \\
\text{E.} \\
\text{E.} \\
\text{E.} \\
\text{E.} \\
\text{E.} \\
\text{E.} \\
\text{E.} \\
\text{E.} \\
\text{E.} \\
\text
$$

se observa que en estado estable, para el que son' nulos los cambios en los encadenamientos de flujo, la corriente ig es cero. Se explica así el que en las gráficas los valores iniciales de la corriente sean cero.

Para condiciones transitorias, en el modelo IV se cusple:

$$
i_{0} = \frac{1}{L_{0}} \left( \Psi_{0} + L_{\text{mq}} \left( \mathbf{q} \right) \right) \tag{12}
$$

Y para el modelo VI se tiene:

$$
i_{g} = \frac{1}{L_{g}} (\Psi_{g} + L_{mq} i_{q} + L_{mq} i_{kq})
$$
 (13)

Las expresiones (12) y <13) Muestran que, de manera sinllar a la corriente de campo, la corriente ig tiene una relación lineal con los encadenamientos de flujo que enlazan su devanado  $(\psi_{q})$ , con la componente de la corriente de armadura sobre el eje en cuadratura (iq), y con la corriente en el devanado amortiguador en el mismo eje Cikq). Ya que los encadenamientos de flujo se consideran constantes al momento de ocurrir una falla, la corriente ig solo dependerá de iq e ikq en ese instante. El efecto de ikq ,como se puede ver en las gráficas 23 y 26, es de aumentar el valor pico de la desviación de ig en el instante de aplicar o liberar la falla. Sin embargo, la duración de este efecto es pequeña, y la corriente ig dada por las curvas del modelo VI tiende a unirse con las curvas dadas por el modelo IV. Los efectos subtransitorios predominan durante los primeros instantes de la falla, se extinguen rápidamente y entonces toman mayor importancia los efectos transitorios; finalmente ambos deben desaparecer al llegar al estado estable.

Para el modelo IV, las variaciones de ig en el momento de aplicar o liberar la falla, se explican si se sustituyen en <12) los valores correspondientes de las variables. Un instante antes de ocurrir la falla el valor de *ig* es cero, iq es positiva <1.16 p.u.) y se equilibra con el yalor negativo de #9 (-0.6032 p.u.). Al ocurrir la falla el valor de #g no cambia, pero la componente de la corriente de armadura iq si varía, tomando un valor negativo  $(-0.27 \text{ p.u.})$ . R De aquí resulta un valor negativo también para ig. Al instante en que se libera la falla #g sigue siendo negativo (-0.554 p.u.), pero iq toma nuevamente valor pomitivo (1.176 p.u.). El efecto neto de iq resulta mayor al de  $\Psi_{\mathcal{G}}$ , por lo que ig cambia súbitamente a un valor positivo.

Î

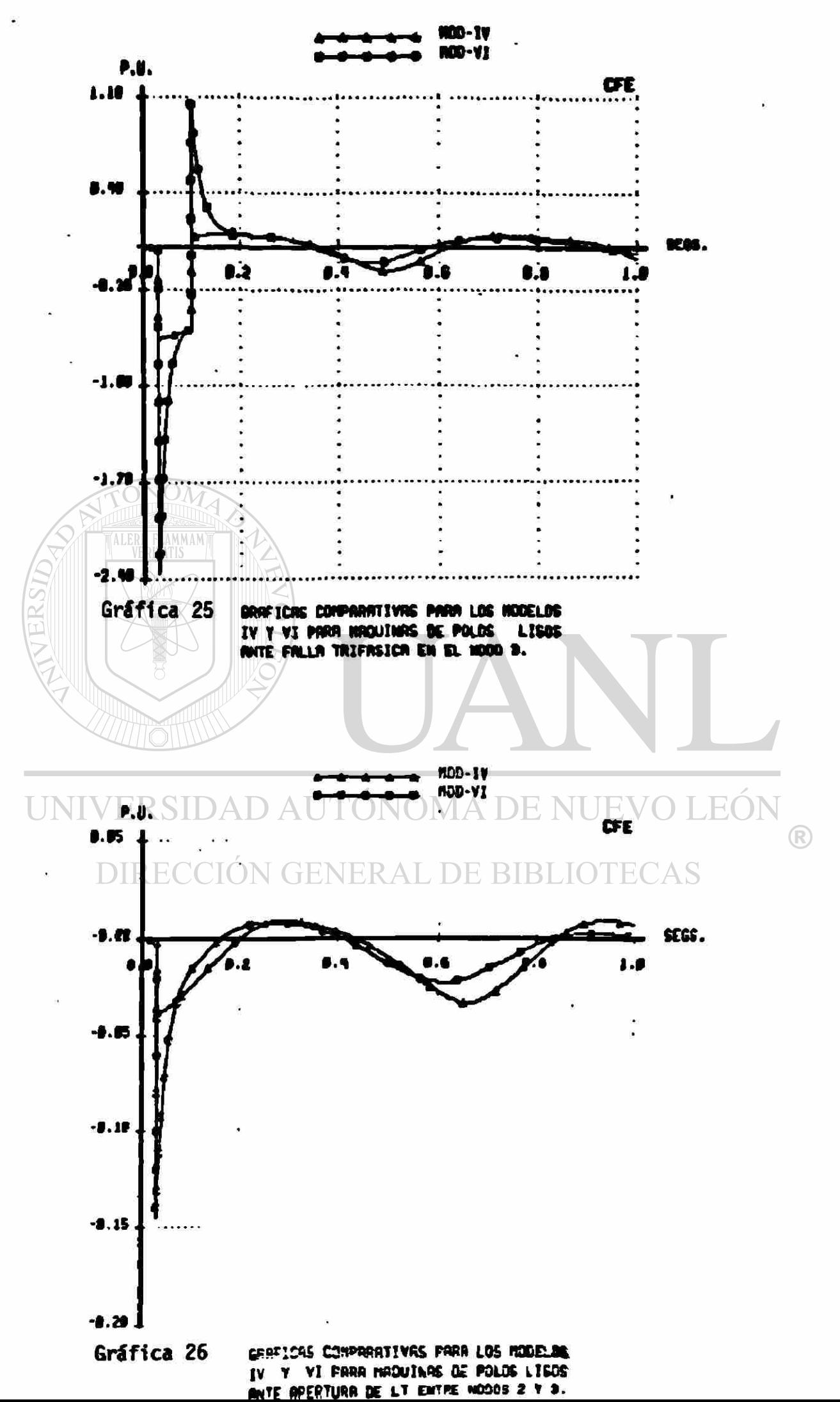

## V. 3 Corrientes en Devanados Amortiguadores.

Se muestran en las gráficas 27 a 30 las variaciones que se producen en las corrientes de los devanados amortiguadores ikd e ike para los modelos V y VI, cuando ocurre la falla trifásica en el nodo 3 Cgráficas 27 y 28), y ante la apertura de la linea 2-3 Cgráficas 29 y 30).

En un generador hidráulico los circuitos amortiguadores están constituidos por barras metálicas incrustadas en las caras polares del rotor, cortocircuitadas en sus extremos por medio de anillos, formando un devanado tipo "jaula de ardilla", similar al de las máquinas de inducción. Aun cuando en los generadores de polos lisos no sea evidente la existencia de tal devanado, sus efectos existen y se manifiestan de manera similar que para los generadores de polos salientes, de aquí que un modelo completo de ambos tipos de máquina debe incluir estos circuitos.

Las expresiones básicas que regulan el comportamiento de las variables en los circuitos amortiguadores son:

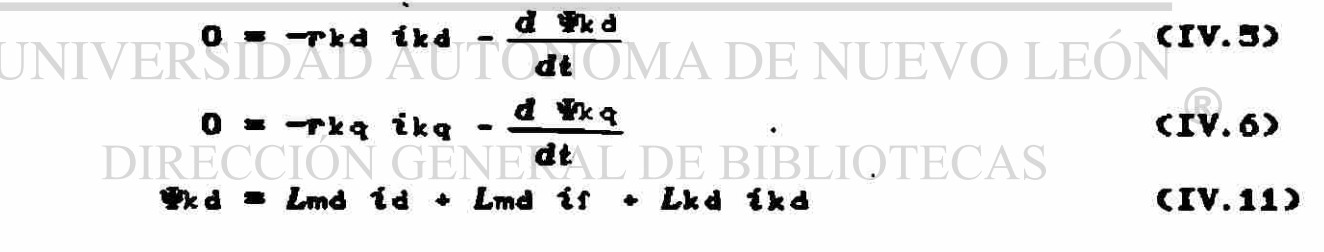

$$
\Psi_{kq} = -L_{mq} i_q - L_{mq} i_q + L_{kq} i_kq \qquad (IV.12)
$$

La única diferencia entre los modelos V y VI es la inclusión del devanado g para el modelo de polos lisos. Ya que el devanado g se localiza sobre el eje q, las expresiones para ikq son diferentes para uno y otro modelo, pero la expresión para ikd es la misma:

$$
i_{kd} = \frac{1}{L'kd} \left( \Psi_{kd} - L'_{md} i_d - \frac{Lmd}{Lt} \Psi_{ld} \right) \tag{14}
$$

Para el modelo V, se tiene:

$$
ikq = \frac{1}{Lkq} \left( \Phi_{kq} + L_{mq} i_q \right) \tag{15}
$$

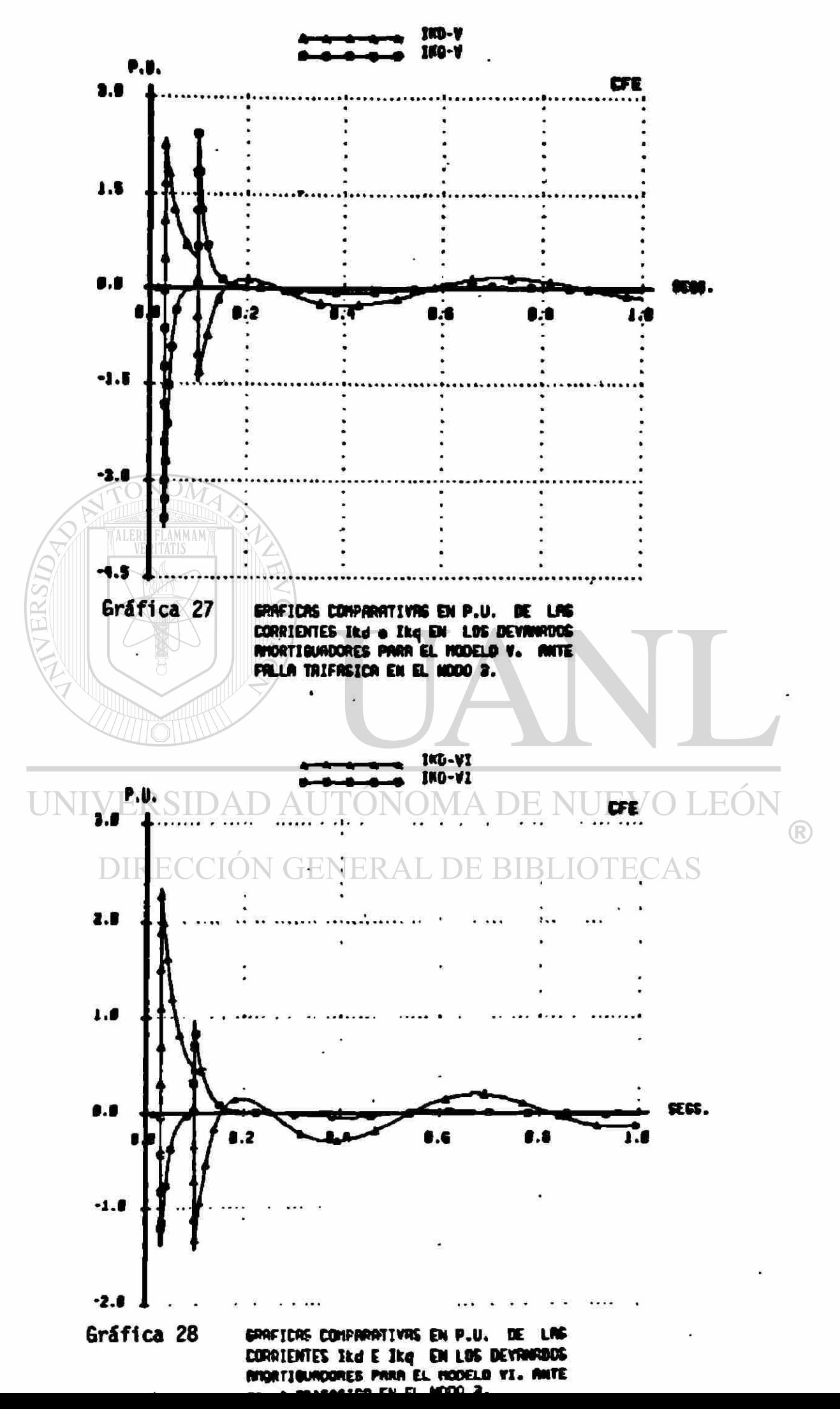

Y para el modelo VI:

$$
ikq = \frac{1}{L'kq} (\Phi_{kq} + L'mq iq + \frac{Lmq}{Lg} \Phi_{q})
$$
 (16)

El comportamiento de la corriente ikd dado por la ec. C14> es el mismo para los dos tipos de máquinas. Depende en forma proporcional de los encadenamientos de flujo propios y los mutuos con el devanado de campo, asi como de la componente de la corriente de armadura sobre el eje directo. La respuesta inmediata de la corriente ikd ante un disturbio depende exclusivamente del cambio de la corriente de armadura id, al mantenerse constantes Wkd y Wr. Después del primer instante de la falla, los encadenamientos de flujo cambian influyen en el decaimiento exponencial que muestra ikd. De las ecuaciones (IV.5) y (IV.6) se observa que el valor de las corrientes en los devanados amortiguadores en el estado estable es cero.

La corriente ikq, por su parte, no es la misma para los modelos V y VI» Al incluir el devanado g en el eje q del rotor, los efectos de la componente iq de la corriente de armadura se distribuyen en los devanados i9 e ikq, por lo que la magnitud de ikq es menor. Si no se considera el devanado g, la respuesta a los cambios de iq las absorbe Unicamente el devanado *kq* aumentando el valor de ikq ante el mismo evento. Lo anterior se hace evidente particularmente en las gráficas 27 y 28 para el caso de falla trifásica. Los valores pico de ikq son menores para el modelo VI , comparados con los que se presentan para el modelo V .

Al comparar en una misma gráfica los valores de corriente que circulan en los devanados amortiguadores se debe tener presente que en general las magnitudes de las corrientes base que se emplean son diferentes. Esto es, que aún cuando los valores en el sistema por unidad sean iguales, los valores reales en amperes de las corrientes pueden ser muy diferentes, dependiendo de la respectiva base de corriente.

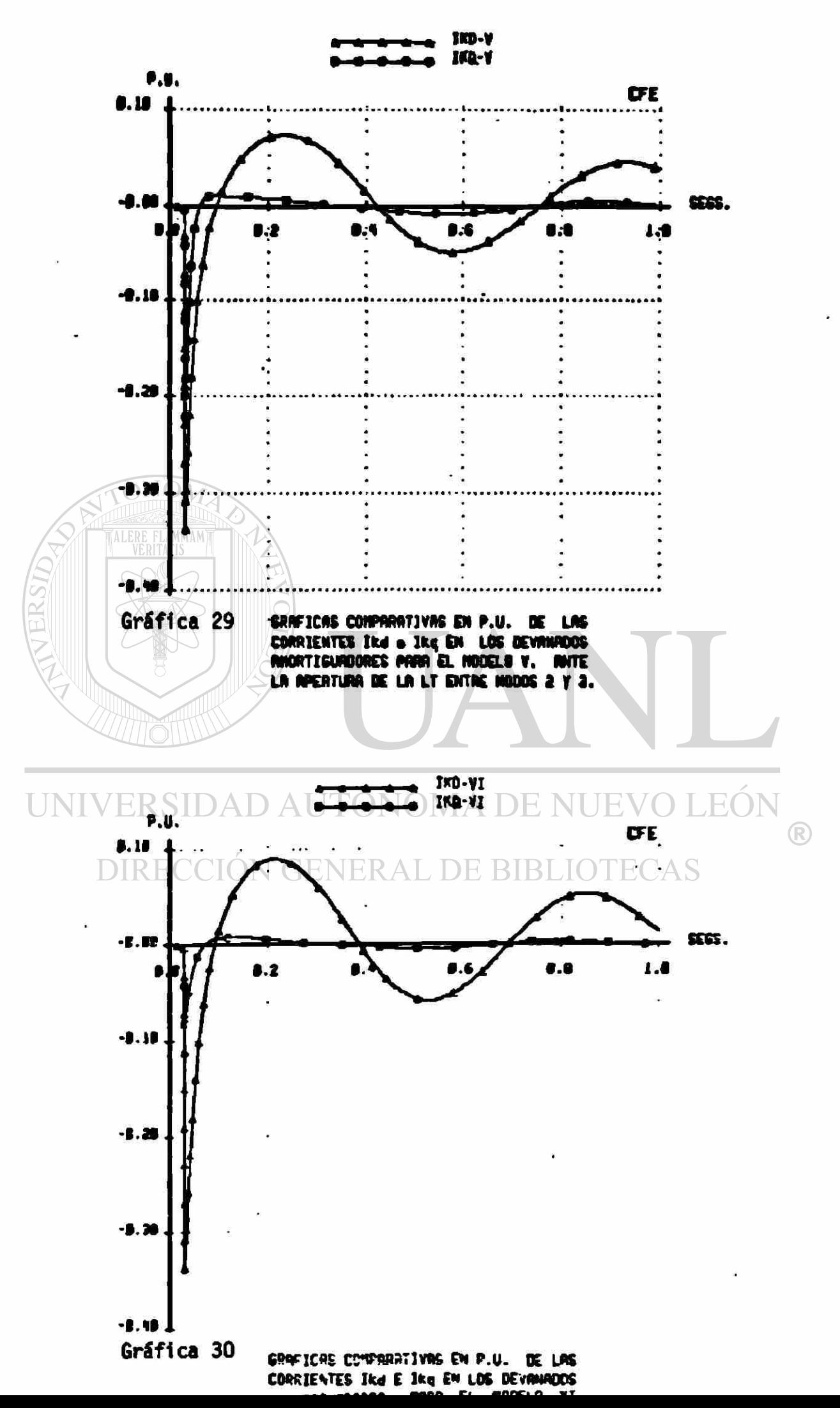

#### V. 4 Voltajes Internos

A partir de las ecuaciones <IV-1> a CIV—12> y suponiendo que no se incluyen los devanados amortiguadores, se derivaron una serle de ecuaciones idóneas para la simulación digital y que corresponden a los modelos III y IV del generador síncrono. En la manipulación de las ecuaciones originales se definieron algunas variables, como los voltajes Eftd, E'q y E'd. Aquí se definen además otros voltajes, Si y Ej, que servirán como puntos de referencia con respecto a los primeros. El voltaje Efld se define como una variable proporcional al voltaje de campo del generador, referido a la armadura:

$$
Eftd = \omega \frac{Lmd}{rf} \quad Vf
$$
 (17)

Los voltajes E'q y *E'á* se definen como variables proporcionales a los encadenamientos de flujo del campo y del devanado *g*  respectivamente, referidos a la armadura:

$$
E^{r}q = q \frac{Lmd}{Lt}
$$

Los voltajes *Ei* y Ej están dados por:

U

$$
E_1 = E' \cdot q - (Xd - X' d) Id \qquad (20)
$$

$$
E_j = E'd + (X_q - X'q) I_q
$$
 (21)

En función de estas variables, las expresiones de los cambios que sufren E'q y E'd son:

$$
\frac{d E'q}{dt} = -\frac{1}{T'do} (Ef1d + Ei)
$$
 (22)

$$
\frac{d E^*d}{dt} = -\frac{1}{T^*q_0} \left( E_1 \right) \tag{23}
$$

En las gráficas 31 a 34 se encuentran las curvas que muestran el comportamiento de los voltajes Efld, Ei y Ej, en los casos de falla trifásica y apertura de la linea 2-3, para los modelos III y IV. Para el modelo III, de generador de polos salientes, no se incluye el devanado  $g - y$  se hace  $X_q = X'_{q}$ , de donde:

$$
E' d = 0 \qquad \qquad E_j = 0
$$

En estado estable los cambios de  $E'$ q y  $E'$ d son cero, por lo que para el modelo IV, de C23> y C21) resulta :

$$
\underbrace{\text{ALERE FLAMMAM}}_{\text{VERITATS}}\mathbf{E}^{\bullet} \mathbf{a}^{\bullet} = \mathbf{C} \mathbf{X} \mathbf{q} = \mathbf{X}^{\bullet} \mathbf{q} \mathbf{X}^{\bullet} \mathbf{I} \mathbf{q}
$$

Y para III y IV:

 $E f \cdot d = -E$ i

Los valores iniciales de Efld y Ei son iguales pero opuestos, como se observa en las gráficas 31 y 32. Esto se debe a que las ecuaciones del campo se escribieron considerando la convención fuente, por otra parte, sus comportamientos en el tiempo son muy diferentes, en Efld solamente inciden los cambios de velocidad angular, pues en este caso se considera el voltaje de campo constante. En el voltaje Ei influyen la componente en eje directo de la corriente de armadura y el voltaje E'q. Sobre el eje *q* no existe una variable similar a Efld, ya que no se considera fuente de excitación.

Al ocurrir una falla, la velocidad angular no cambia instantáneamente, por lo que Efld tampoco cambia. Sin embargo, en Ei se reflejan los cambios repentinos de la componente Jd de la corriente de armadura. Este desbalance influye sobre E'q de acuerdo con la ecuación C22), dando inicio al transitorio. Los cambios en escalón del voltaje Ej se deben, a los cambios que, a su vez, sufre la componente  $I_q$ , e inciden sobre el comportamiento de  $E'$ d como lo indica la ecuación (23).

Si la magnitud del disturbio no es suficiente para sacar de sincronismo a la unidad, se llegará a una nueva condición de operación en la (fue se recupera el equilibrio en magnitudes entre Efid y  $E_i$ , y en la que  $E_j$  se hace cero nuevamente.

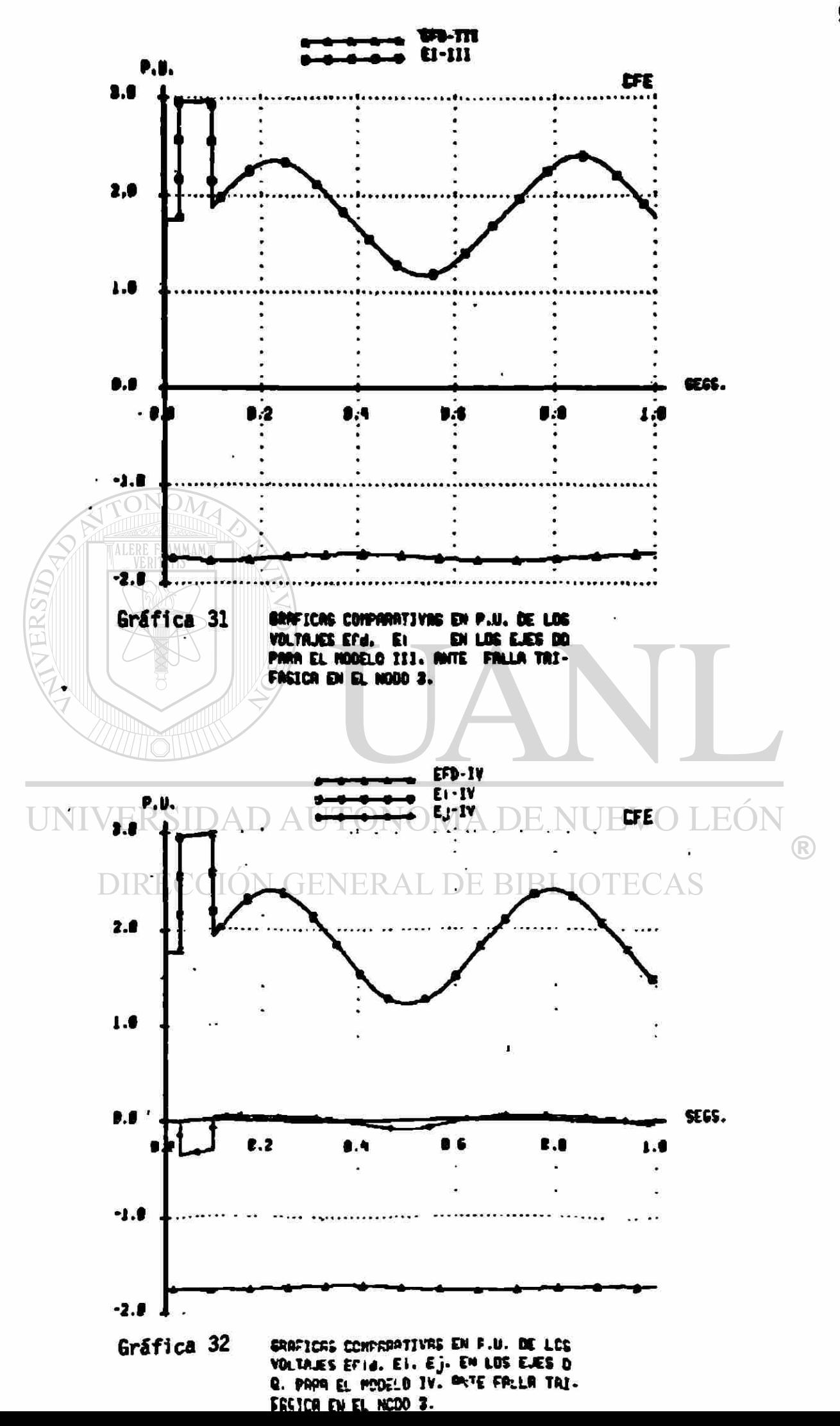

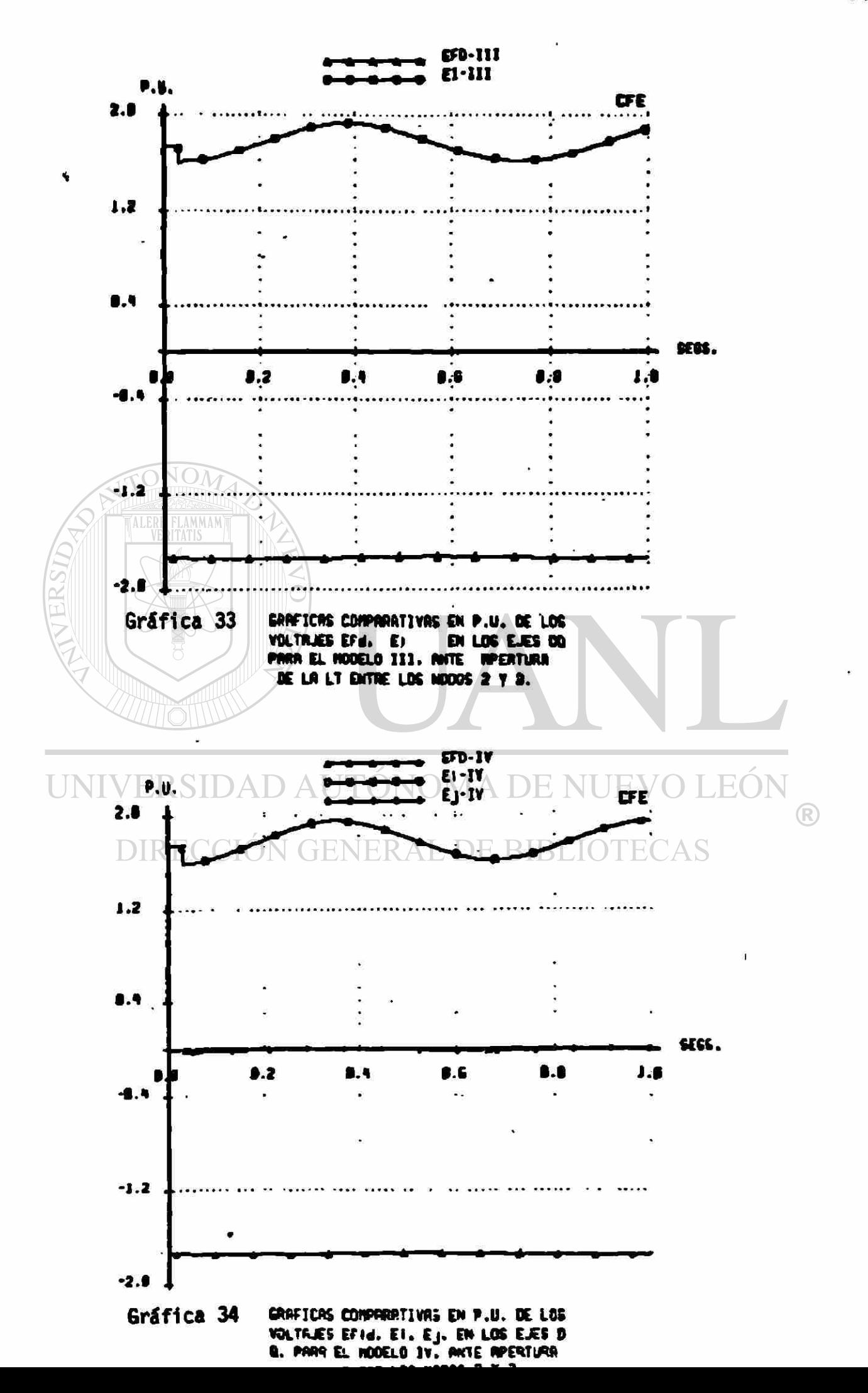

Durante la derivación de los Modelos V y VI, se definieron los voltajes subtransitorios E"q y E"d, como variables dependientes de los encadenamientos de flujo de los devanados de rotor y de la velocidad angular:

$$
E''q = \omega \left[\frac{Lmd}{Lf} (1 - \frac{L'md}{L'kd}) \Psi_f + \frac{L'md}{L'kd} \Psi_k d\right]
$$
 (24)

$$
\frac{L_{\text{R}}}{L_{\text{S}}}
$$
 = 0  $\left[\frac{L_{\text{mag}}}{L_{\text{S}}}\right]$  (25)

En las gráficas 35 a 38 se muestran las trayectorias que siguen las magnitudes de los voltajes transitorios y subtransitorios ante la falla trifásica y la apertura de la linea 2-3. Para los modelos III y IV la magnitud del voltaje transitorio es:

# UNIVERSIDAD AUTÓNOMA DE NUEVO LEÓN<br>*F*'I = <sub>7</sub>'(E'q)<sup>2</sup> + (E'a)<sup>2</sup> DIRECCIÓN GENERAL DE BIBLIOTECAS

La magnitud del voltaje subtransitorio para los modelos V y VI:

$$
|E''| = \sqrt{(E''_q)^2 + (E''_q)^2}
$$

En las gráficas 35 y 37 se comparan los modelos de rotor laminado y en 36 y 38 se comparan los modelos de polos lisos» Para el caso de falla trifásica se observa que las variaciones del voltaje subtransitorio son mayores y más rápidas que las variaciones del voltaje transitorio» Esto se debe a la presencia de los devanados amortiguadores, cuyas constantes de tiempo son menores que las transitorias. Para los casos de apertura de linea, las oscilaciones son de menor amplitud.

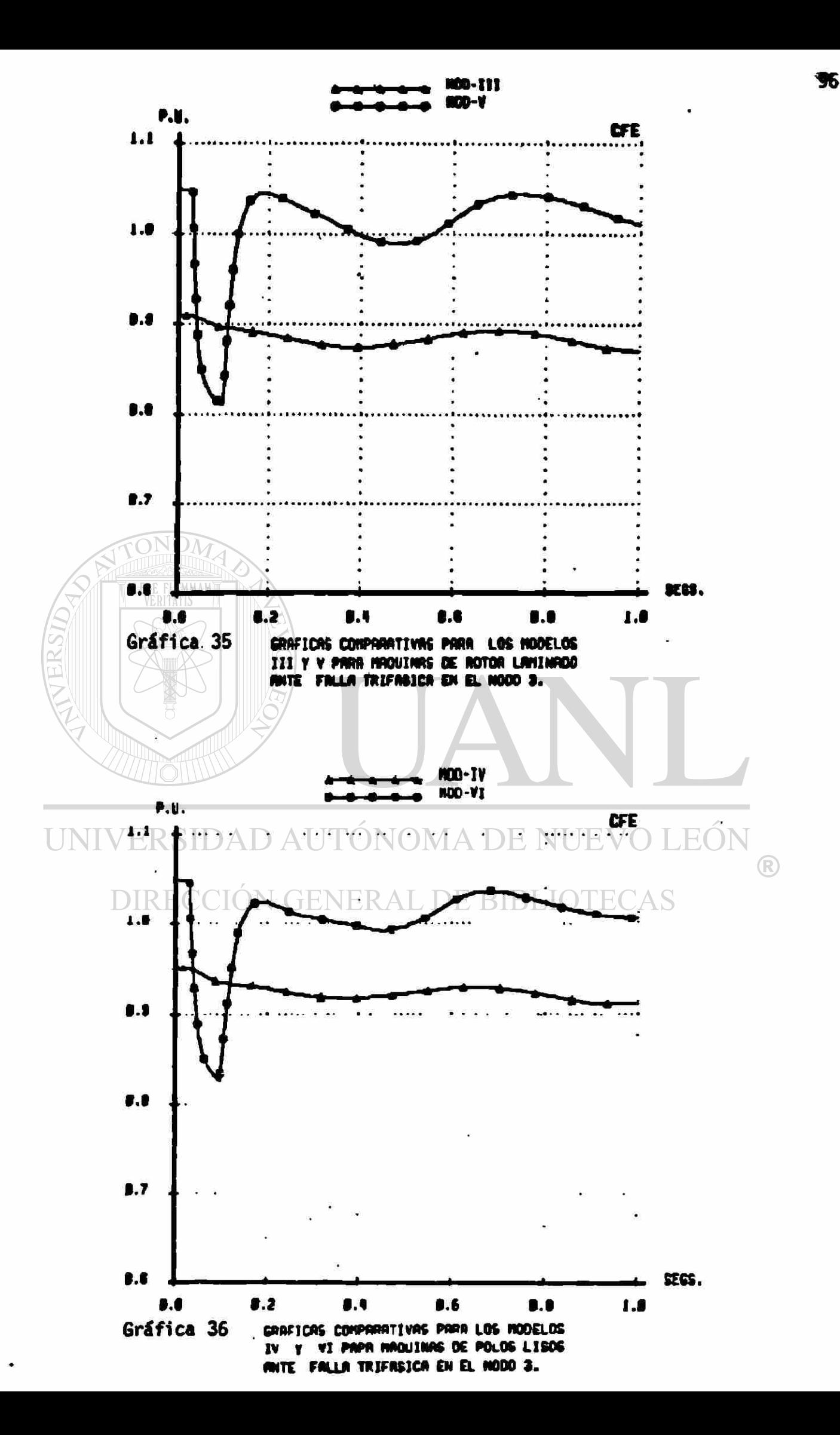

La diferencia entre las magnitudes de los voltajes transitorio y subtransitorio observadas en las gráficas se debe al efecto de  $log$ encadenamientos de flujo de los devanados amortiguadores. Para los modelos IV y VI, esta diferencia se evalua restando las expresiones (18) y (19) de (24) y (25) respectivamente; de donde se obtienen:

$$
E''_q - E'_{q} = \omega \frac{L'_{md}}{L'_{kd}} (\Psi_{kd} - \Psi_{d})
$$
 (26)

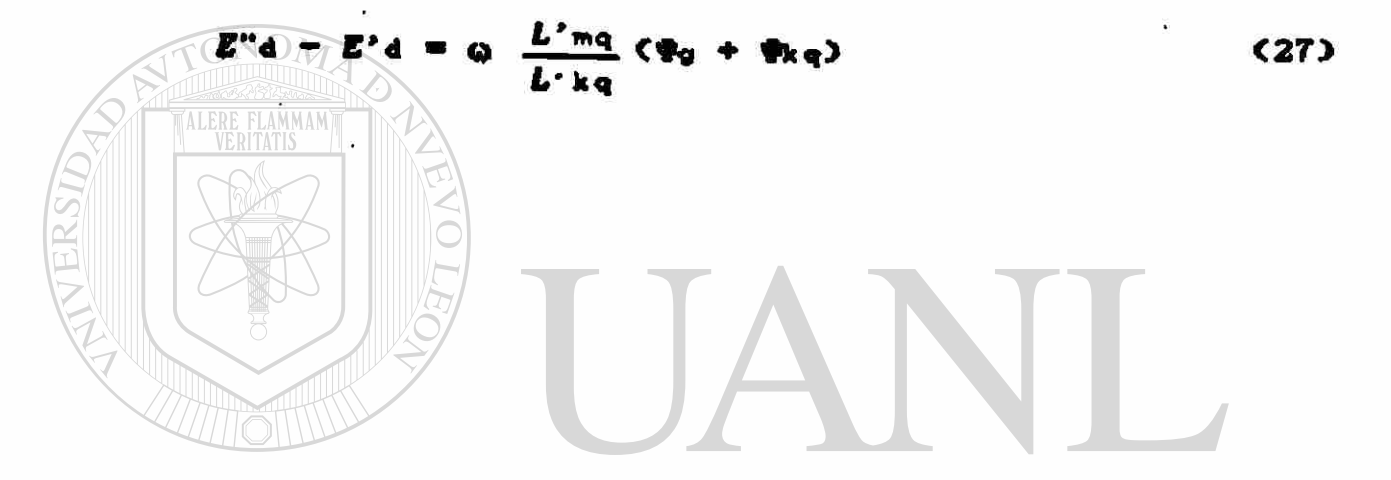

UNIVERSIDAD AUTÓNOMA DE NUEVO LEÓN DIRECCIÓN GENERAL DE BIBLIOTECAS

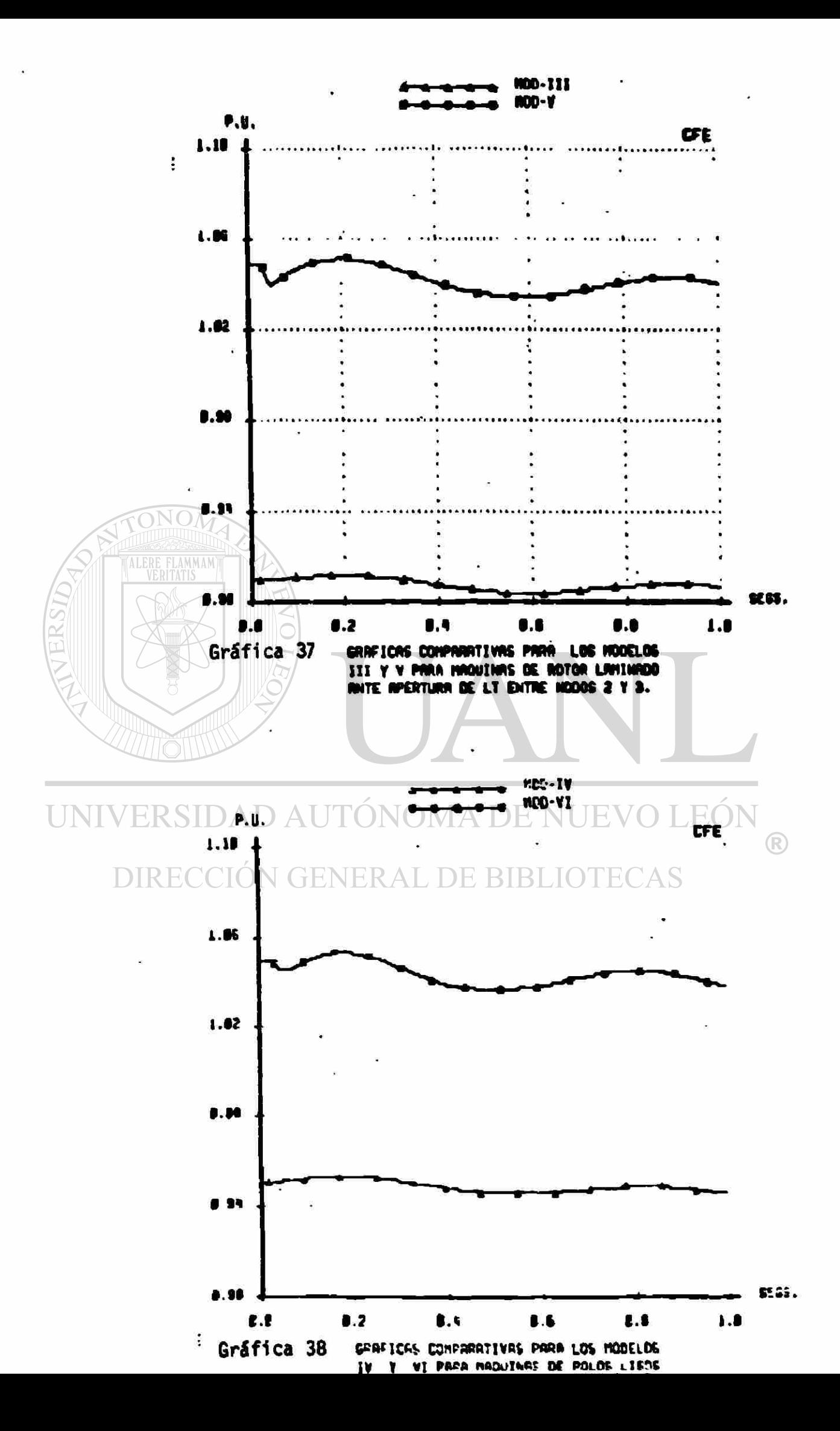

#### V. 5 Par Eléctrico.

La expresión general del par eléctrico es:

$$
T_{\bullet} = \Psi_{d} \quad i_{q} - \Psi_{q} \quad i_{d} \tag{28}
$$

Haciendo las consideraciones pertinentes a cada modelo, de la ecuación (28) se pueden derivar las correspondientes **a** cada uno de ellos. Así, para el modelo III :

f

$$
T_0 = (L_4 - L_4) \text{ id } i_q + L_{\text{md}} \text{ if } i_q
$$
 (29)

£1 priner término del lado derecho se conoce coso par de reluctancia, pues se debe a la diferencia en reactancias entre los ejes directo y en cuadratura, causada a su vez por las diferentes reluctancias en las trayectorias magnéticas. En el segundo término la principal influencia la tiene la corriente de campo.

En las gráficas 39 a 42 se muestran las variaciones en el par eléctrico total y en sus componentes para los casos de falla trifásica y apertura de la linea 2-3, para el modelo III. En la gráfica 39 se observan las oscilaciones del par ante la falla trifásica. La principal componente del par es la debida a la corriente de campo, mientras que el par de reluctancia conserva valores reducidos. En la gráfica 40 se amplia la curva del comportamiento del par de reluctancia.

Para el modelo IV :

$$
T_{\rm e} = (L_{\rm d} - L_{\rm q}) \text{ id } t_{\rm q} + L_{\rm md} \text{ if } t_{\rm q} + L_{\rm mq} \text{ ig } t_{\rm d} \tag{30}
$$

En este caso aparece un tercer término debido a la corriente inducida en el rotor. El comportamiento del par total, mostrado en la gráfica 44, es similar al del modelo III para el mismo evento. En la gráfica 43 se pueden ver las tres componentes del par eléctrico. Se observa que, durante el tiempo que dura aplicada la falla, el par debido a la corriente de campo toma valores negativos, mientras que el par de la corriente ig crece en forma considerable. En la gráfica 45 se amplían las curvas del par debido a ig y el par de reluctancia. Solamente durante el periodo de falla ocurre que el par de ig crece. El par de reluctancia siempre mantiene valores pequefios.

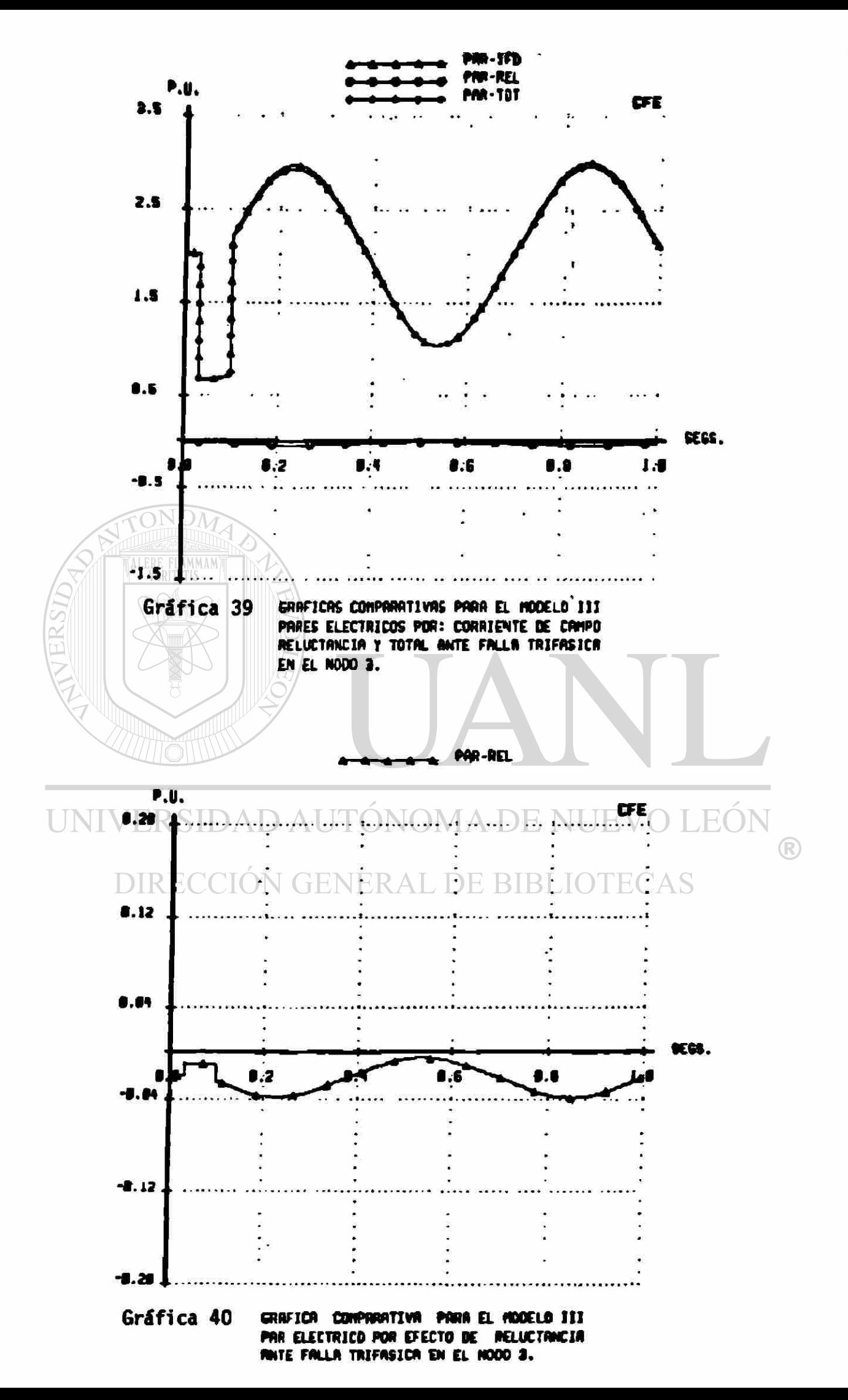
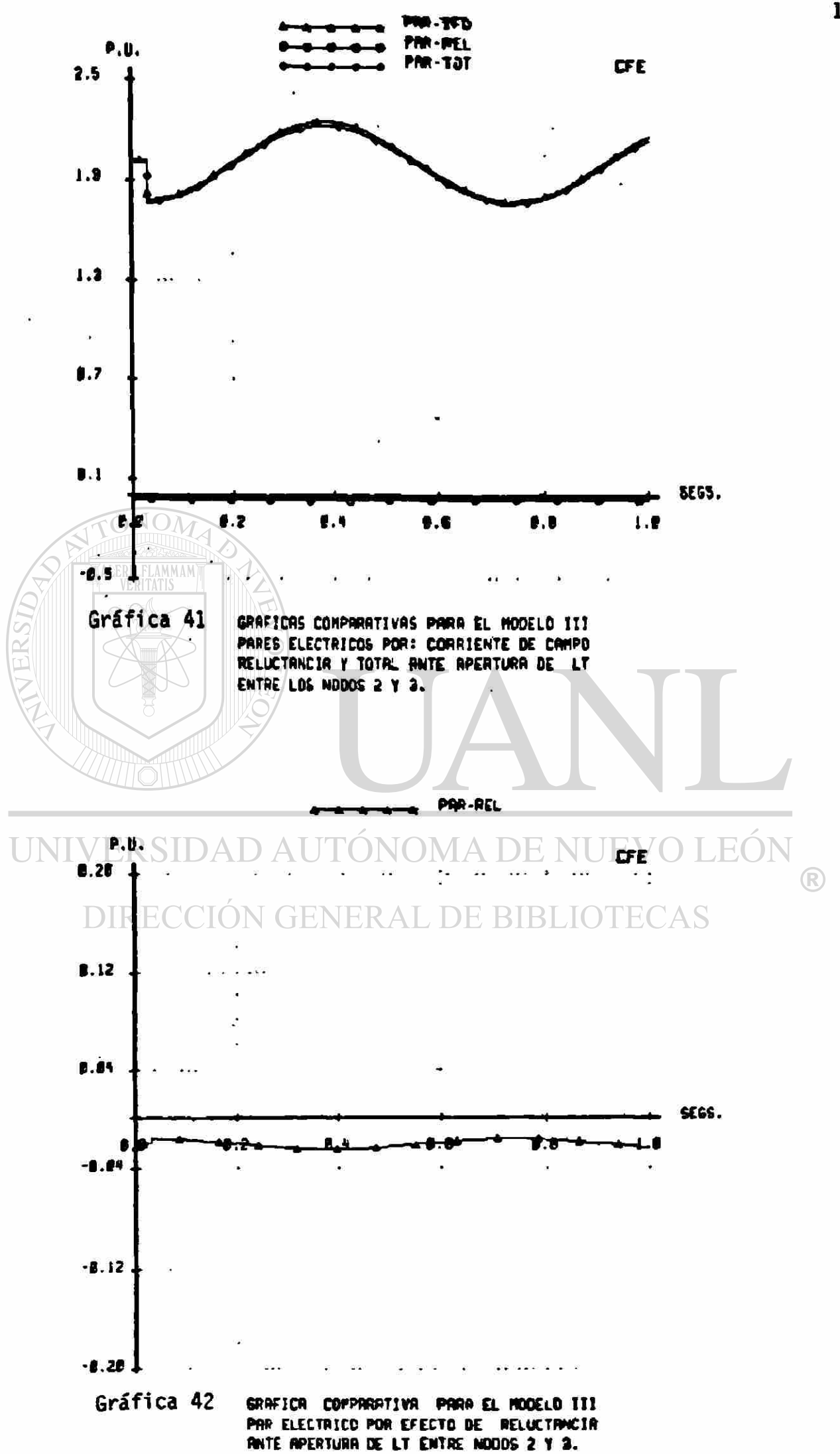

Para el caso de la apertura de linea, tanto el par de reluctancia coso el de ig no se alejan sensiblemente de sus valores iniciales, como se puede apreciar en la eràrica 47. De aquí que la curva del par total tampoco se aparta de su principal componente. el par debido a la corriente de campo, como se observa en la gráfica 46.

Para el modelo V, la expresión del par eléctrico es :

 $T\bullet = CLd - Lq$  id iq +Lmd if iq +Lmd ikd iq +Lmq ikq id (31)

Para los modelos III y V, de rotor laminado, no se incluye la componente del par debida a ig. Pero en V se consideran los devanados amortiguadores, de aquí que en la ecuación C31 ) se tienen dos términos más que en la ecuación (28), uno debido a ikd y el otro a tkq. La gráfica 48 muestra la curva del comportamiento del par eléctrico total del modelo V ante la falla trifásica. Las principales diferencias que se notan con respecto a las curvas de par total de los modelos III y IV (gráficas 39 y 44), son : Al ocurrir la falla trifásica el decaimiento final del par se suaviza, y al liberarse la falla se presenta un pequeño sobretiro que se elimina rápidamente; además, el par tiende a disminuir la amplitud de su oscilación al transcurrir el tiempo. Todas estas características no se encuentran en las gráficas de par eléctrico para los modelos III y IV, y se deben a la inclusión de los devanados amortiguadores.

La componente del par debida a la corriente de campo se muestra en la gráfica 49. Durante el periodo en que se aplica la falla trifásica se observan las mayores discrepancias con respecto a las variaciones de las componentes de par de los modelos III y IV de las gráficas 39 y 43. En los instantes de aplicación y liberación de la falla ocurren valores pico mínimo y máximo, que se reducen con tendencias exponenciales, a diferencia de las curvas presentadas en las gráficas 39 y 43, en las que durante la falla se tenia un comportamiento casi lineal.

La gráfica 50 muestra las variaciones que ocurren en la componente del par debida a la corriente ikq. Se observa que al instante de aplicación de la falla trifásica el valor por unidad del par se incrementa notablemente, aunque disminuye rápidamente y es prácticamente cero en el momento en que la falla se libera. Presenta un valor pico negativo al liberarse la falla, de menor magnitud que el primero, y posteriormente tiende a cero exponencialmente.

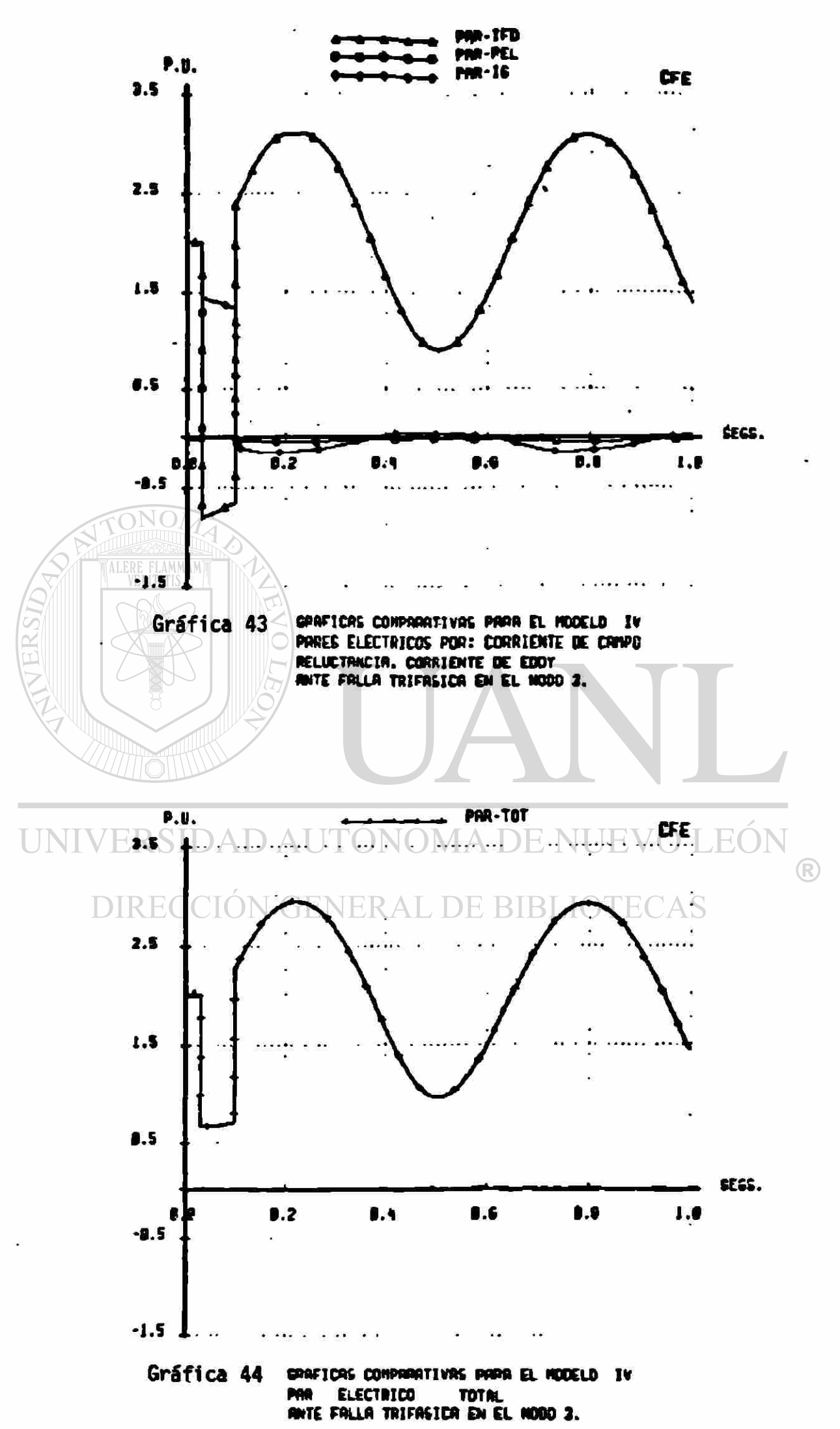

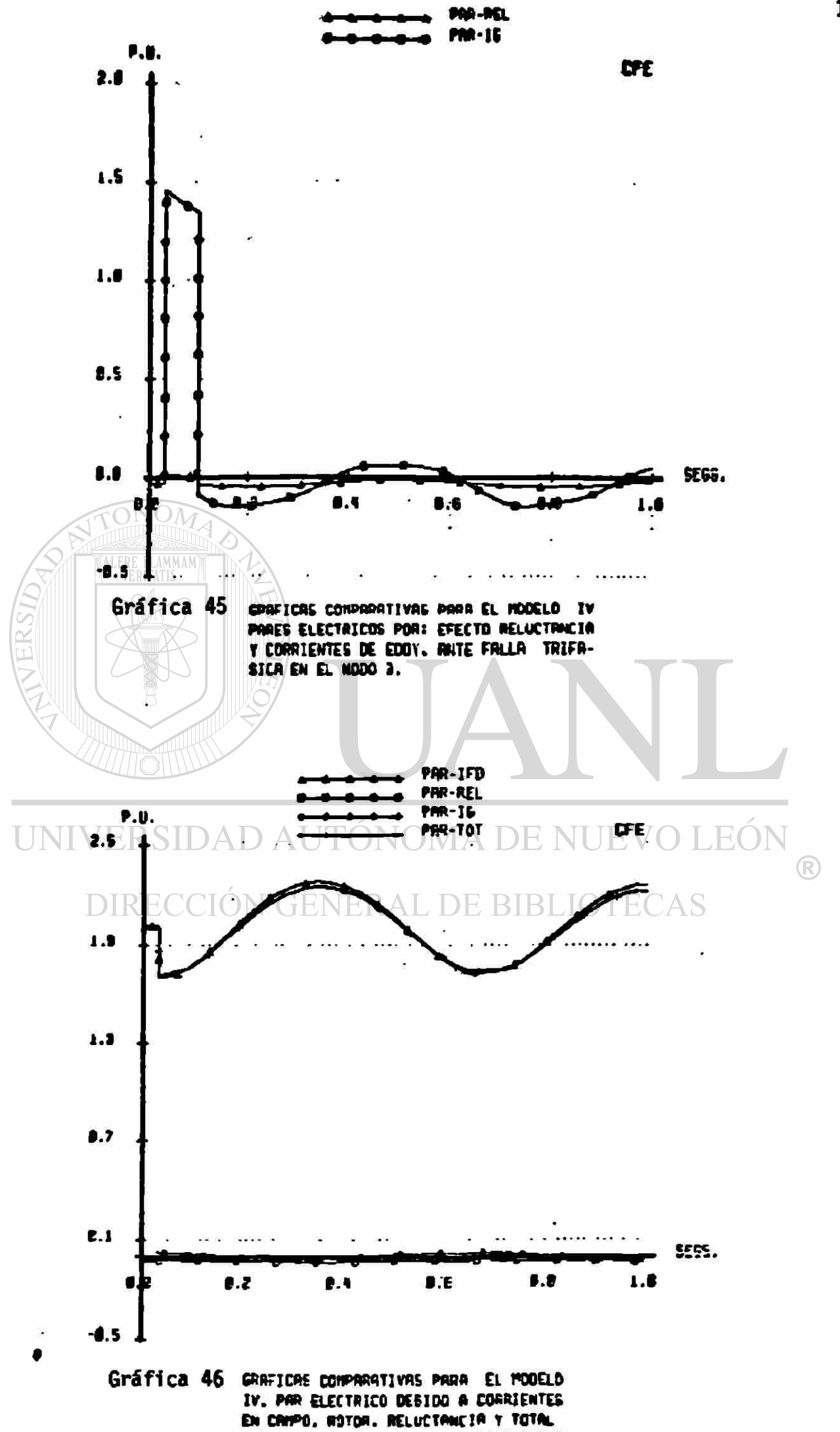

BUTE BOEDTING OF LT ENTRE MODOS 2 Y 2

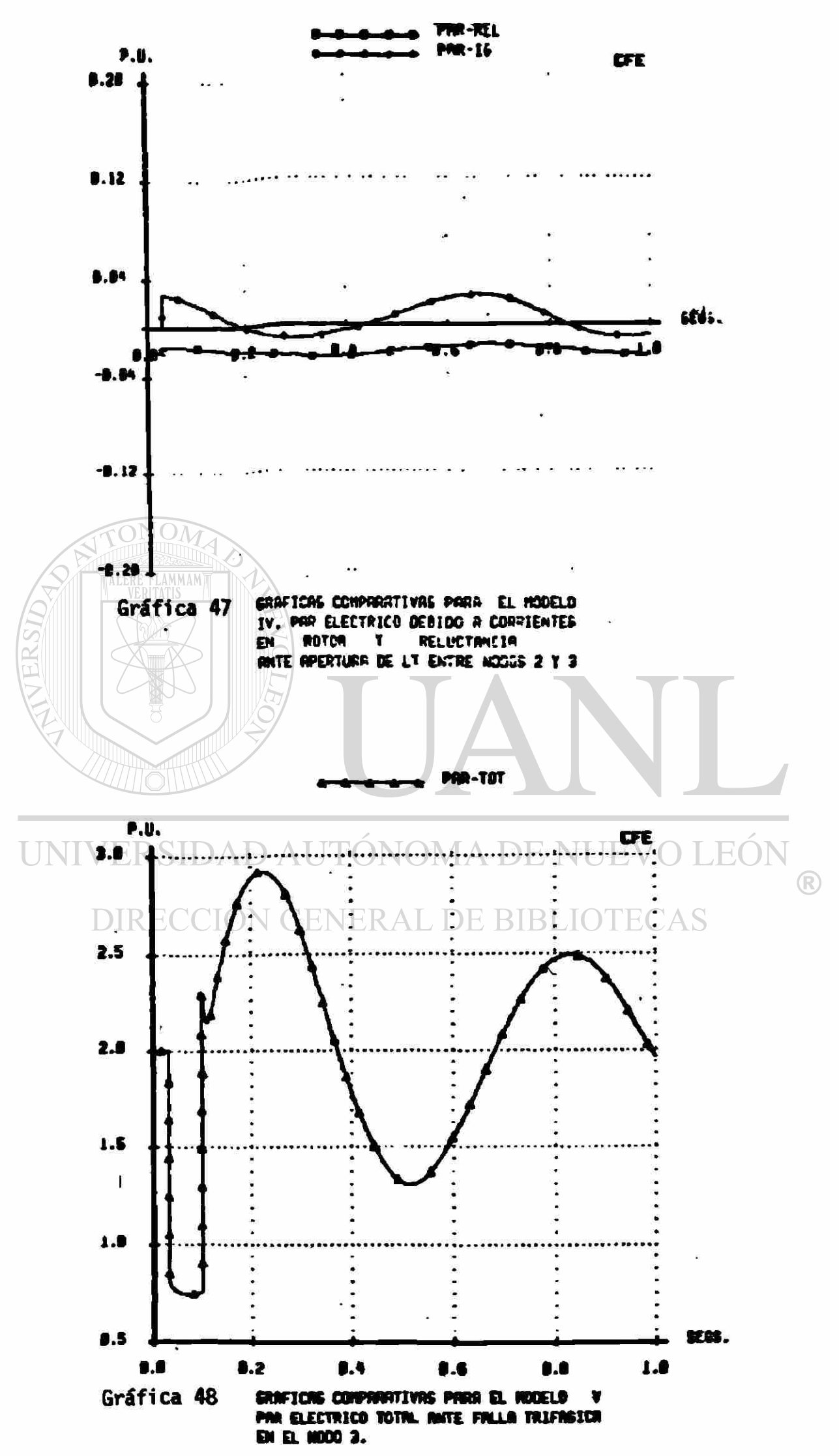

£n la gráfica SI se Muestran las curvas de comportamiento de las coMponentes del par de reluctancia y la debida a la corriente ikd. El par de reluctancia, como en los otros modelos, es relativamente pequeño. En el par de la corriente ikd, por otra parte, se observa una característica singular : Tanto en el instante de la falla, como al liberarse ésta, presenta valores pico negativos.

El caso de apertura de la linea 2-3, se ilustra solamente con la curva del par total del Modelo V ante el evento, Mostrada en la gráfica 52.

**ONO** Para el modelo VI :

 $T_{\rm e}$  = ( $L_{\rm d}$ - $L_{\rm q}$ )id iq\* $L_{\rm md}$  if iq\* $L_{\rm md}$  ikd iq\* $L_{\rm mq}$  id\* $L_{\rm mq}$  ig id (32)

En éste Modelo, para el que se encuentran presentes todos los devanados de rotor, la expresión del par eléctrico consta de cinco términos. Las gráficas 53 a 56 Muestran las curvas de comportamiento de cada una de las componentes del par, en el caso de la falla trifásica.

En la gráfica 53 se encuentra la curva de la componente debida a la corriente de campo. Su forma general es similar a la del modelo V, <de la gráfica 49), difiriendo solamente en Magnitud en el MOMento en que se libera la ralia. ENERAL DE BIBLIOTECAS

La forma de la curva correspondiente a la componente del par debida a la corriente ikq, mostrada en la gráfica 54, sigue también la de la componente respectiva del modelo V (que se tiene en la gráfica 50>. Pero en este caso, la diferencia en magnitudes entre las dos curvas es notable. Para el modelo V se tiene un valor pico máximo al ocurrir la falla de aproximadamente 9 p. u., pero el valor máximo aproximado de la misma componente para el modelo VI es de 3.3 p.u. Esta reducción se debe a la presencia del devanado por el que circulan las corrientes inducidas en el rotor. La componente del par debida unicamente a ikq, en el modelo V, se distribuye ahora en dos componentes; la original debida **a** ikq, y la debida **a** la corriente inducida ig. Esta ultima componente se muestra en la gráfica 55.

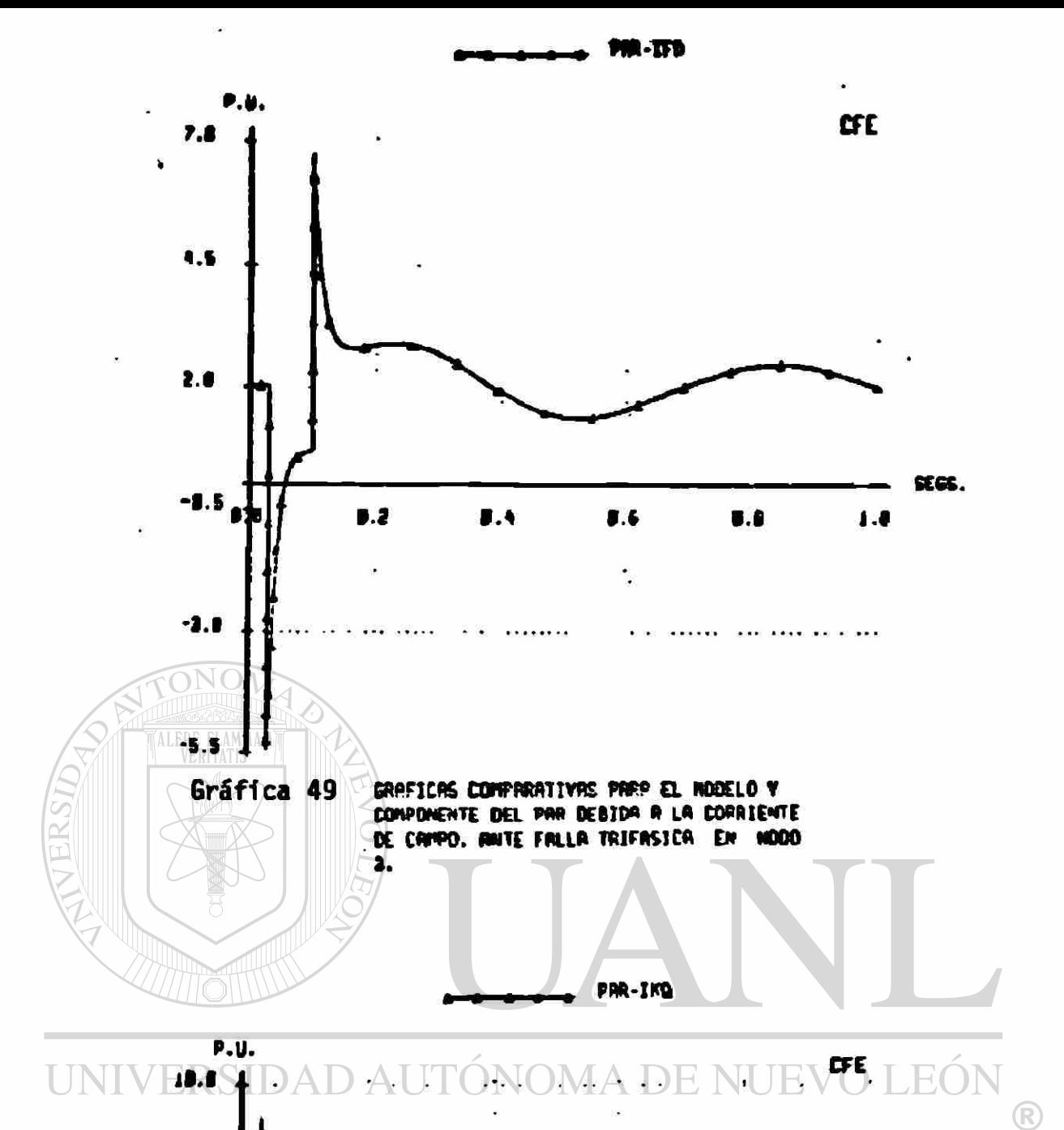

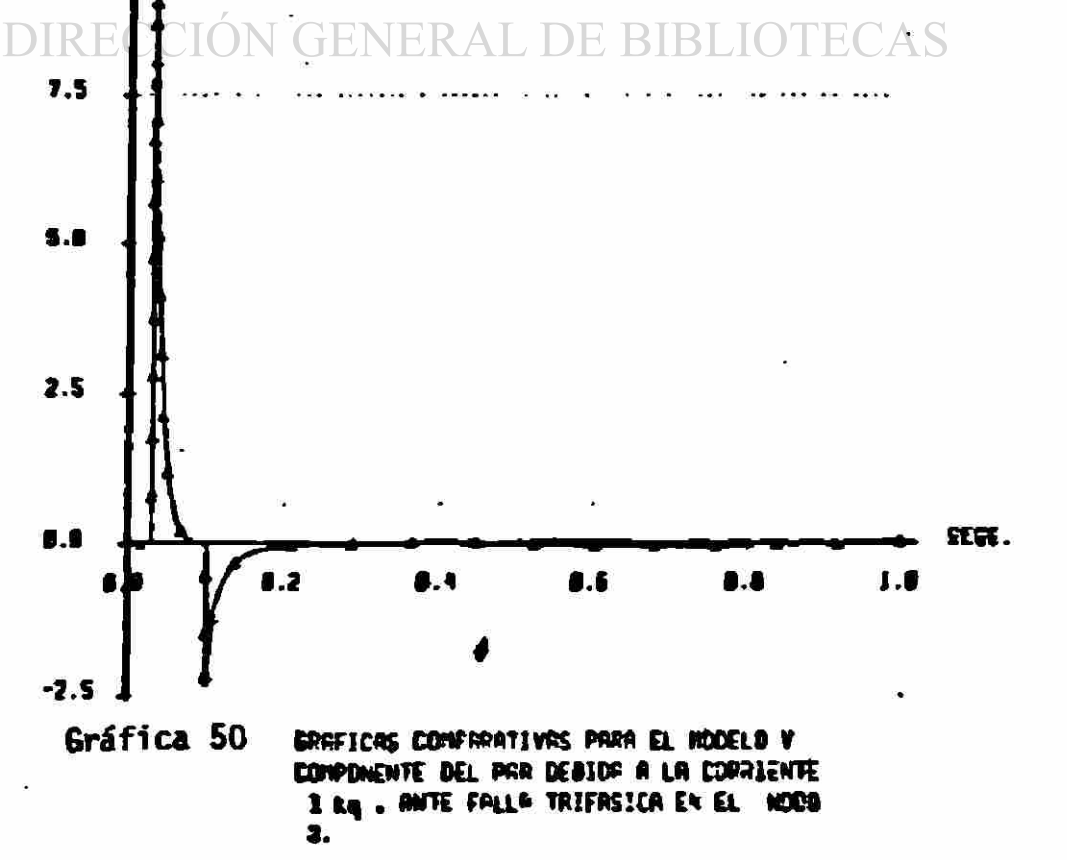

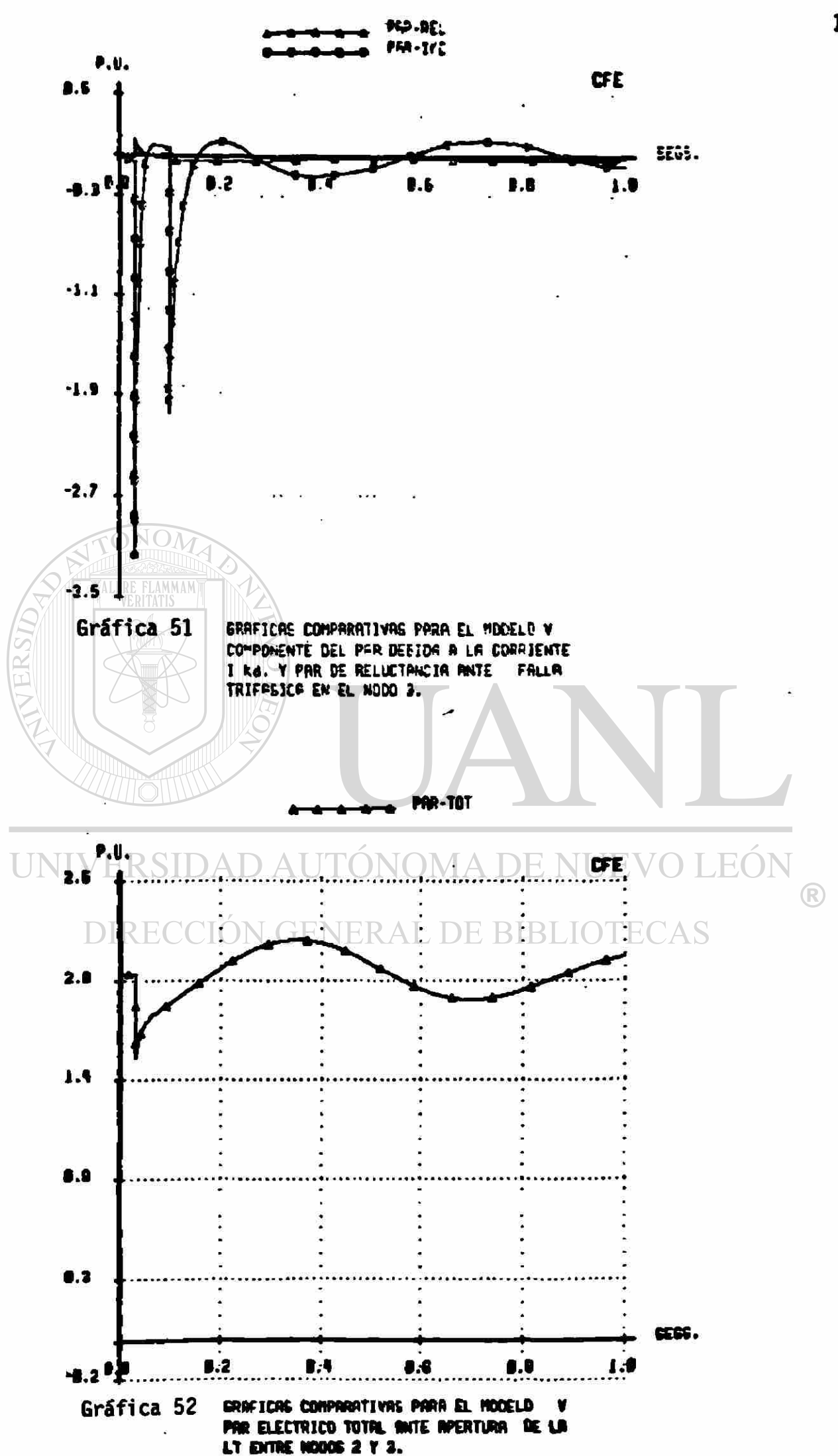

En la gráfica 96 se observan las curvas correspondientes a las conponentes del par de reluctancia y la debida a la corriente ikd, del devanado amortiguador en el eje directo, para el modelo VI. Solamente pequeñas diferencias las apartan del comportamiento que exhiben las mismas componentes para el modelo V, de la gráfica 51. Se debe hacer notar que el valor del par de reluctancia es pequeno en ambos casos, debido a que los datos de reactancias Xd y Xq utilizados se consideraron casi iguales, Cver datos en capitulo IV) y que corresponden a un generador de rotor cilindrico. Por otra parte, se observa también en la gráfica 56 como la componente del par debida a la corriente ikd se hace negativa tanto al ocurrir la falla trifásica, como al liberarse.

»

La curva del comportamiento del par total para el modelo VI, ante la falla trifásica, se encuentra trazada en la gráfica 57; la correspondiente a la apertura de la linea 2—3 se muestra en la gráfica 58. Las características de estas curvas son muy similares a las obtenidas para el modelo V, que se hallan en las gráficas 48 y 52 respectivamente.

UNIVERSIDAD AUTÓNOMA DE NUEVO LEÓN DIRECCIÓN GENERAL DE BIBLIOTECAS

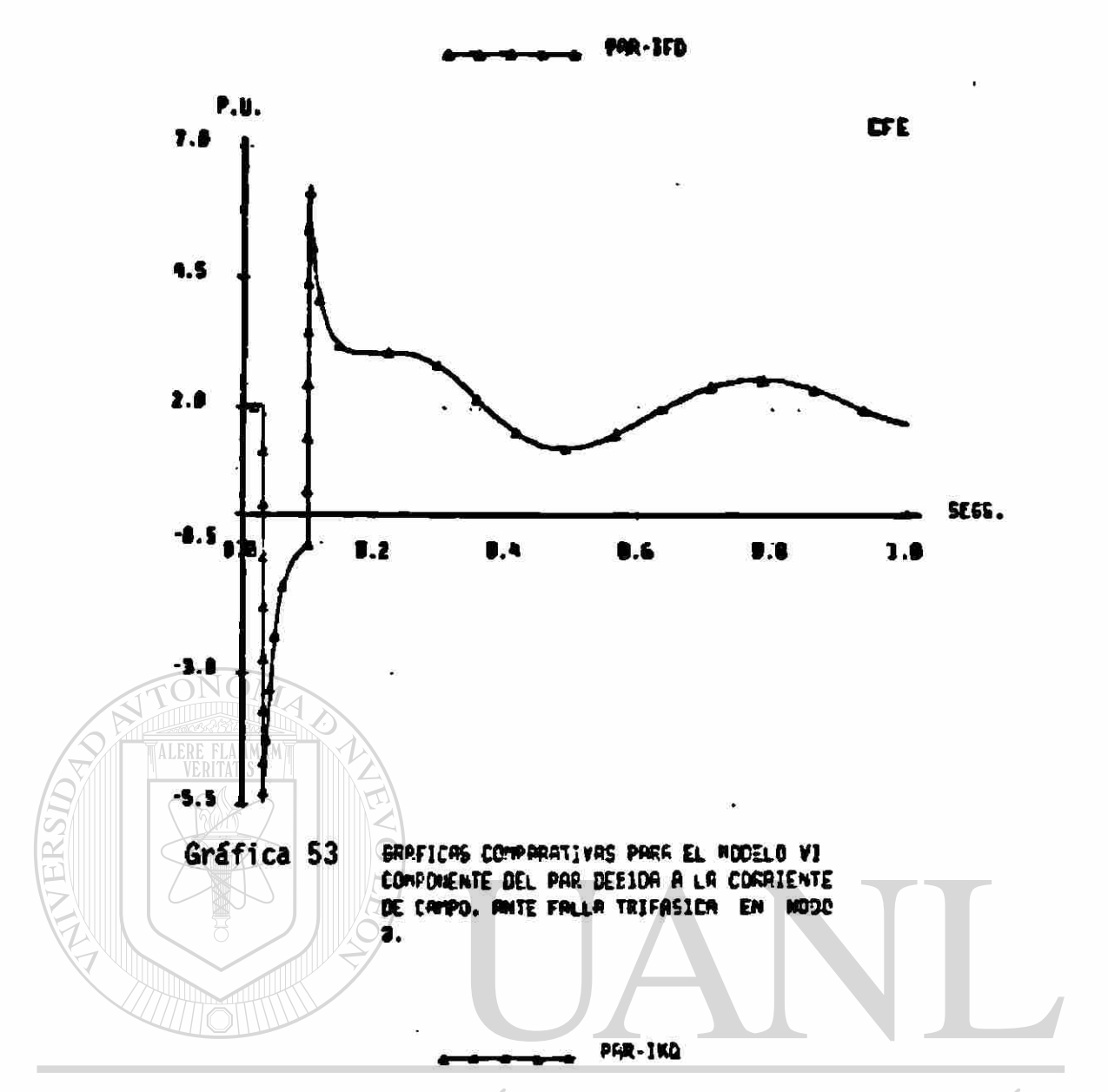

ER9IDAD AUTÓNOMA DE NUE¥O LEÓN **UNIV** 

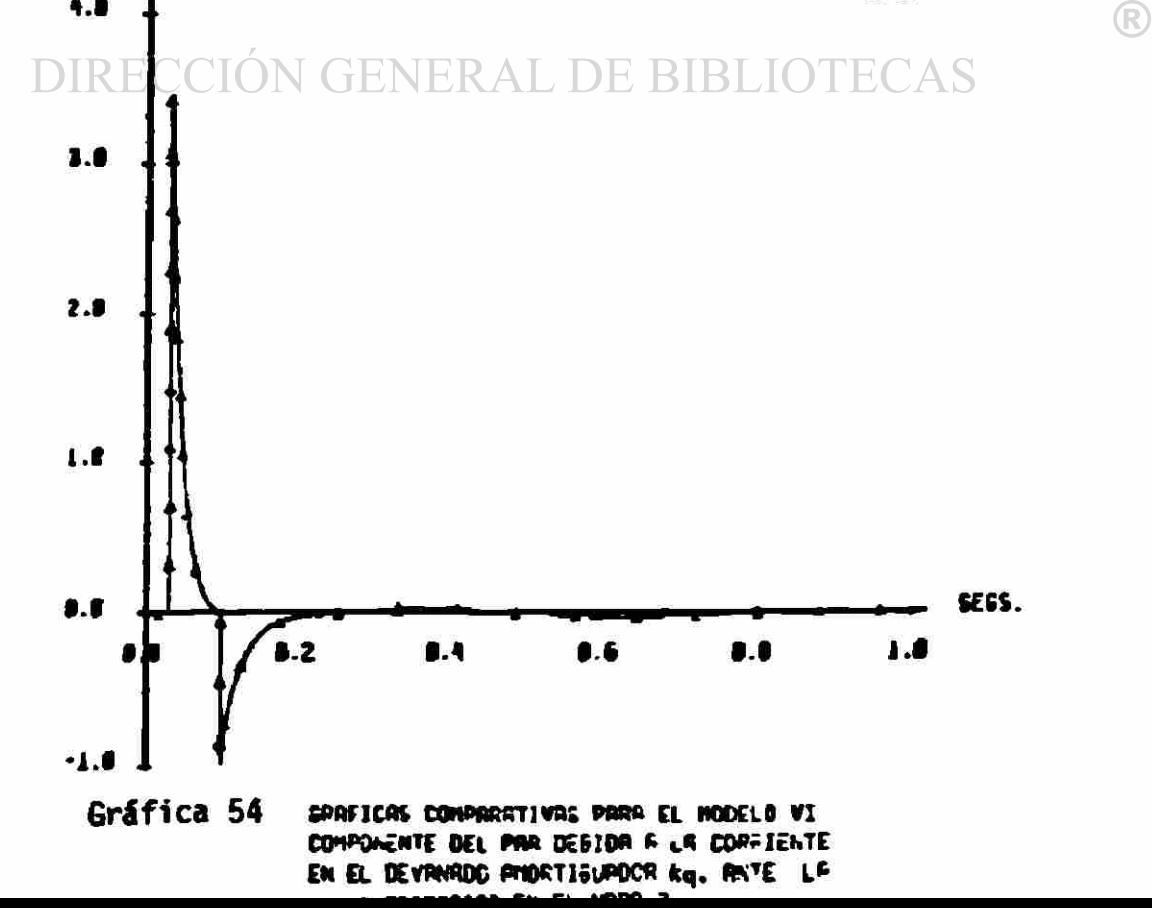

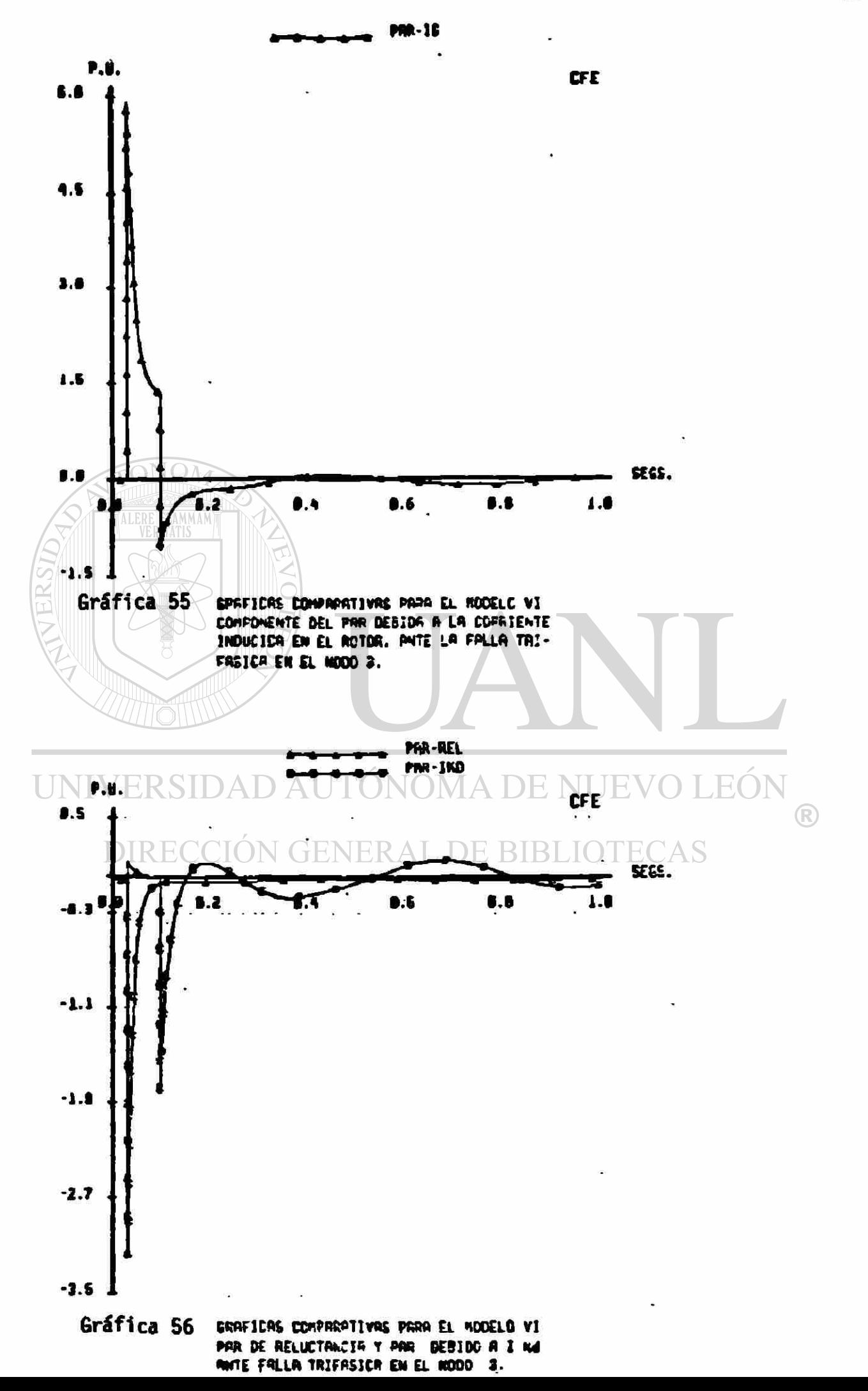

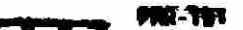

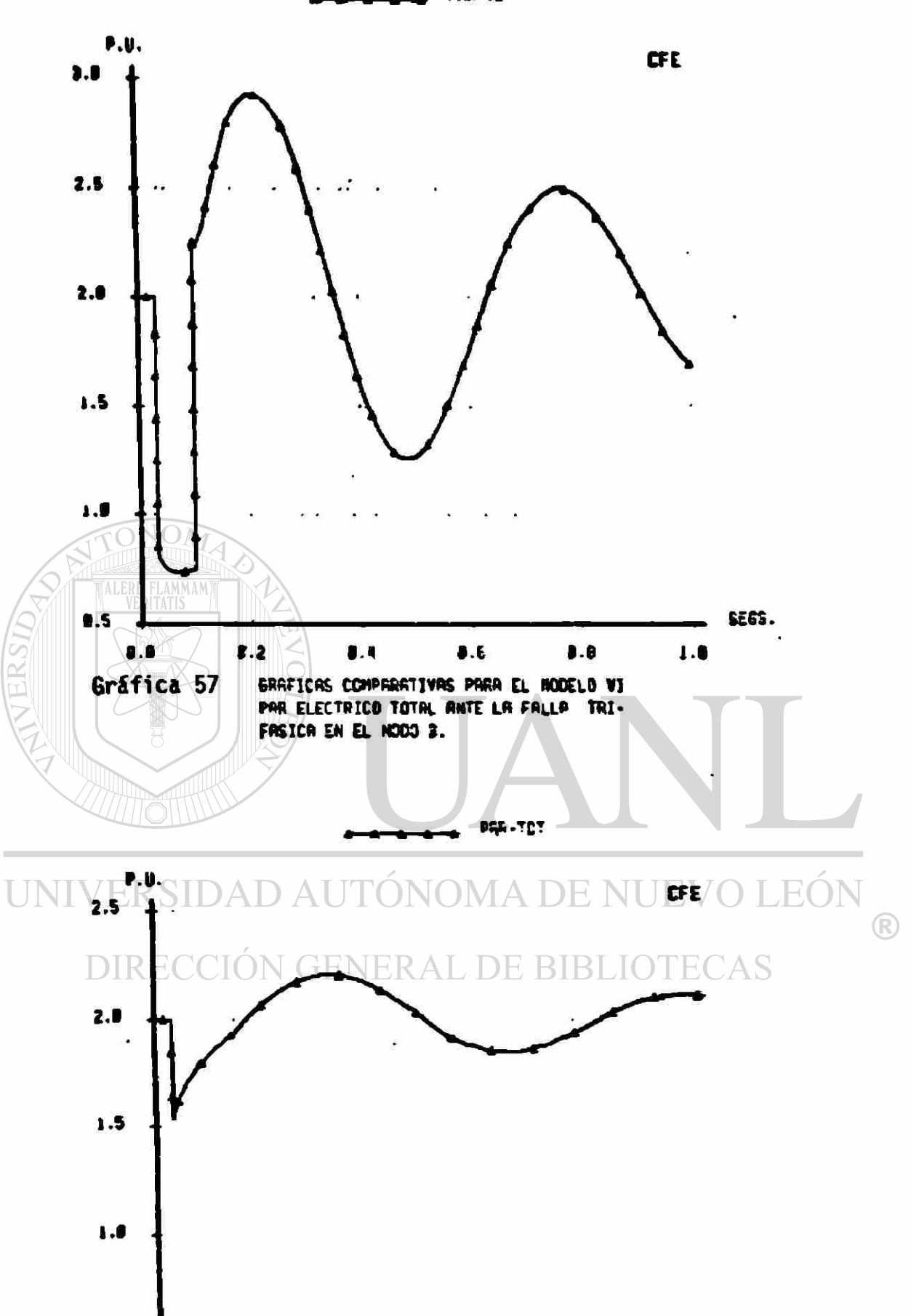

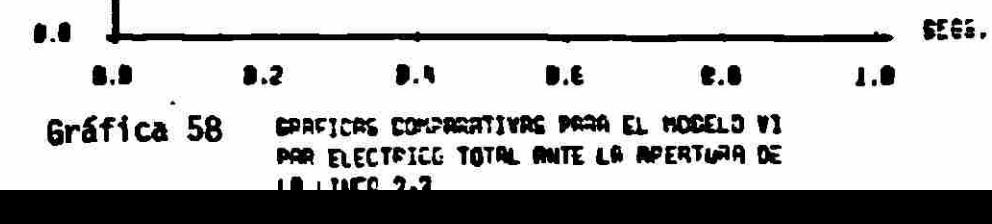

 $9.5$ 

112

 $\ddot{\bullet}$ 

### VI. O SIMULACION DE PRUEBAS DE RECHAZO DE CARGA.

Mediante pruebas de rechazo de carga, bajo ciertas condiciones, es posible determinar algunos de los parámetros más importantes del generador síncrono a partir de la medición del voltaje en terminales y la corriente de campo.

La simulación digital de tales pruebas es útil para tener una visión general de las características y magnitud del disturbio a que se somete el generador, para prever las condiciones en que puede llevarse a cabo, así como para seleccionar con anticipación el tipo de equipo que se utilizará en ella.

Los parámetros que se determinan de las pruebas son:

Xd Reactancia síncrona en el eje d X'd Reactancia transitoria en el eje d X'\*d Reactancia subtransitoria en el eje d Xq Reactancia síncrona en el eje q *X"q* - Reactancia subtransitoria en el eje 9 T'do Constante de tiempo transitoria en el eje d T"do Constante de tiempo subtransitoria en el eje d UNIVERSIDAD AUTONOMA DE NUEVO LEON

Los modelos V y VI son los adecuados para efectuar la simulación de las pruebas de rechazo de carga, y deben ser provistos de los mejores datos estimados que se posean, para lograr un mayor acercamiento con la prueba real.

La determinación de los parámetros del eje directo se efectua realizando el disparo de la unidad generando solamente potencia reactiva. El disparo se efectua de preferencia en una condición subexcitada, aunque también se puede realizar con el generador aportando reactivos al sistema. En cualquiera de éstas condiciones de operación se forza a la corriente de estator a situarse sobre el eje directo. La figura 15 muestra un diagrama vectorial representativo de una condición de generación subexcitada.

Los parámetros del eje en cuadratura se calculan utilizando los resultados de una prueba de rechazo de carga cuyas condiciones iniciales son tales que la corriente de estator se encuentra sobre el eje en cuadratura. En la figura 16 se muestra un diagrama vectorial en el que se cumple ésta condición.

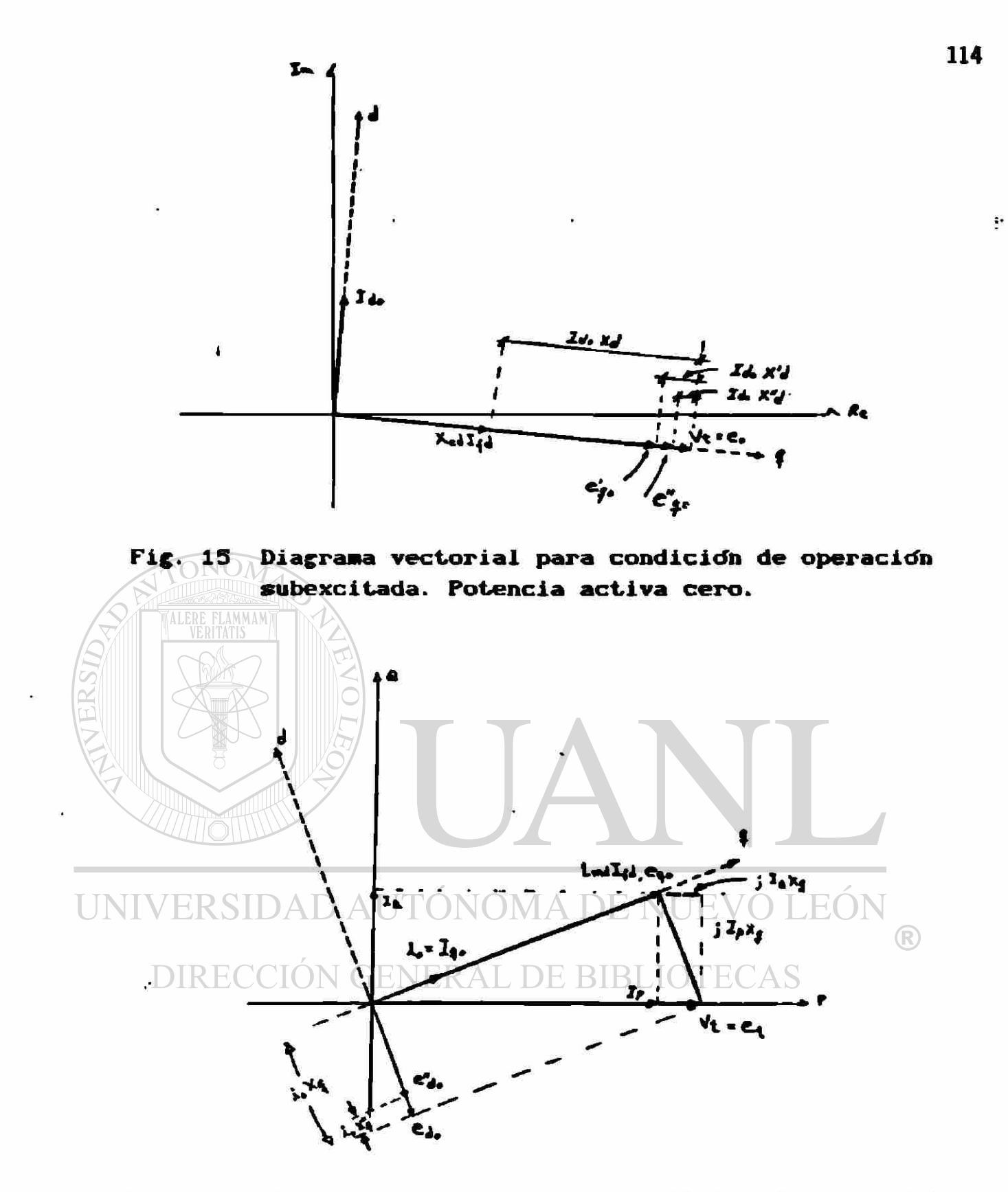

Fig. 16 Diagrama vectorial para condición de operación subexcitada. Se aporta potencia activa.

El generador debe estar subexcitado, absorbiendo potencia reactiva, y aportando potencia activa al sistema en un porcentaje bajo de su valor de potencia nominal. Este ultimo requisito es necesario para que, después del disparo, la velocidad angular no se aparte demasiado de la síncrona y para no dañar a la unidad.

Como se observa en la figura 16, no existe cosponente de corriente de amadura sobre el eje directo. El disparo de la unidad en esas condiciones no influye sobre la corriente de campo, pues se localiza precisamente sobre este eje. Esta característica es iftil para encontrar el punto de operación requerido, a través de varios disparos previos del generador.

Los resultados gráficos que se muestran adelante corresponden a los obtenidos de la simulación de pruebas de rechazo de carga sobre la unidad 3 de la C. T. Monterrey. La determinación de los parámetros del eje directo se realizó con dos pruebas, una en condiciones subexcitadas y otra en condiciones de sobreexcitación, para verificaclóh. Es preferible realizar la prueba con la máquina absorbiendo reactivos para evitar problemas de sobrevoltaje en la unidad. Para los modelos V y VI de éste trabajo no se consideran los efectos de saturación, por lo que los resultados de las pruebas en sub y sobreexcitación son equivalentes.

Se incluyen también gráficas de las variables resultantes de la prueba de rechazo de carga utilizada en la determinación de los parámetros del eje en cuadratura. La siguiente tabla resume las condiciones de operacióin en las que se efectuó cada prueba.

# UNIVERSIDAD AUTÓNOMA DE NUEVO LEÓN

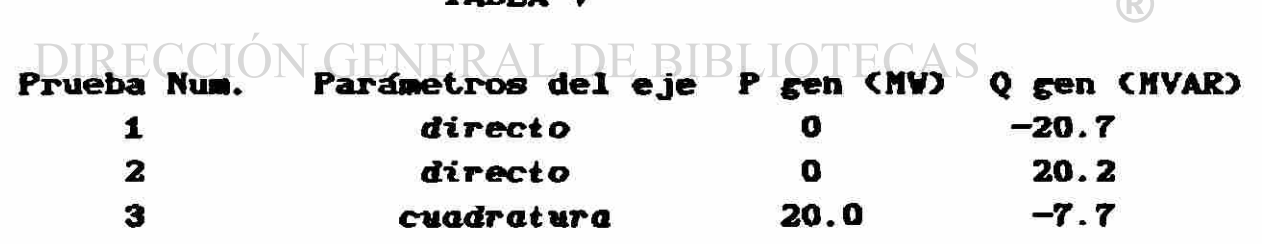

#### VI. 1 Corriente de Campo

Las gráficas 39 a 62 muestran el comportamiento de la corriente de campo ante el disparo de la unidad. Las gráficas 59 y 60 corresponden a la prueba 1. Por medio de ellas se estiman las constantes de tiempo transitoria y subtransitoria del eje directo. Se hace necesario obtener las constantes de tiempo en dos gráficas separadas debido a su orden de magnitud. En la gráfica 60 no serla posible estimar el valor de T"do, ya que su valor es del orden de centésimas de segundo. A su vez, el valor de T'do no se podría obtener de la gráfica 59, pues su magnitud es de segundos.

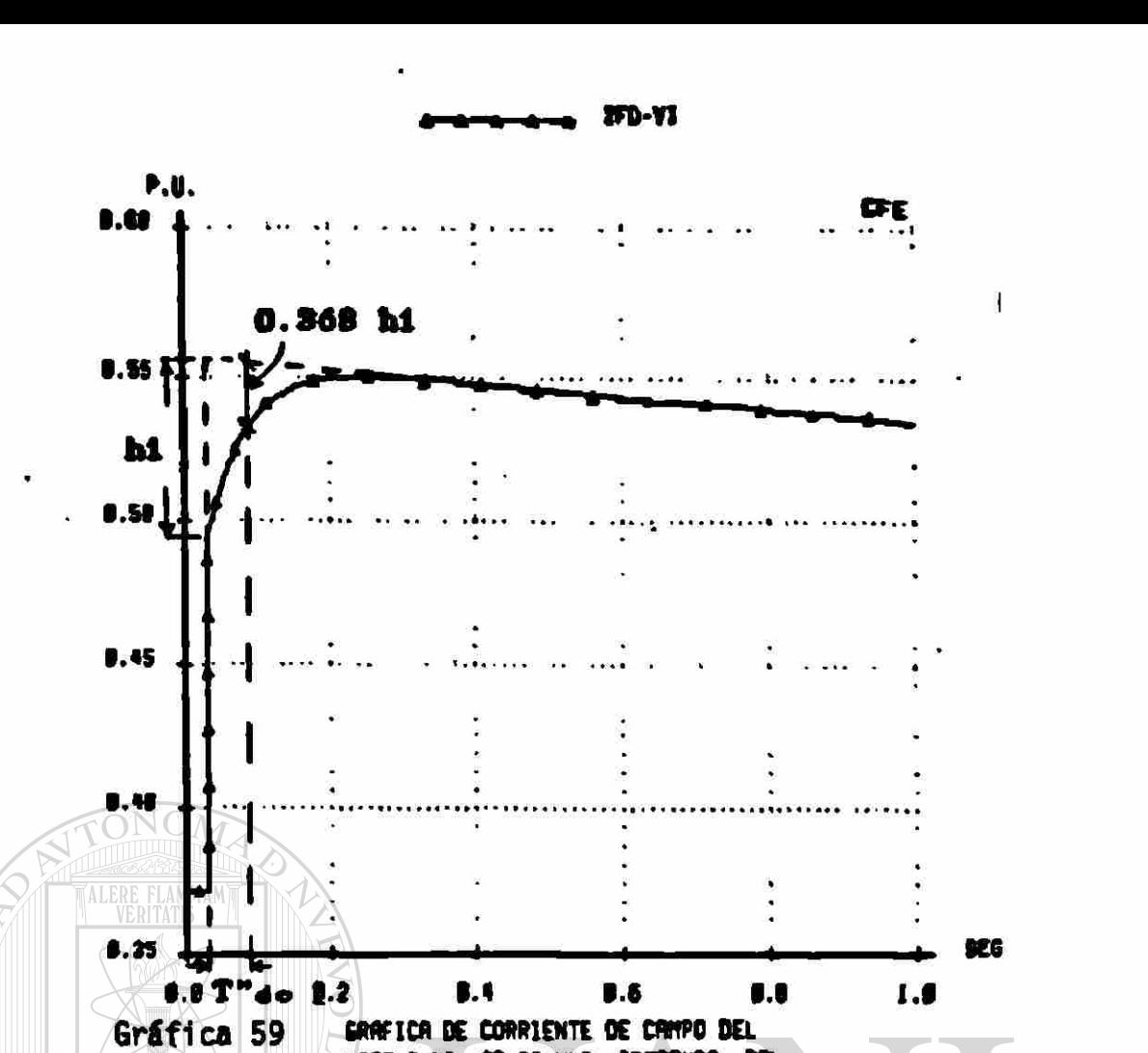

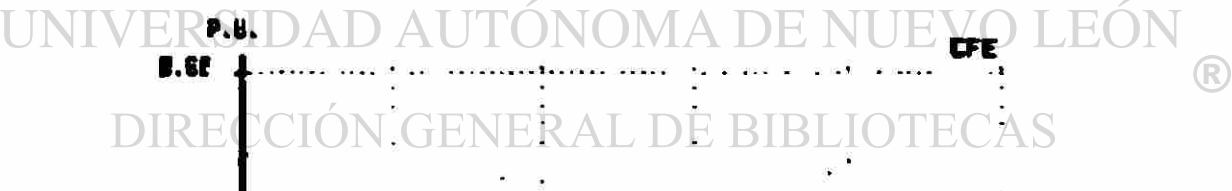

HODELD VI. SE SIMULA APERTURA DEL

**IFD-YI** 

INTERRRUPTOR DE LA UNIDAD.

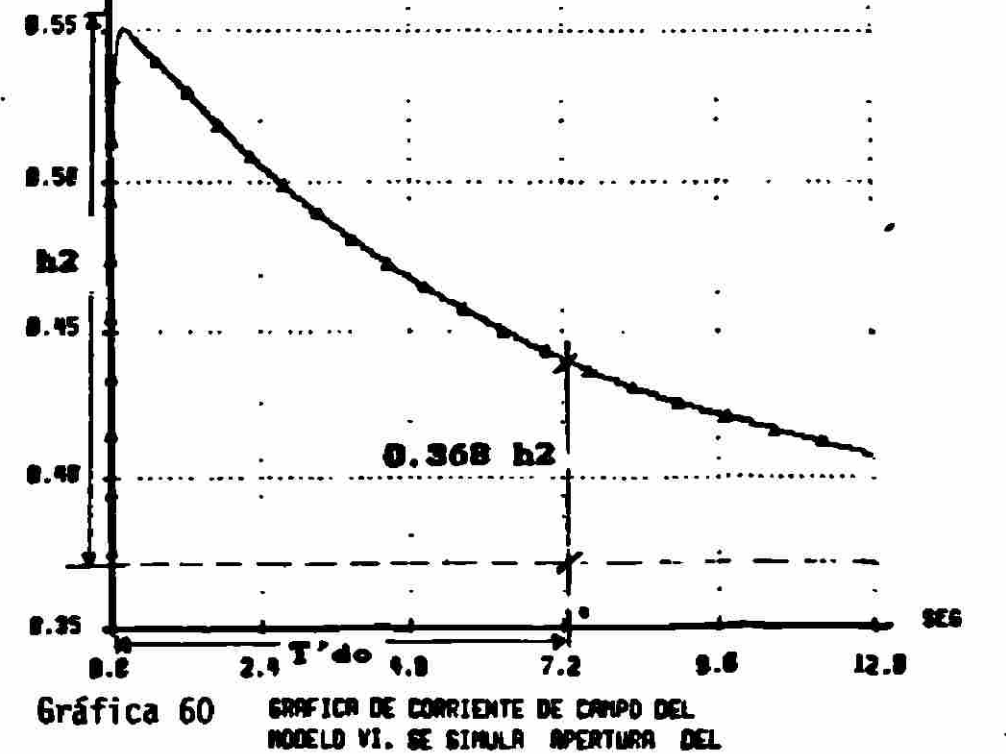

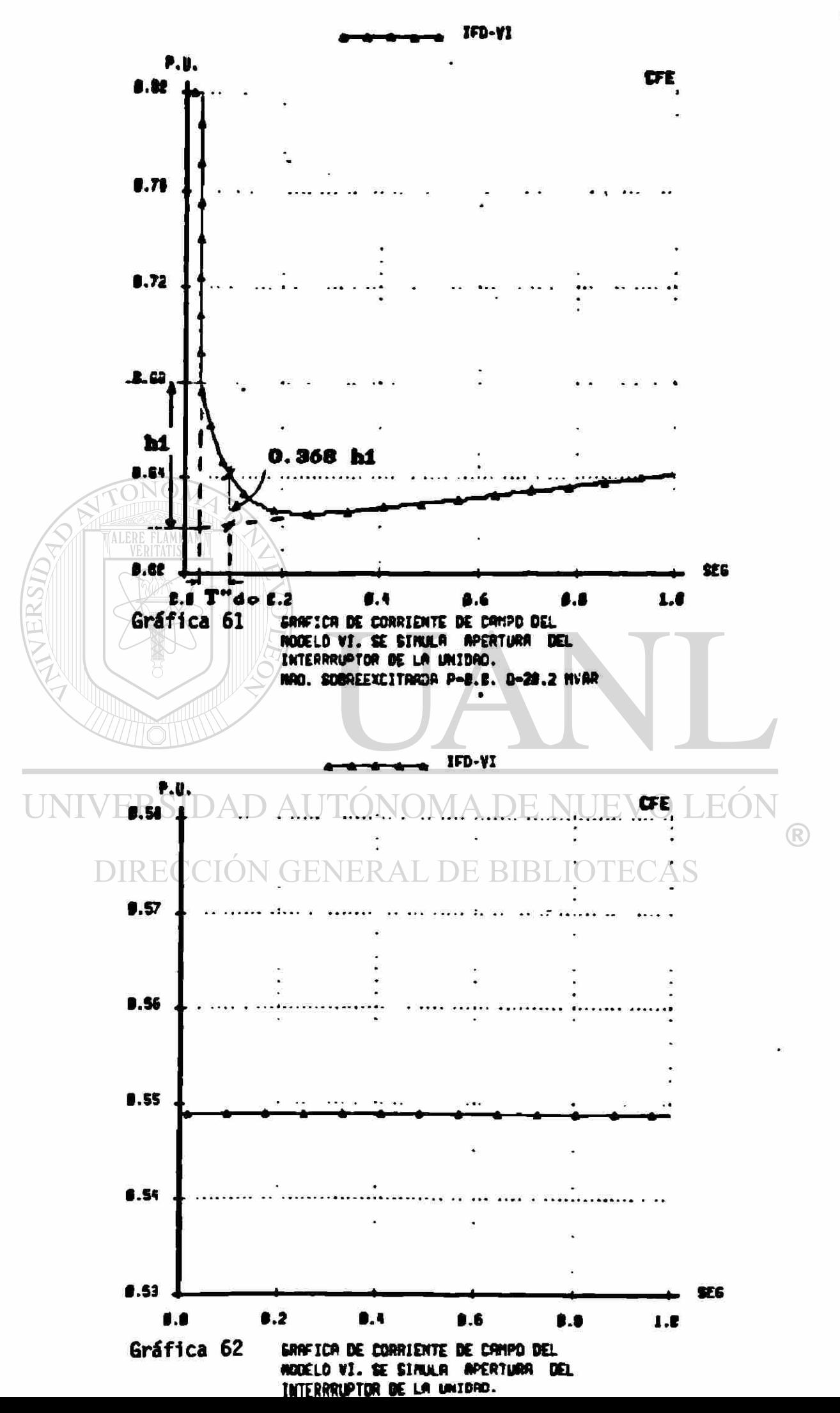

Se observa en la fráfica 60 que la curva de la corriente de campo tiende a regresar a su valor original. Ya que el voltaje de campo se considera constante, el valor de la corriente de campo solo depende de la resistencia del mismo devanado. Para lograr ésta situación en la práctica, se debe dejar fuera de operación el regulador automático de voltaje y pasar a control de voltaje manual durante la prueba.

La variación de la corriente de campo en la prueba 2, mostrada en la gráfica 61, tiene una dirección opuesta a la observada para la prueba 1 <graf.59 y 60). Las condiciones iniciales de la prueba 2 requieren que la unidad aporte reactivos al sistema para mantener el voltaje en terminales. El monto de potencia reactiva generada se controla por medio de la corriente de campo, cuyo valor es mayor en este caso que para las condiciones subexcitadas en que se realizó la prueba 1. Al abrir el interruptor de la unidad, la demanda de reactivos se hace cero, y la corriente de campo debe bajar. Sin embargo, el valor de estado estable que alcance finalmente debe ser nuevamente igual al valor Inicial que tenia antes de abrir el interruptor.

Como comprobación se obtuvo la curva de la corriente de campo para la prueba 3, que se observa en la gráfica 62. Como se indicó, para las condiciones de operación en que se efectifa la prueba, no debe haber variación de la corriente de campo al abrir el interruptor de la unidad. ENERAL DE BIBLIOTECAS

## VI.2 Voltaje en terminales

Las gráficas 63 y 64 muestran las curvas del voltaje en terminales de la máquina para la prueba 1. El voltaje tiende a descender, pues al abrir el interruptor se deja de recibir el suministro de reactivos que el sistema proporcionaba a la máquina en la condición inicial de subexcitacióh.

Se señala en las gráficas la forma de determinar el valor de las reactancias y de las constantes de tiempo del eje directo. Este método gráfico se basa en la forma exponencial que adquieren las ecuaciones que expresan el comportamiento transitorio de los flujos de estator, y relaciona las tendencias de variación rápidas, lentas y de largo plazo con los parámetros subtransltorios, transitorios y síncronos respectivamente.

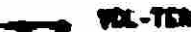

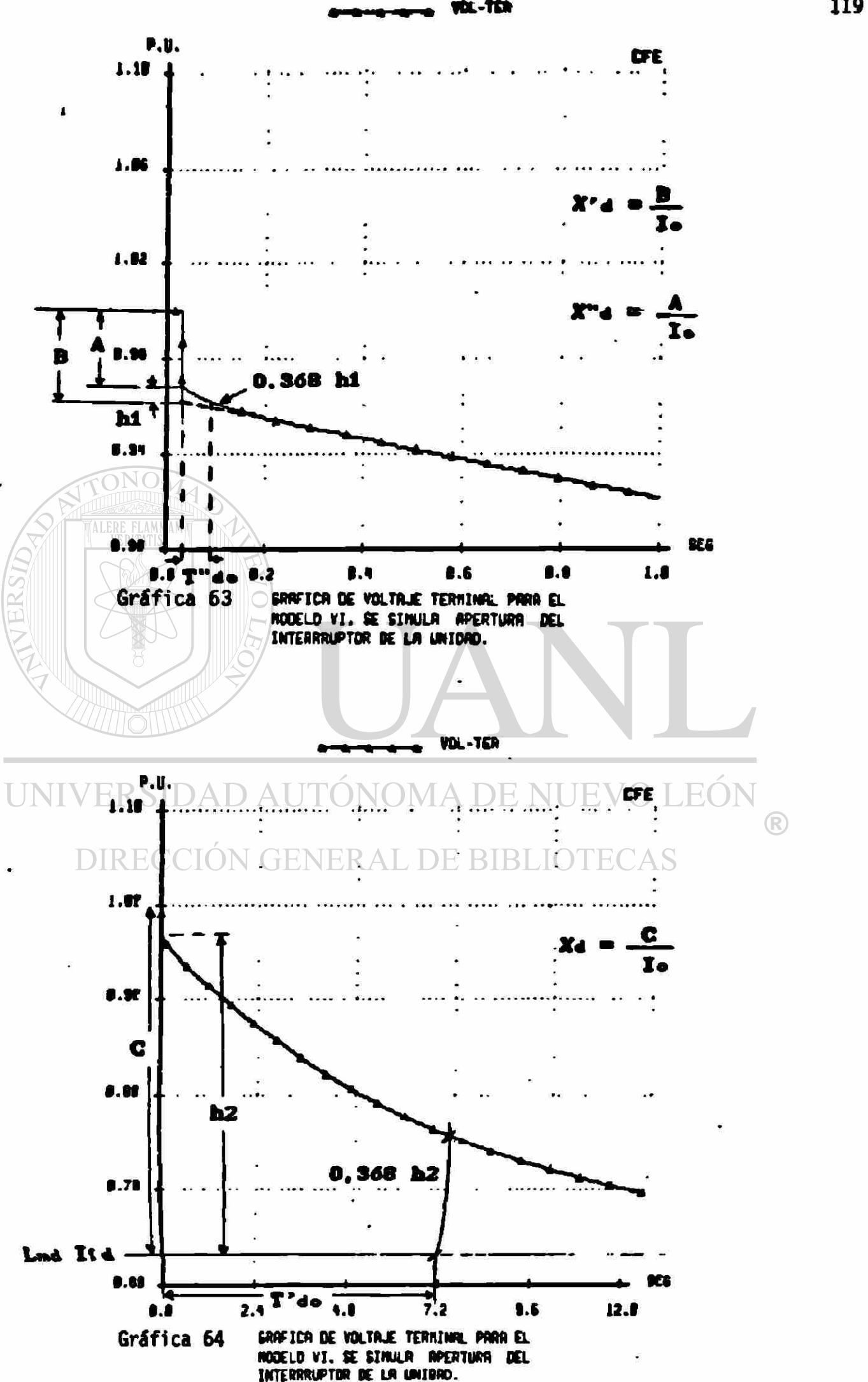

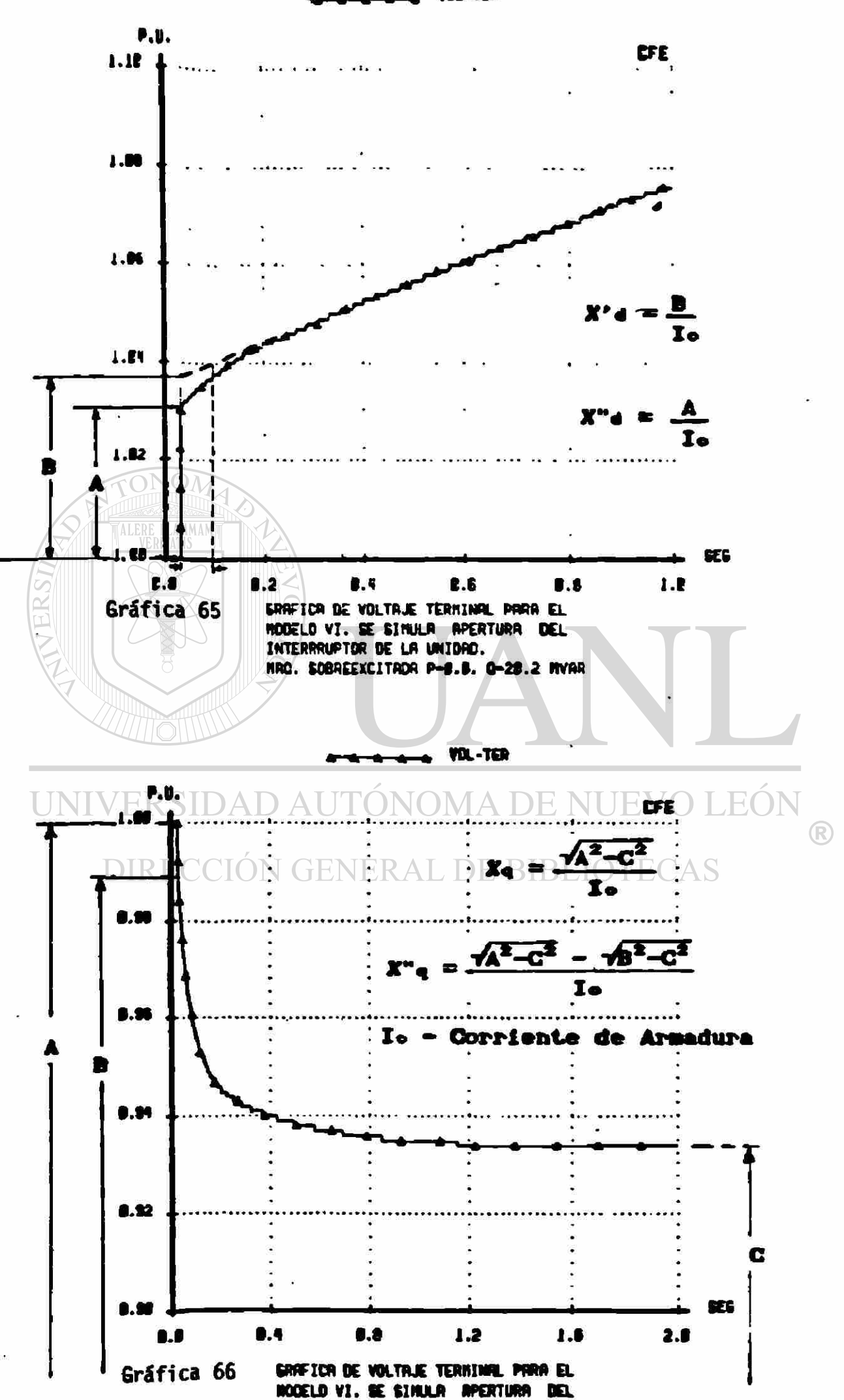

En la gráfica 63 se encuentra trazada la curva del voltaje terminal para el caso de la prueba 2. La sobreexcitación inicial de la Máquina obliga a subir al voltaje cuando la unidad se desconecta del sistema. Con esta prueba se determinan los mismos parámetros que se obtienen de la prueba anterior. En una prueba real, se debe considerar que en este caso los valores pueden estar influenciados por los efectos de saturac ión.

La estimación de los parámetros del eje en cuadratura se realiza por medio de la gráfica del voltaje en terminales, obtenida durante la prueba 3, que se muestra én la gráfica 66. Ahí mismo se indica el procedimiento de cálculo.

VI .3 Corriente inducida en el rotor y corrientes en devanados amortiguadores.

**MMAM** 

En forma adicional al voltaje en terminales y la corriente de campo los modelos ofrecen resultados del comportamiento de las corrientes^ de Eddy en el rotor y en los devanados amortiguadores.

En las gráficas 67 y 68 se muestran las variaciones en la corriente inducida en el rotor (gráfica 67)  $y \wedge$  de la corriente en el devanado amortiguador kq (gráfica 68) para la prueba 3. En ellas se observa como las tendencias de decaimiento de éstas corrientes es exponencial, tendiendo a cero conforme pasa el tiempo.

Para la prueba 2 se muestran resultados de las corrientes en los devanados amortiguadores ikq Cgráfica 69) e íkd (gráfica 70>. Las curvas de comportamiento son similares a las de la prueba 3. Se observa también que las magnitudes relativas de estas corrientes son muy pequeñas. El disturbio no tiene gran impacto en la máquina síncrona .

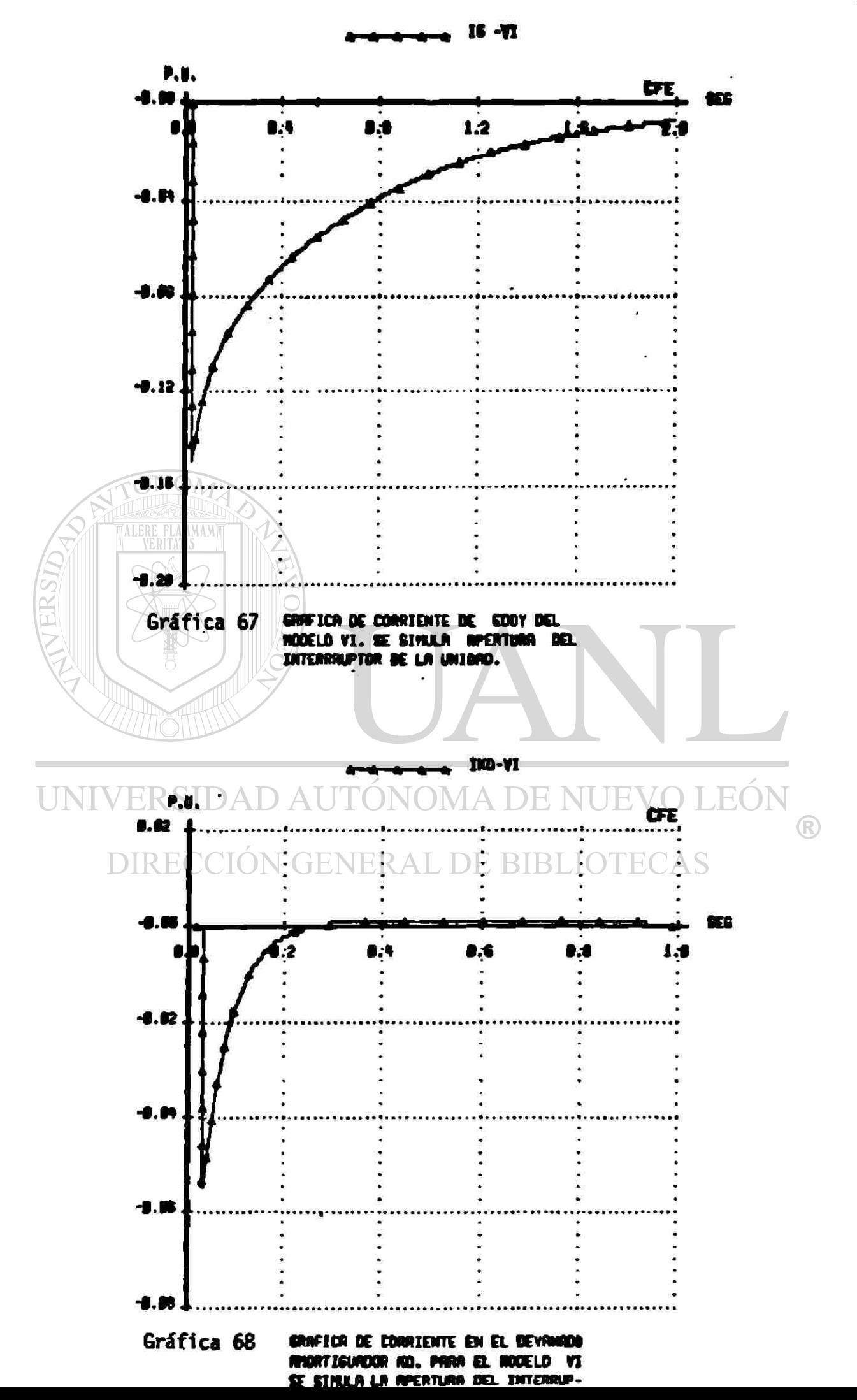

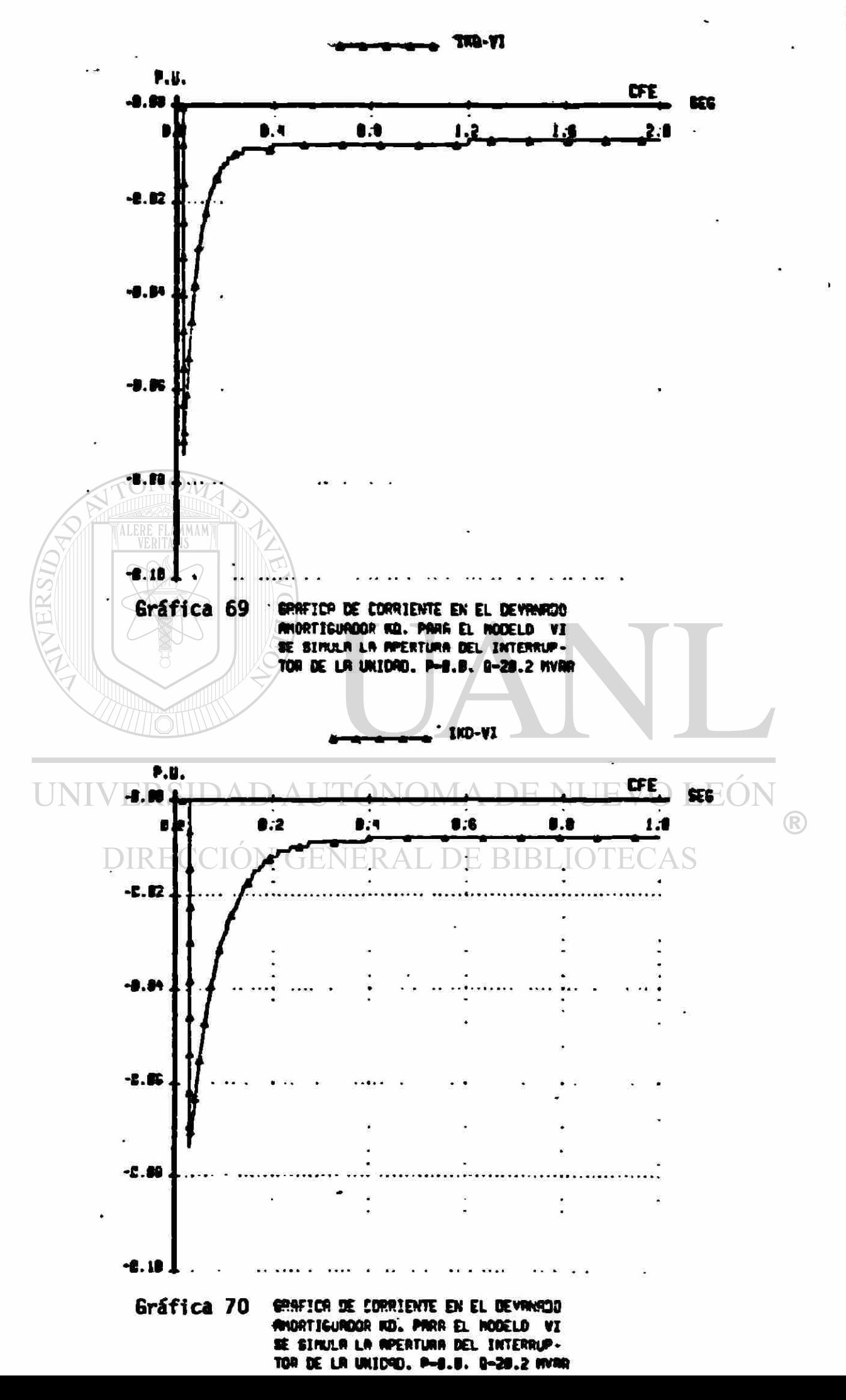

VII. O OBSERVACIONES, CONCLUSIONES Y RECOMENDACIONES.

Para el analista del comportamiento dinámico del SEP que realiza un estudio de estabilidad, es suficiente conocer las denominadas variables primarias para tener una idea general de la gravedad de un disturbio en la red eléctrica. Ya que todos loe modelos proporcionan como mínimo estas variables; se podría concluir que es mas conveniente la utilización de los modelos simplificados, ya que requieren una menor cantidad de datos y son fáciles de implementar. Sin embargo, para decidir que modelo es mas conveniente emplear en un momento dado, se hace necesario analizar los resultados obtenidos desde una perspectiva global. Se pueden hacer las siguientes observaciones al respecto:

- o Una misma variable, ante el mismo evento, muestra un comportamiento diferente para cada modelo.
- o Las diferencias son mayores entre los modelos de máquinas de polos lisos que entre los modelos de polos salientes.
- o Para ambos tipos de máquinas, los resultados difieren más al incrementarse la magnitud del disturbio.
- UNIVERSIDAD AUTONOMA DE NUEVO LEON
- o La amplitud de las oscilaciones después de ocurrir la falla, son menores conforme el modelo es más completo. Las diferencias en las curvas se acentúan al transcurrir el tiempo.

Por lo tanto, considerando que la disposición de una mayor cantidad de información implica una mas exacta modelación del fenómeno, se concluye que:

- o Si los resultados que ofrece un estudio realizado con modelos simplificados indican estabilidad ante un disturbio, también se obtendría estabilidad empleando modelos más complejos.
- o La estabilidad obtenida al utilizar los modelos complejos no asegura el mismo resultado para los modelos simplificados.

De aquí se concluye que la utilización de Modelos simplificados como herramienta en la definición de límites operativos para asegurar la estabilidad de un SEP ante falla, llevará a operar con mayores márgenes de seguridad que si se utilizaran modelos complejos. Una consideración importante aquí es el tiempo durante el cual son válidos los resultados.' Conforme muestran las gráficas obtenidas, se puede observar que es correcta la aplicación del criterio llamado de 'primera oscilación', puesto que durante este periodo los resultados de los modelos no se apartan excesivamente. •

Al alargar los tiempos de estudio y al pasar del estudio de la estabilidad transitoria a la estabilidad dinámica; donde además se requiere mayor detalle en la representación del generador para incluir modelos de diversos mecanismos y dispositivos de control, se concluye que los modelos simplificados no son capaces de ofrecer resultados confiables ni permiten la flexibilidad requerida para simular estas condiciones de operación.

Para llevar a cabo un adecuado análisis del comportamiento del generador síncrono es indispensable comprender las bases teóricas y entender los procedimientos de deducción de los modelos que lo representan. Esto permite recordar las limitaciones inherentes a cada modelo y reconocer errores en la etapa de simulación.

Las características del sistema por unidad se determinan en base a los requisitos que se imponen a la matriz de inductancias que relaciona corrientes y encadenamientos de flujo. La simetría de la matriz permite la construcción de los modelos gráficos y simplifica la forma de las ecuaciones.

Los circuitos equivalentes muestran objetivamente el casi total desacoplamiento entre las variables del eje directo con respecto a las del eje en cuadratura. Se observa que las variables de liga son los voltajes inducidos por el movimiento rotatorio (o ¥d, o ¥q).

La disponibilidad de seis modelos permite flexibilidad en la selección tanto del tipo de máquina como del grado de complejidad que se requiera para un estudio especifico. Si no existen limitaciones de tipo computacional Ccapacidad de memoria, tiempo de cómputo disponible), la tínica limitación en la selección será fijada por los datos con que se cuente.

 $\left( \mathbb{R}\right)$ 

A través de la comparación de las variables prisarias se determinan las diferencias que se introducen en la Modelación al elegir entre Modelos simplificados o complejos.

- o Se muestra la relación directa existente entre los efectos subtransitorios y el amortiguamiento de las oscilaciones.
- o Se muestran los lazos que unen voltaje-potencia reactiva y diferencia angular-potencia activa.

El análisis de las variables adicionales proporciona una visión más profunda del comportamiento del generador.

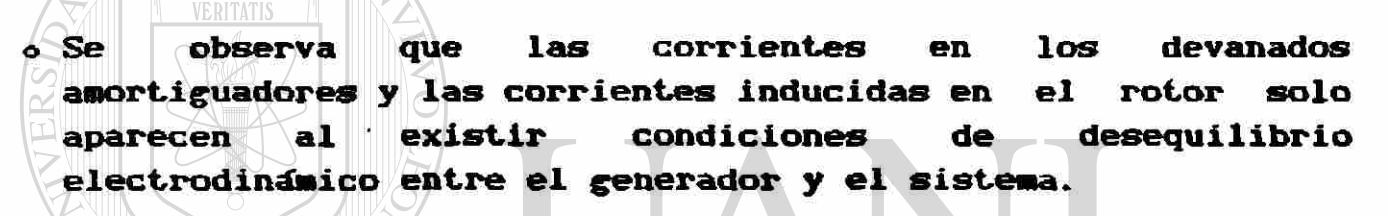

o El par de la corriente de campo es la componente más importante del par eléctrico, y durante el periodo de aplicación de una falla trifasica tiende a acelerar al rotor

de la máquina. La estimación y medición de ésta aceleración . permitirla la definición de criterios operativos ante

contingencias. (N GENERAL DE BIBLIOTECAS

o Los pares producidos por las corrientes en los devanados amortiguadores y por las corrientes inducidas en el rotor forman parte importante del par total durante los periodos inmediatamente posteriores a la ocurrencia de una falla.

El,modelo completo permite el estudio de condiciones de operación y pruebas que no son factibles de realizar con los modelos simplificados. La simulación de pruebas de rechazo de carga, cuyo propósito es determinar los parámetros del generador, se mostró como un ejemplo de lo anterior.

Algunos temas importantes a desarrollar en investigaciones futuras y que complementan el análisis del comportamiento dinámico del generador son :

- o Incluir el modelado del sistema de excitación y estudiar sus efectos en el control de voltaje.
- o Modelar los efectos de la turbina y/o caldera sobre la potencia mecánica.
- o Incluir los efectos de la saturación magnética.

 $ONON$ 

. En el aspecto de impleraentacidh se trabajaron los seis modelos en forma separada. Se puede estudiar la posibilidad de integrarlos en un solo programa que en base **a** la cantidad de datos proporcionados construya en forma automática el modelo de mayor orden o aquel que se elija.

UNIVERSIDAD AUTÓNOMA DE NUEVO LEÓN DIRECCIÓN GENERAL DE BIBLIOTECAS

## VIII.O REFERENCIAS

- 1.- Kimbark E.V., Power System Stability Vol. Ill, Ed. Viley, N.Y. 1948.
- 2. I.E.E.E. Commitee Report, Recommended Phasor Diagram for Synchronous Machines. Vol. PASS—88 Num. 11, November 1969.
- 3. C. C. Young, Notes on Synchronous Machine Theory.
- 4.— C. C. Young, Modern Concepts of Power System Dynamics. The Synchronous Machine.

5.- H.V. Dommel and N. Sato, Notes on Power SyStem Stability.

- 6.— E.P.R.I., Frequency Domain Analysis of low frequency oscillations in Large Electric Power Systems, Phase II, EL—2348, Vol. 4, Research Project 744-1.
- 7.— Aboytes F., Notas sobre Modelos de Máquinas Síncronas.
- 8. Task force on definitions and procedures, Current usage and suggested practices in Power System Stability  $Simulation S \cup N$  for  $N \cup Spnchronous \cup Machines.$  I.E.E.E. Transactions on Energy Conversion, Vol. EC—1, Num. 1, March 1986.
- 9.— R. Ramírez, F. Aboytes, Proyecto de Investigación DIE—87—01. Modelos de Máquina Síncrona, 1987, UANL-CFE.
- 10.— F. P. de Mello, J. R. Ribeiro, Derivation of Synchronous Machine Parameters from tests. I.E.E.E. Transactions on Power Apparatus and Systems, Vol. PAS—96, no. 4, July/August 1977.
- 11.— R. Ramirez, F. Aboytes, Proyecto de Investigación DIE-88—01, Análisis y Simulación del Comportamiento del Generador Síncrono, 1988, UANL-CFE.

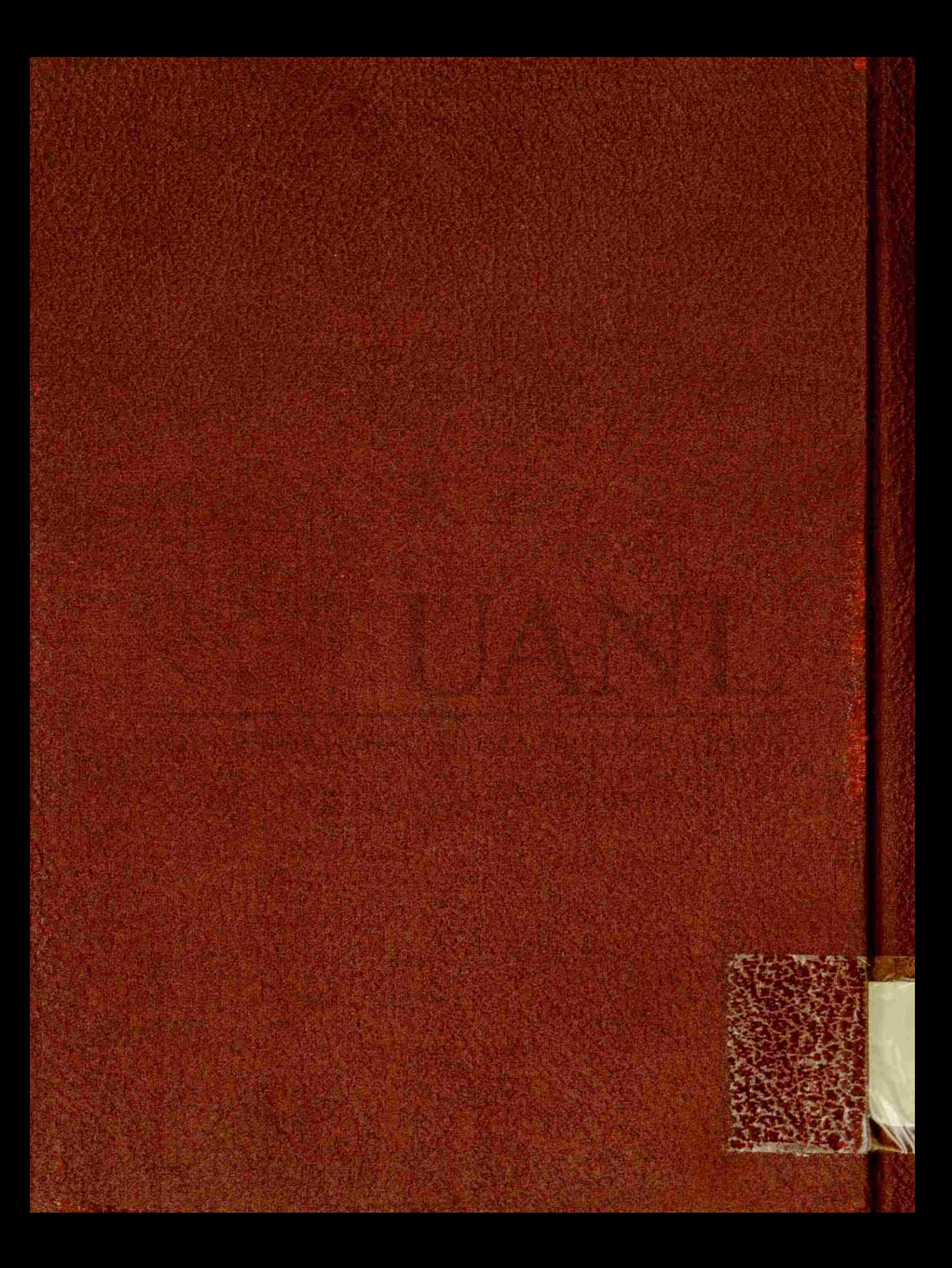